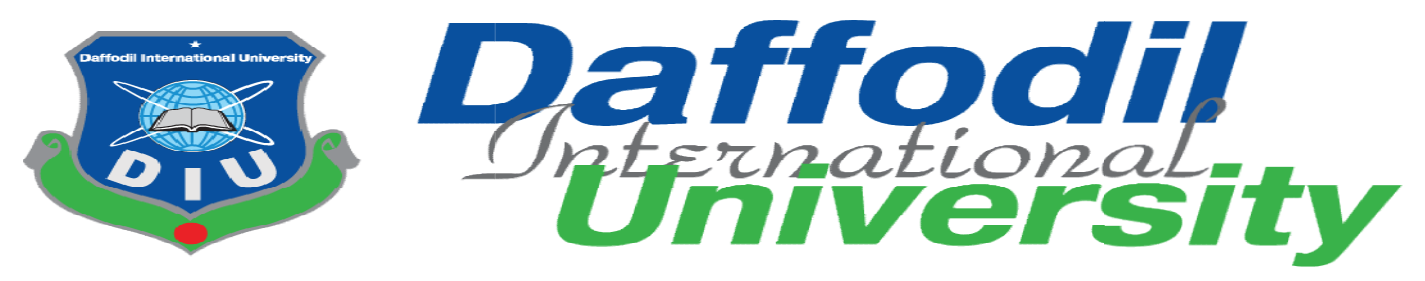

## PROGRAM OF STUDY

BSc (Hons) in Computing and Information System (CIS) (Hons)

## COURSE CODE: CIS 499 CODE:

## TITLE OF THE PROJECT:

## LIBRARY & BOOK SHOP MANAGEMENT IN BD

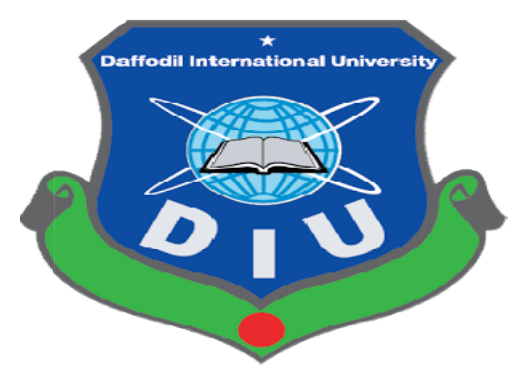

Semester: SUMMER 2020

### SUPERVISED BY

Md. Minhaj Hosen

#### Lecturer

Department of CIS Daffodil International University

#### **SUBMITTED BY**

Exercise of the Manzida Rahman Manzida Rahman Manzida Rahman Music Submitted By<br>CIS Department of CIS<br>University Daffodil International University Manzida Rahman Mou

ID: 182-16 16-341

Department of CIS

Department of CIS<br>Daffodil International University

© "Daffodil International University Daffodil International University"

#### APPROVAL

This Project titled "Library and Book Shop Management in BD", Submitted by  $-$  Manzida Rahman Mou, ID No: 182-16-341, to the Department of Computing & Information Systems, Daffodil International University has been accepted as satisfactory for the partial fulfillment of the requirements for the degree of B.Sc. in Computing & Information Systems and approved as to its style and contents. The presentation has been held on 19-07-2020. to its style and contents. The presentation has been held on 19-07-2020.

#### BOARD OF EXAMINERS EXAMINERS

 $#H\lambda$ 

Mr. Md Sarwar Hossain Mollah Assistant Professor and Head Department of Computing & Information Systems Department of Computing & Faculty of Science & Information Technology & Daffodil Daffodil International University

Alah.

 $\frac{1}{2}$ 

Ms. Nayeema Rahman Sr. Lecturer Department of Computing & Information Systems Department of Computing & Faculty of Science & Information Technology<br>Daffodil International University Daffodil International University

Chairman

Internal Examiner

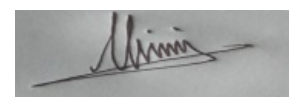

#### Mr. Minhaj Hosen **Internal Examiner**

#### Lecturer

Department of Computing & Information Systems Faculty of Science & Information Technology Daffodil International University

 $1 - 8$ 

Dr. Saifuddin Md. Tareeq External Examiner Professor Department of Computer Science and Engineering Dhaka University, Dhaka

#### **DECLARATION**

I hereby declare that, this project has been done by me under the supervisor of Md. Minhaj Hosen, Lecturer of the department of CIS of Daffodil International University. It is also declared that neither this project nor any part of there has been submitted anywhere else for the award of any degree, diploma or other qualifications.

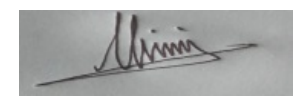

### Md. Minhaj Hosen Supervisor Lecturer Department of Computing & Information Systems Faculty of Science & Information Technology

Daffodil International University

Monsida Rahmon Mai

#### Manzida Rahman Mou National Student Student Student

#### ID: 182-16-341

Department of Computing & Information Systems Faculty of Science & Information Technology Daffodil International University

#### Acknowledgement:

Creating a software project is always a challenging task. I am too much glad full that Allah helps me lot during this project work so that; I can complete my final project work in limited time for BSc degree in Computing & Information System (CIS). In this time a man always besides me. He is my beloved lecturer Mr. Md. Minhaj Hosen, Department of CIS, Daffodil International University. He helps me lot about research work and project development work. Proper guidelines are provided when needed for the project creation. Without his help this module would not be completed. My family member also supports me during my development time by motivated me lot. I also thanks to my university authority and technicians for this project work; they provide the platform for doing this practical project work in my university life. Thanks a lot.

Name: Manzida Rahman Mou ID: 182-16-341 Department of CIS, DIU

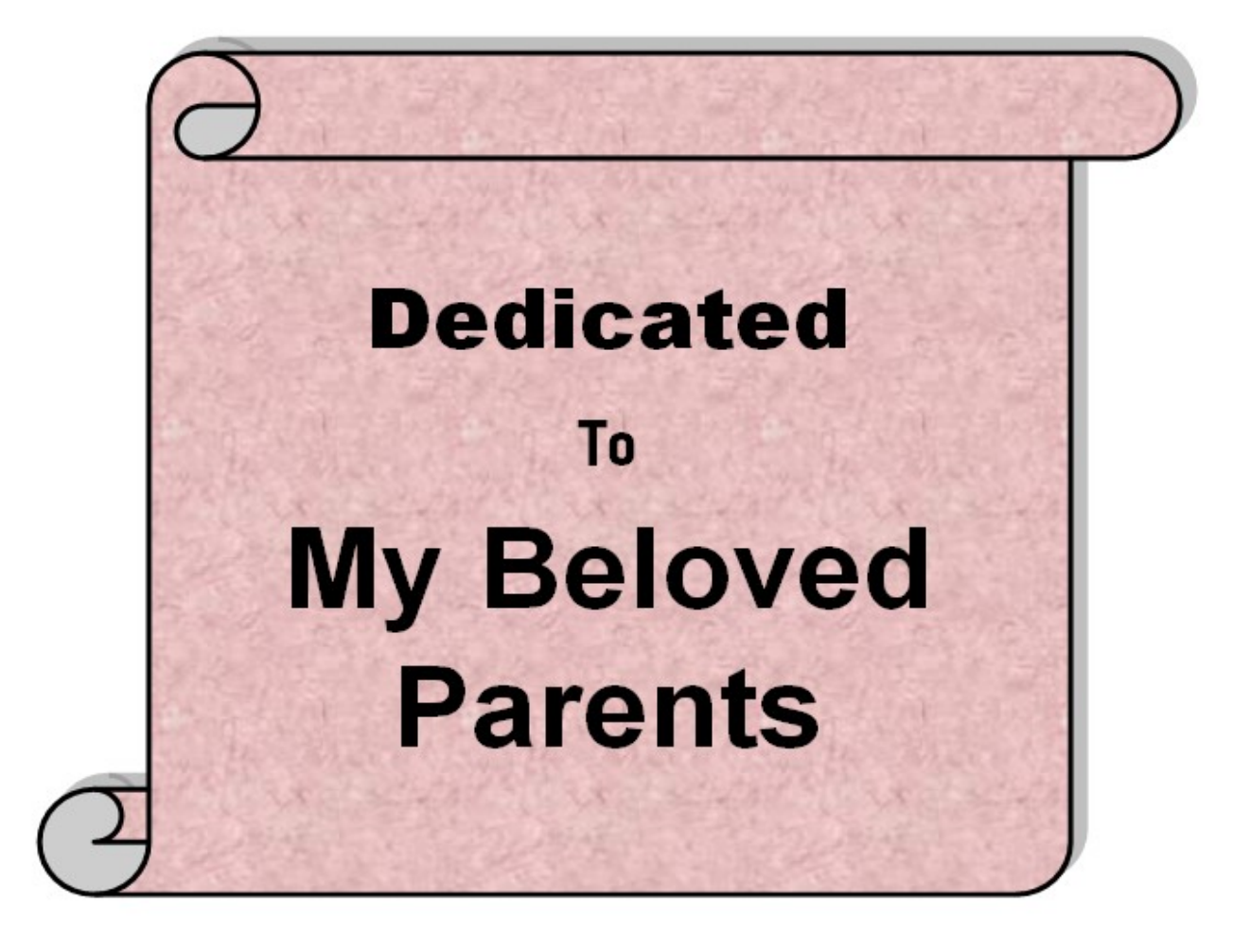

#### Executive Summary:

Human lives are about taking knowledge till death. Books are the best friend for human. But in digitalized busy life we cannot go library regularly. We feel easy if works will be digitalized on online. Many people are read electronic version of books. But still library and books are important in human life. My proposed system is about online library and shop management in Bangladesh. Book lovers can exchange their books, sell or buy their books. People need these resources and need to interact with members to solve any kind of book-oriented problems. That's why they need a platform where library shop owner can make their books details available to peoples and can easily get them and they both can interact with each other's to solve any problems and store book details, exchange and buy books etc. So, I have made this system as web based online book management for making business on online. This system creates new business era in Bangladesh with the people who are works with the books.

## **TABLE OF CONTENTS**

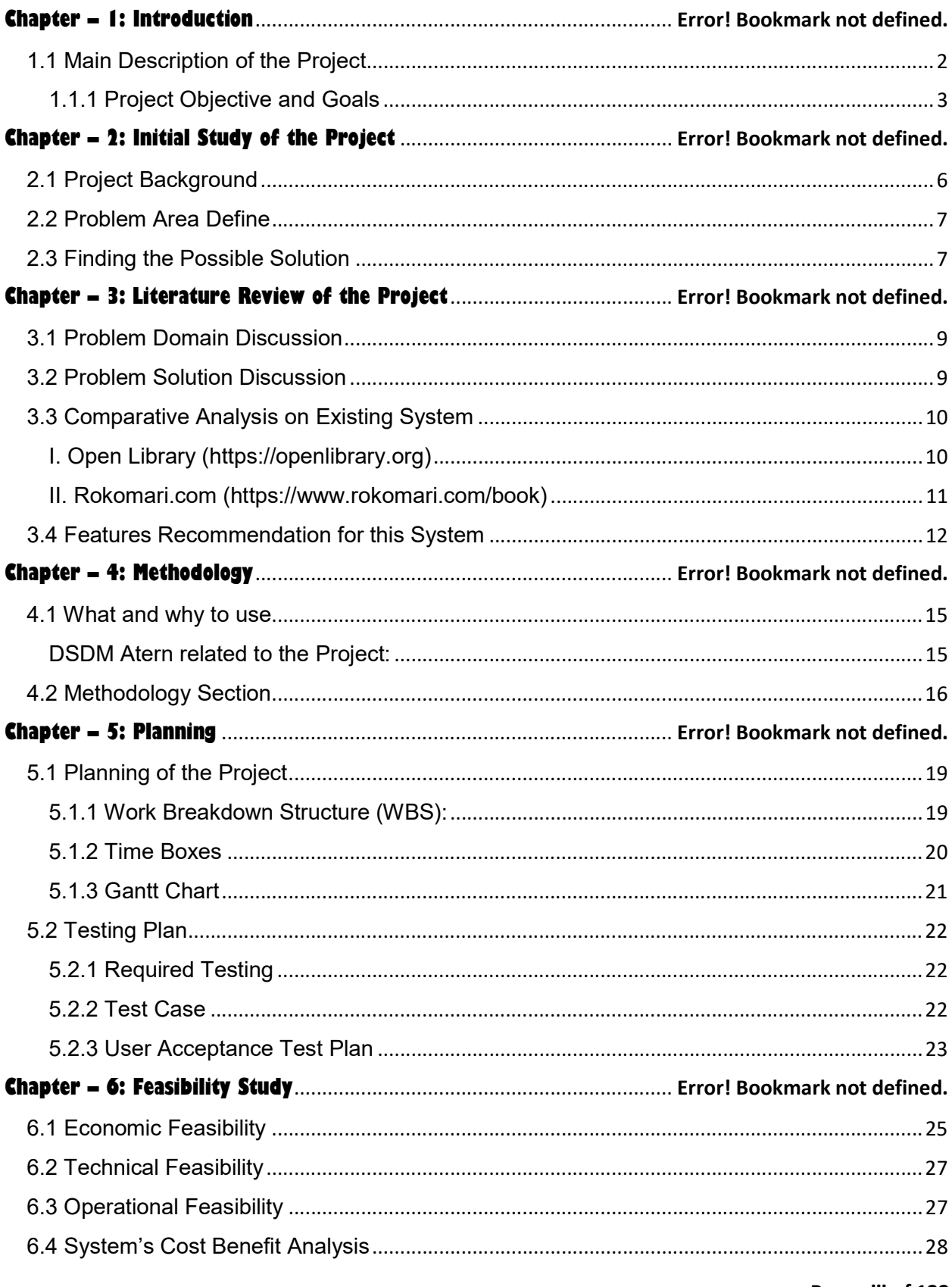

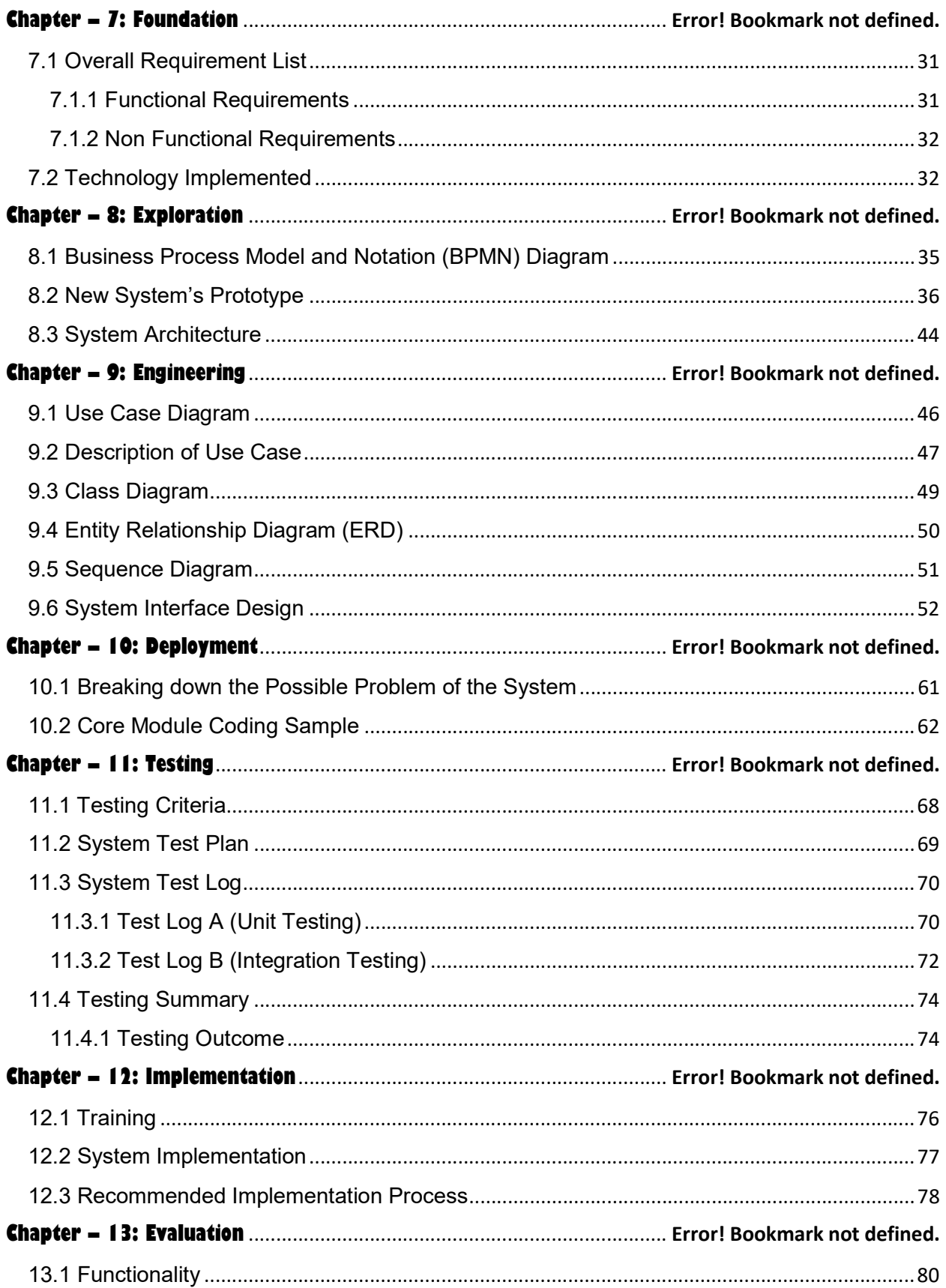

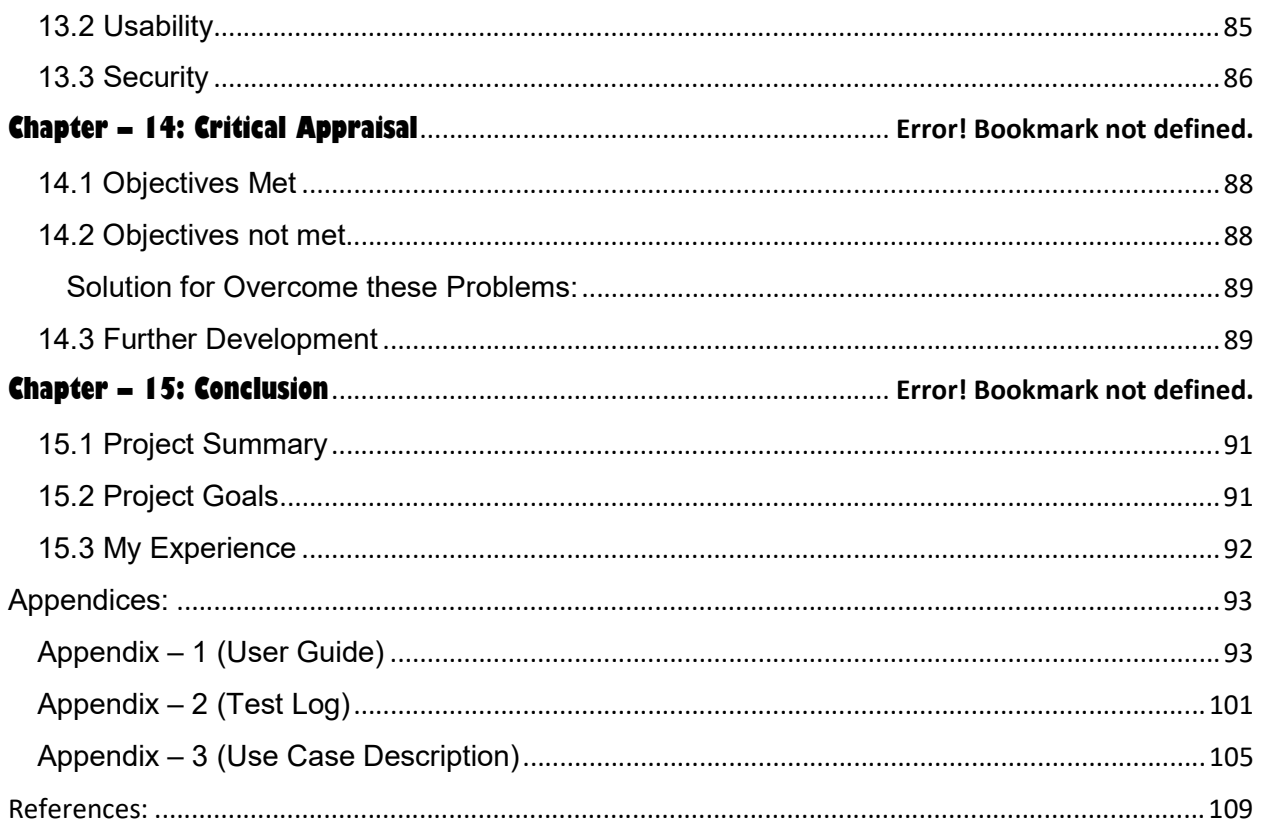

#### **Table of Figures:**

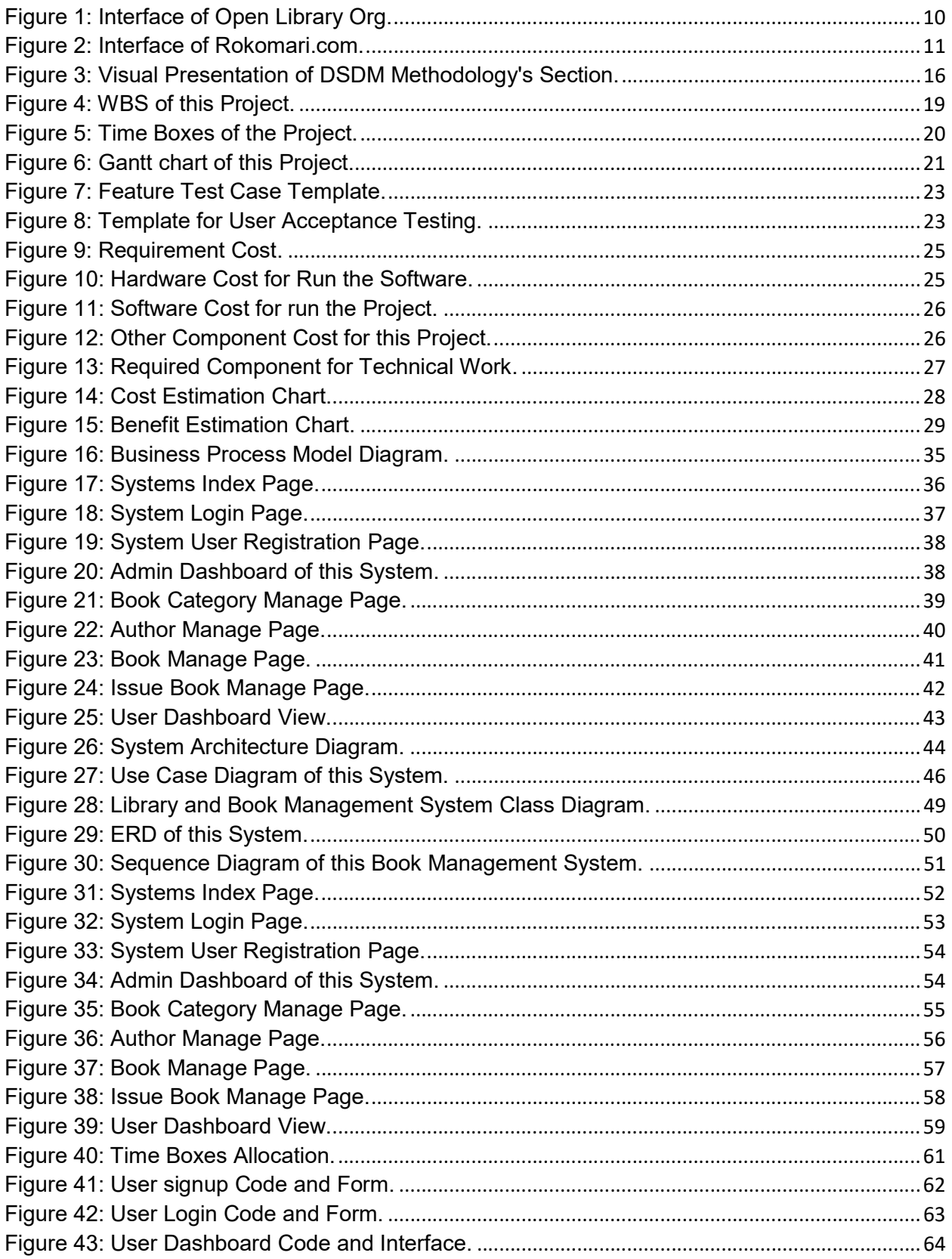

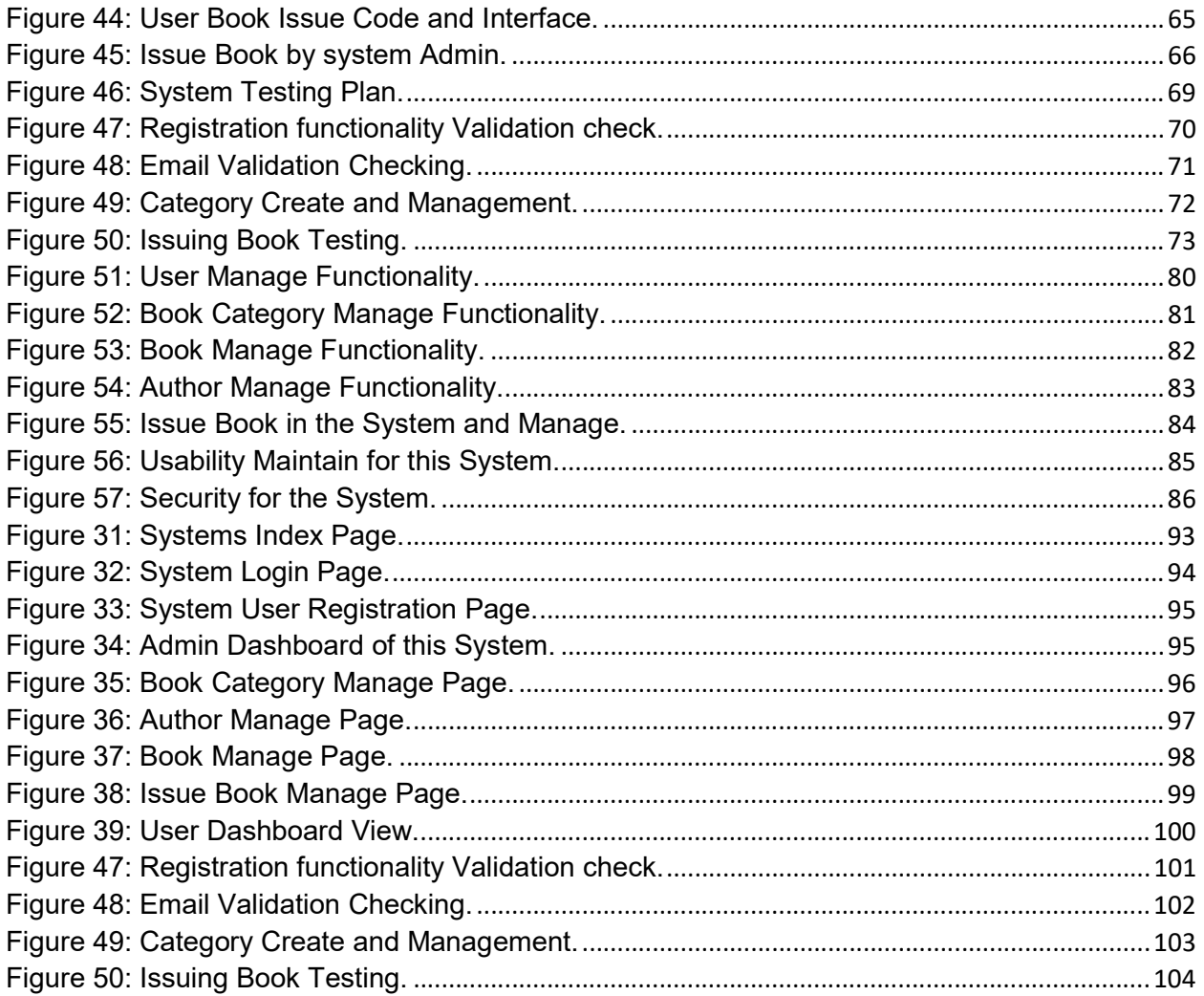

# **Chapter - 1: Introduction** • Main Description of the Project

#### 1.1 Main Description of the Project

Nowadays people leads very busy life and wants to do tasks on online. They feel easy to do work on online. Book lovers wants library management system, exchange their books, sell or buy their books. Sometimes they give these things freely and sometimes they want to sell them. People need these resources and need to interact with members to solve any kind of book-oriented problems. That's why they need a platform where library shop owner can make their books details available to peoples and can easily get them and they both can interact with each other's to solve any problems and store book details, exchange and buy books etc.

My proposed system is about online library and shop management in Bangladesh. Book lovers can exchange their books, sell or buy their books. People need these resources and need to interact with members to solve any kind of book-oriented problems. From that point of view, I have taken a decision to develop a web-based platform where library owner can easily make available their resources of books and members can get them through searching by category. People can lend, buy, sell or exchange books easily through the system. This site creates a new business sector in Bangladesh for the people who want to do work or business in books.

This project's concepts are:

- Registration of the system, Login. Admin and Members or library shop owner need to log them in into system to complete any kind of action.
- ❖ Password recovery process for forget password.
- $\div$  Dashboard based on different types of users.
- $\div$  Admin can manage library shop data and books.
- Admin can manage stored books. Easily searching facility for online books.
- Review under book shop owner or any kind of book purchases.
- ❖ System improvement feedback facility.
- $\div$  Similar types of books showed similar category.
- Live chat between book holders and members of the system.
- Members can send request to other members for exchange books. In this case,

if they have and then they can upload their book details.

#### 1.1.1 Project Objective and Goals

#### Library & Book Shop System's Goals:

- $\cdot$  Build online book business with the business related person under one platform.
- Book business sector and association can work under one platform.
- $\cdot$  Lend, buy, sell or exchange books easily through the system.
- ❖ Manage book owner data and run business efficiently.
- Doing business on online platform with library management facility.
- $\div$  24/7 accessible system for getting book facility.
- $\cdot \cdot$  Proper use of the book related data on electronic version.

#### Library & Book Shop System's Objectives:

- An online platform to enable user to buy, sell or exchange books easily through the web system.
- Manage library shop owner data book price, delivery process etc.
- ❖ Run book business on online by register as the shop owner or group members.
- $\div$  24/7 online access on web application with the connectivity of the Internet for buy, sell or exchange books.
- ❖ Provide necessary support to create business friendly environment on web.
- Focusing the country's business association to bring all less than one platform in book business.

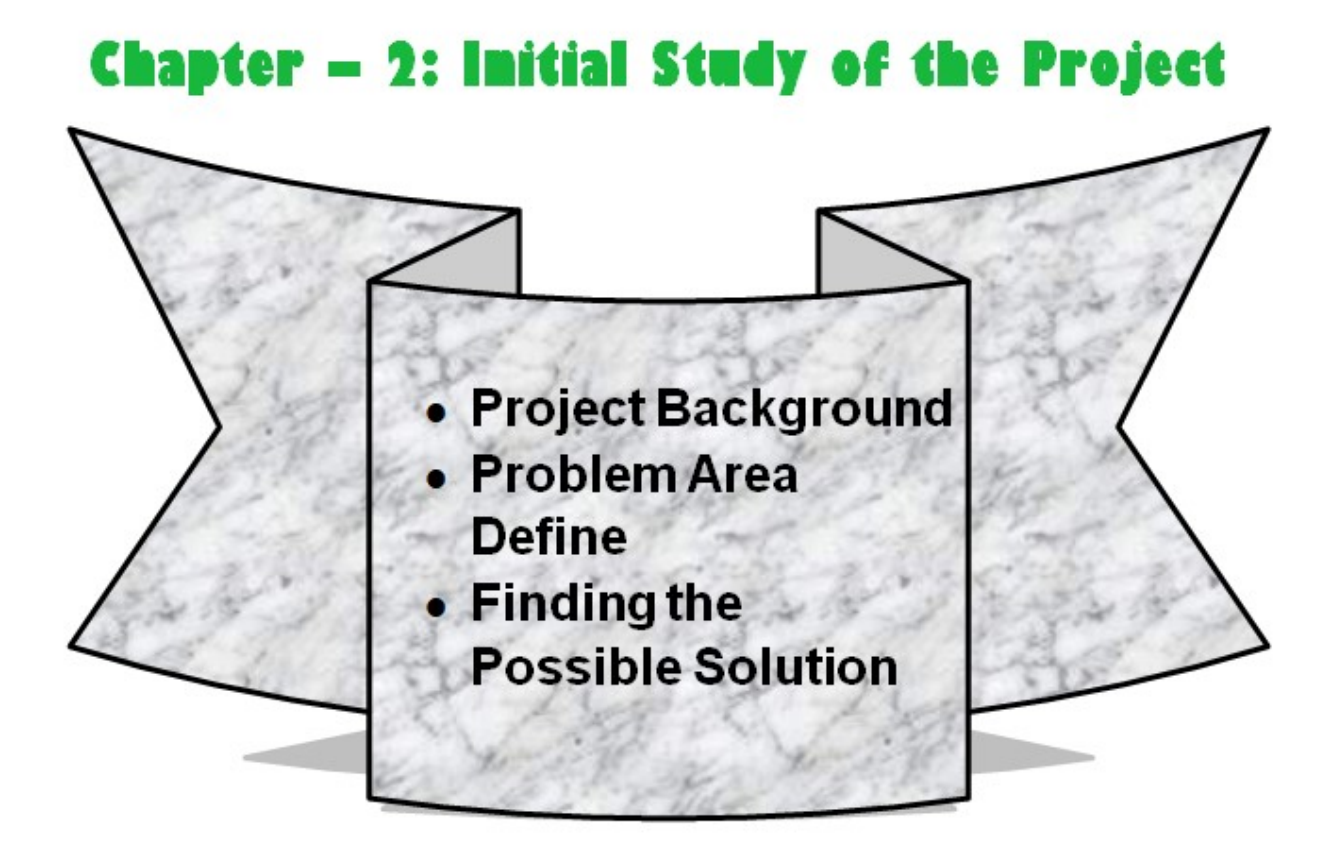

#### 2.1 Project Background

This project will digitalized the library process from manual work to digital work. Book association and library or different groups are work under one platform. In this system book buying, selling or exchanging will be easy. In Bangladesh online system are become familiar day by day and people of here are want to do their operation on online. So, this country's people will be benefited by using this web system. Different book association or group of peoples who wants to open virtual book shop or library on online, they can take facility from this system. This system creates solutions for all.

Book lovers can exchange their books, sell or buy their books. People need these resources and need to interact with members to solve any kind of book-oriented problems. From that point of view, I have taken a decision to develop a web-based platform where library owner can easily make available their resources of books and members can get them through searching by category. People can lend, buy, sell or exchange books easily through the system. This site creates a new business sector in Bangladesh for the people who want to do work or business in books.

#### 2.2 Problem Area Define

In Bangladesh – people are very much familiar to buy or sell anything manually. Here online systems grow up but not fully depended or not get so much trust issue in online. So, here e-commerce businesses are much difficult. For book management it is needed to track valid group of member and persons work under the system. So, security of the system can be the reason for system or project failure. This system automated book business with the book association or publications of the product of variety categorized book. (Handari, 2018)

#### 2.3 Finding the Possible Solution

For the problem domain now I have finding some possible solution for it:

- $\cdot$  Responsibilities are needed to be highly maintained by the system admin.
- $\div$  Keep License no for book shop owner and valid member of the group.
- Proper authentication of book publications or association helps to make the system well.
- Book sharing, exchange, chat between members, sub admin are need to be implemented for knowing the query of customers and their feedback about system as well as business.

These are the possible solution that I have find after researching about the possible solution of the system. (Anon., 2020)

## **Chapter - 3: Literature Review of the Project**

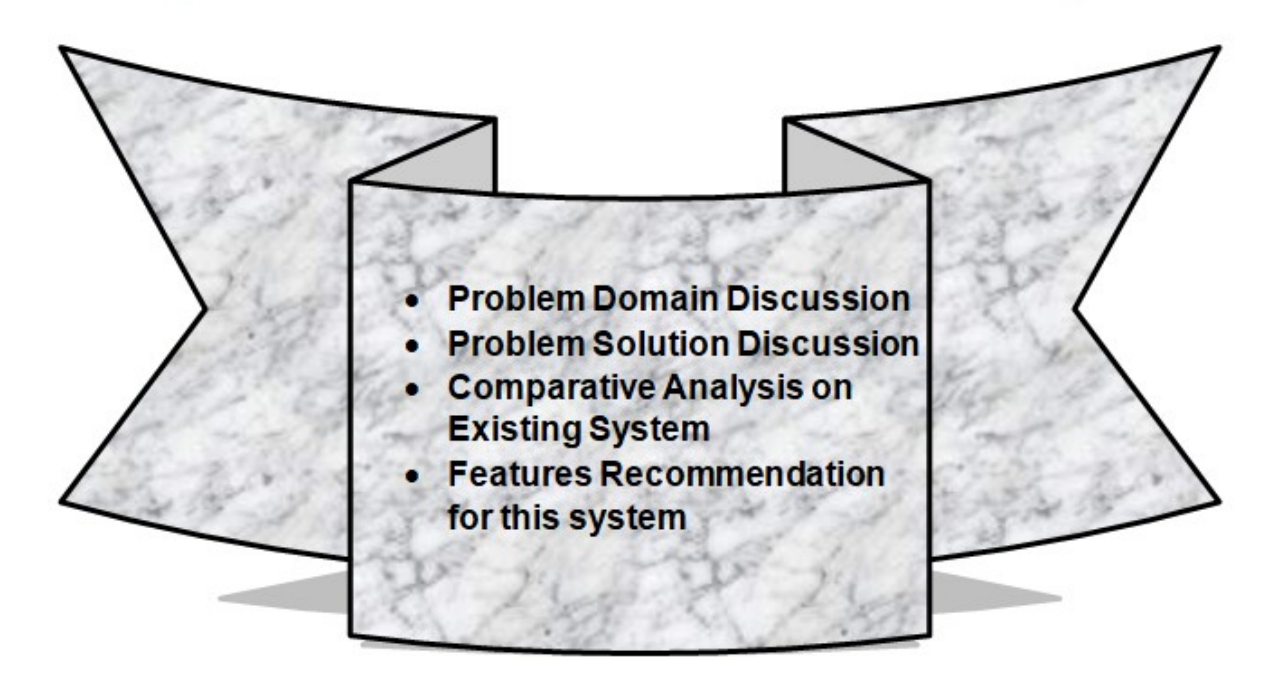

#### 3.1 Problem Domain Discussion

This projects one side is about book management and selling or buying books on online. So, these kinds of work are based on e-commerce site. Though Bangladesh is a developing country it is much familiar of e-commerce site. But very few websites creates customers satisfaction due to provide rich facility. For this project I have found some problem domain, these are –

- $\div$  BD government online business rules and regulations.
- $\div$  Internet connectivity especially in rural area.
- Delivery man and book association's security.
- $\div$  Monitoring the book organizations.

#### 3.2 Problem Solution Discussion

For finding problem solution company need to find some rules and regulation for specific types of business. To solve these problems I have also identified some solutions:

Quality of the Products: Online business is much involve with the quality of the products. Fraud parties are needed to avoid for well business. System need to keep and track quality full products from different well known publications.

Association or Shop Owner Identify: Association or publications and different book shop owner are registered in this system. If fraud associations are involved in the system, then system's goal may hamper. So, identify proper valid partner for business.

Connectivity of the Internet all over Bangladesh: Bangladeshi rural area is still not familiar with Internet connectivity. Government of Bangladesh is trying to work on it. So, this problem would be solved under smooth operation. (Schwegler, 2020)

#### 3.3 Comparative Analysis on Existing System

I have made this system completely with new idea. But some existing projects are looks like them. In this part I have make the discussion between these system's features and making the list how my system are different.

#### I. Open Library (https://openlibrary.org)

Open Library is a famous library website which are famous in worldwide. Here we can add, buy or borrow books easily by paying online.

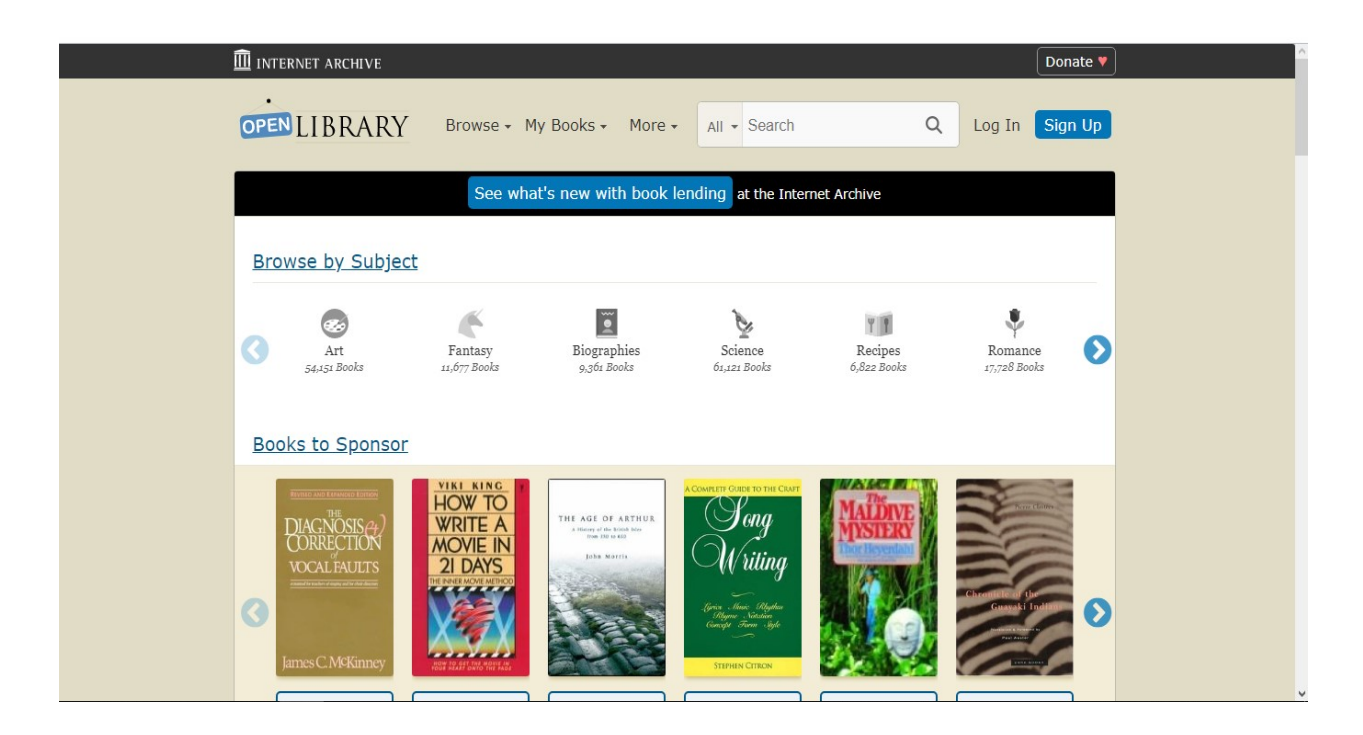

Figure 1: Interface of Open Library Org.

#### Best Features:

- $\div$  Process of registration and login of the system.
- ❖ Book adds and sells option access.
- $\div$  Easily can find the books from category select.

#### Limitations:

- User interface is not enough dynamic as well as understandable.
- ❖ Navigation bar and linking problem between pages.
- Delivery process is not much familiar.

#### II. Rokomari.com (https://www.rokomari.com/book)

Rokomari.com is a Bangladeshi website for book selling, buy or exchange and cam make previous order here. By paying online we can buy different kinds of books here easily.

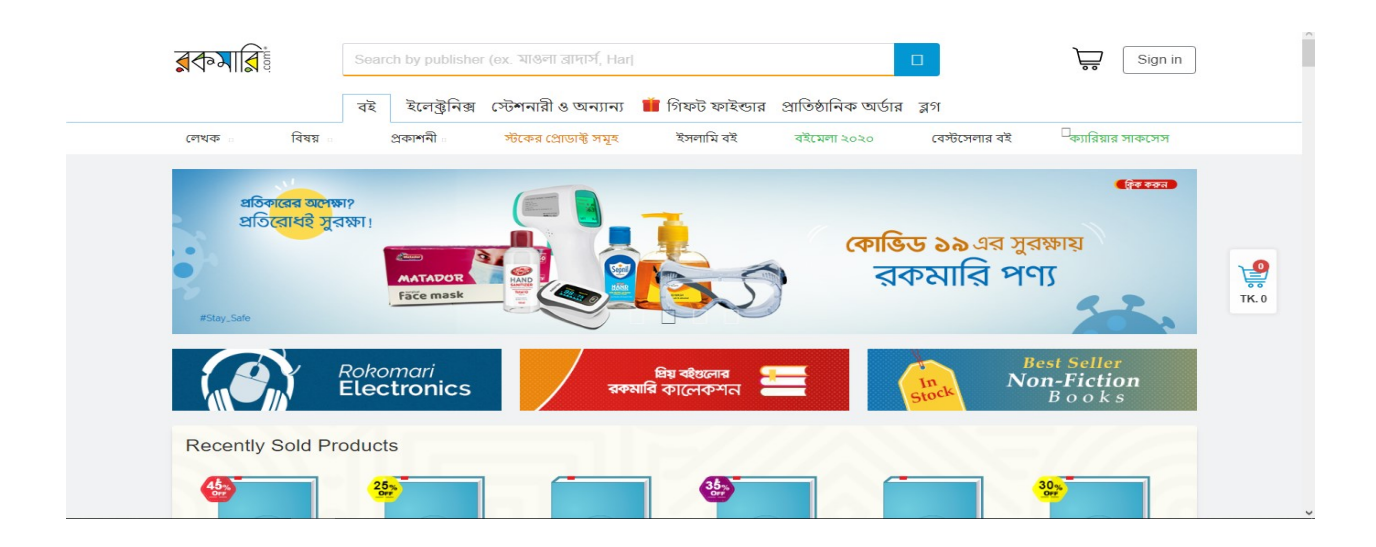

Figure 2: Interface of Rokomari.com.

#### Best Features:

- ❖ Book Seller Company can create account.
- Customer can register as customer by easily make verification.
- Can control personal account and can post their requirements about books.
- Payment methods are implemented in this system and interfaces also look great.

#### Limitations:

- Less informative and has no quality design for each and every categorized books.
- $\div$  No facility for exchange books in this system.

#### 3.4 Features Recommendation for this System

For making business on a system it is mandatory to making the system user friendly and understandable. This system is making with PHP language and for making it faster I have recommended some features and approaches, these are:

#### Book Library Information:

- Library system need to be proper informative about writer's and book's information.
- Book's need to be maintained under category.
- ❖ System admin will handle the category of each operation.

#### System Admin:

- Data analysis about book's and handles the category of books from background.
- Block user or library system if needed.
- $\div$  Handle user's operation and track or monitor their actions.

#### Associations or Book Shop Owner:

- Mail and registration no confirmations for each and every associations or shop.
- ❖ Books wholesale maintain in different district in Bangladesh.
- Design and handle or monitor own virtual shop on this system.

#### Book Report Based on Month:

- System admin will review and maintain each and every report on this system.
- ❖ Sales report for business growth monitoring.

(Albarts, 2020)

## **Chapter – 4: Methodology** • Why and what to Use • Methodology **Section**

This chapter provides proper guideline that how project work would be developed. This express the way that how projects would be made using limited resources, what kind of methodology need to be chosen and how it fulfills the project's goals. This chapter will clear all about things.

#### 4.1 What and why to use

For complete this dynamic system I have chosen DSDM (Dynamic System Management Method) under the agile framework. This process are supports iterative development within selected resources or budgets.

#### DSDM Atern related to the Project:

- Always focuses on the system's goals that will be helped for doing business.
- Continuous development process is running by reviewing it under iterative development process.
- $\div$  This methodology set the time boxes for creating features. So, development process runs smoothly.
- Budget and time will be always focused and check requirements with involved the shareholders of the business.

These are the main topic that how can be any project personal would be beneficial by using this methodology. (Anon., 2020)

#### 4.2 Methodology Section

This part will describe about the selected methodology's each and every part. In DSDM atern technology software are developed into five sections and seven phases. I have described all these things in here:

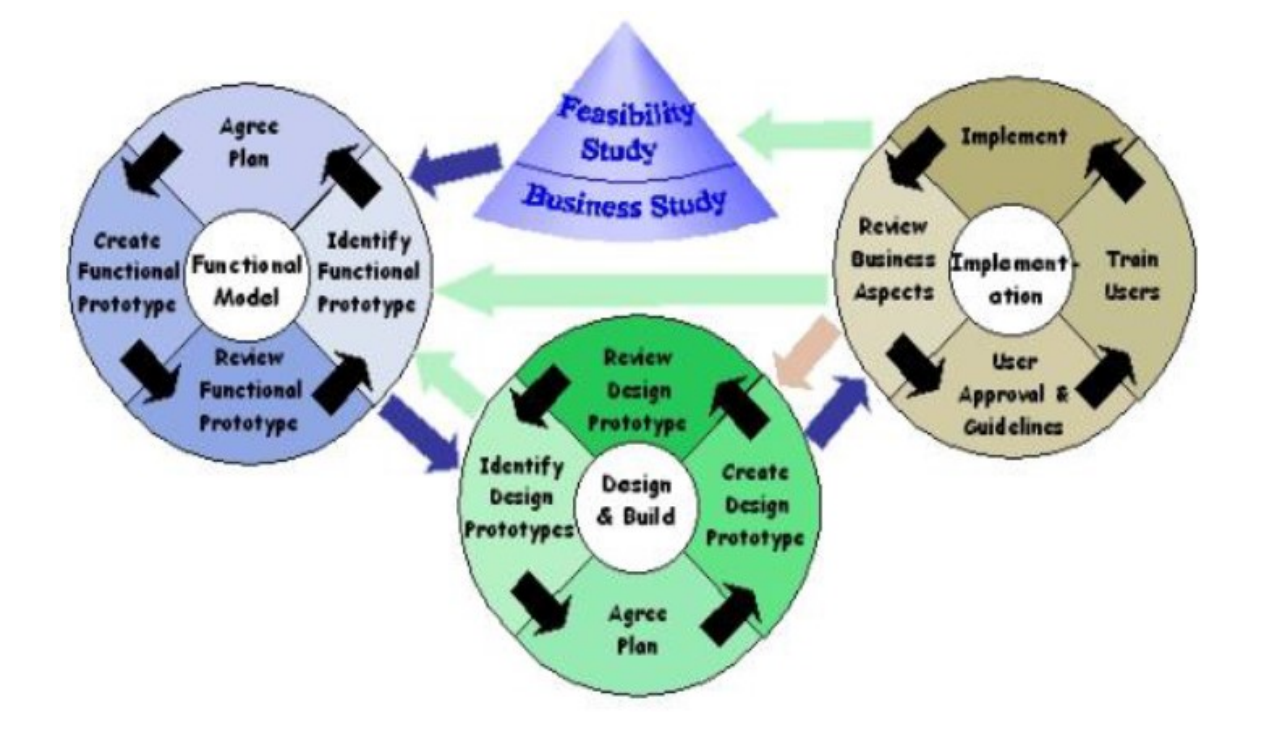

Figure 3: Visual Presentation of DSDM Methodology's Section.

#### Pre-Project:

Previous work of doing project and plan are making in this part. Data gathering techniques and initial work are discussed here.

#### Feasibility of the Project:

Project's evaluations are done in this phase with discussing different types of technical issue. Evaluation chart are shown here.

#### Foundation of the Project:

Initial foundation phase of the project are discussed here. Like – starting of the project, its chosen methodology, initial architecture diagram etc.

#### Exploration of the Project:

Tasks and features are identified and their development plan or time tables are fixed by using MoSCoW prioritization technique in this part.

#### Engineering of the Project:

All types of software architectural diagram are drawn here and find the way to develop the project. Software engineering techniques, rules and regulations are described here clearly.

#### Deployment of the Project:

Final implementation or coding works are done with this phase. System's deployment framework, code or rules are fixed in here.

#### Post-Project:

Define the work after doing or completing a project. Finding further development plan, conclusion of the project and handover the project to shareholders are the processes of post project phase.

(Pratital, 2018)

## **Chapter - 5: Planning** • Planning of the Project • Testing Plan

#### 5.1 Planning of the Project

Project without plan will be the reason for failure. So, before starting project proper plan and research work and setting the project goal is mandatory. Plan includes all things including testing plan. In this chapter I will discuss about all about things of this project plan.

#### 5.1.1 Work Breakdown Structure (WBS):

This section defines the breaks project's task and sub tasks to develop project in part by part. Implementation goes on by following this structure.

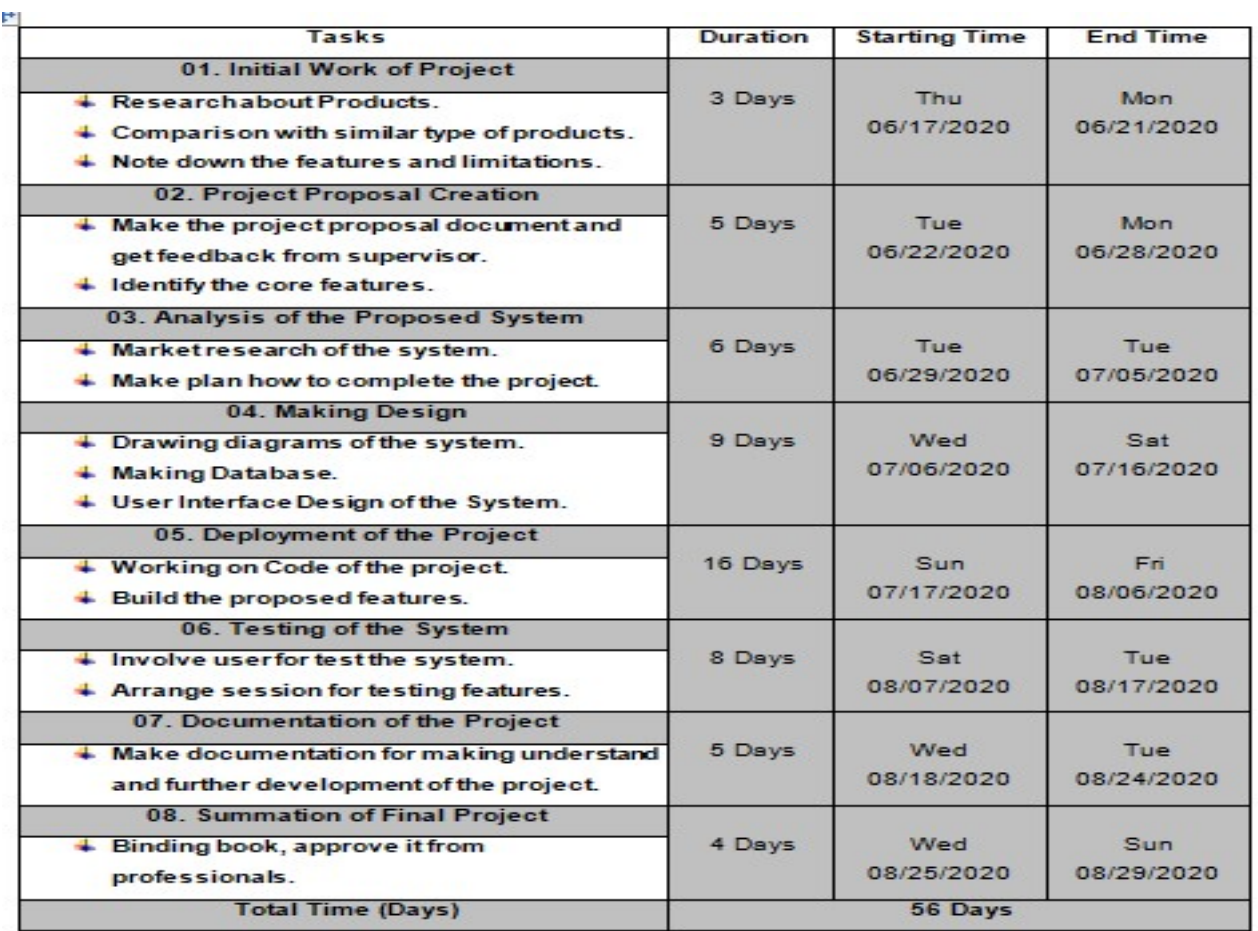

Figure 4: WBS of this Project.

#### 5.1.2 Time Boxes

This documentation is made with following the DSDM atern methodology. Time analyses are done in this time boxes and make it clearly. I have made four time boxes for complete it.

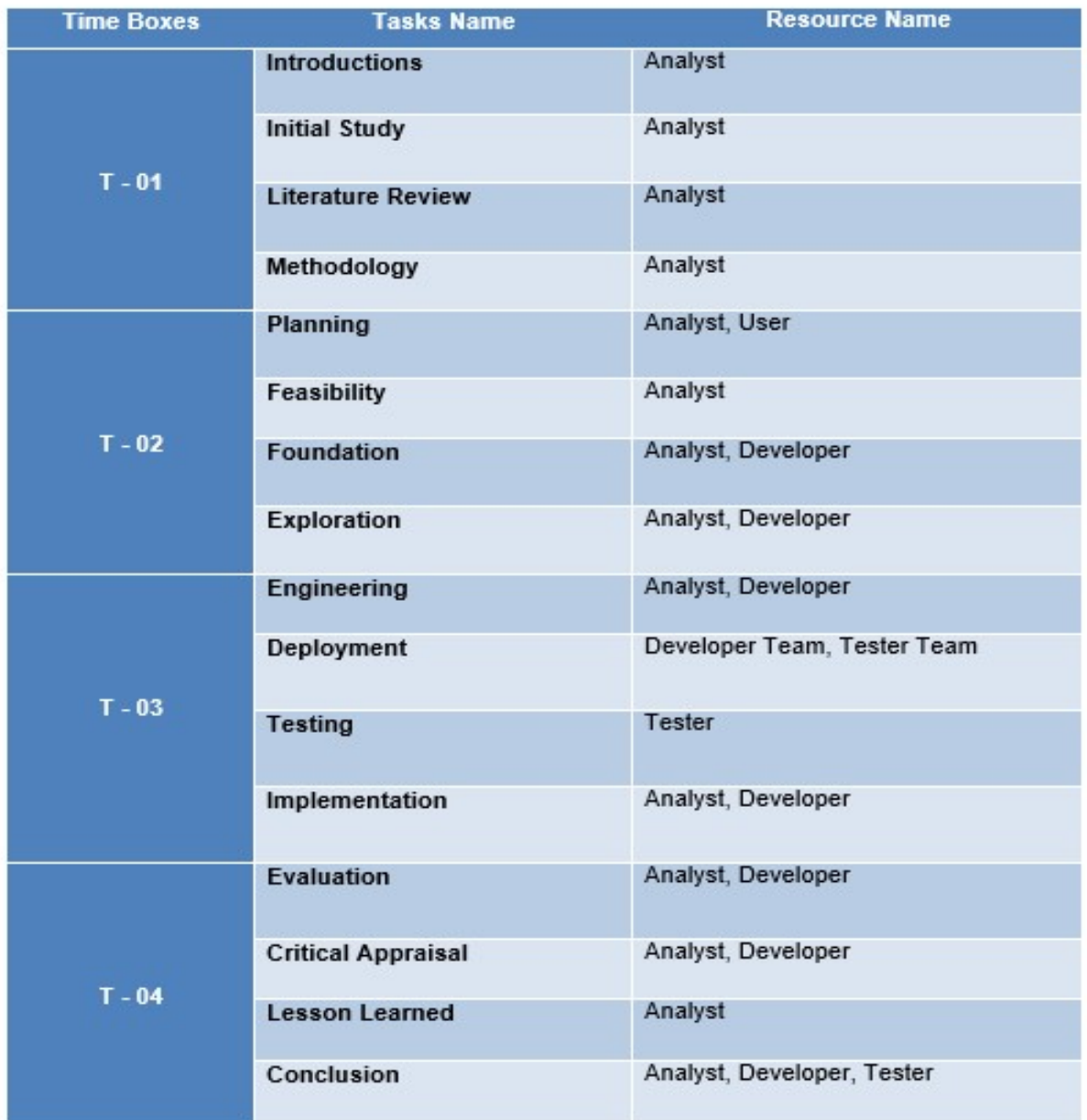

Figure 5: Time Boxes of the Project.

#### 5.1.3 Gantt Chart

Gantt chart is the visual representation of WBS structure. Software presents a visual bar for each task's time limitation. Here I have provided the Gantt chart for this project:

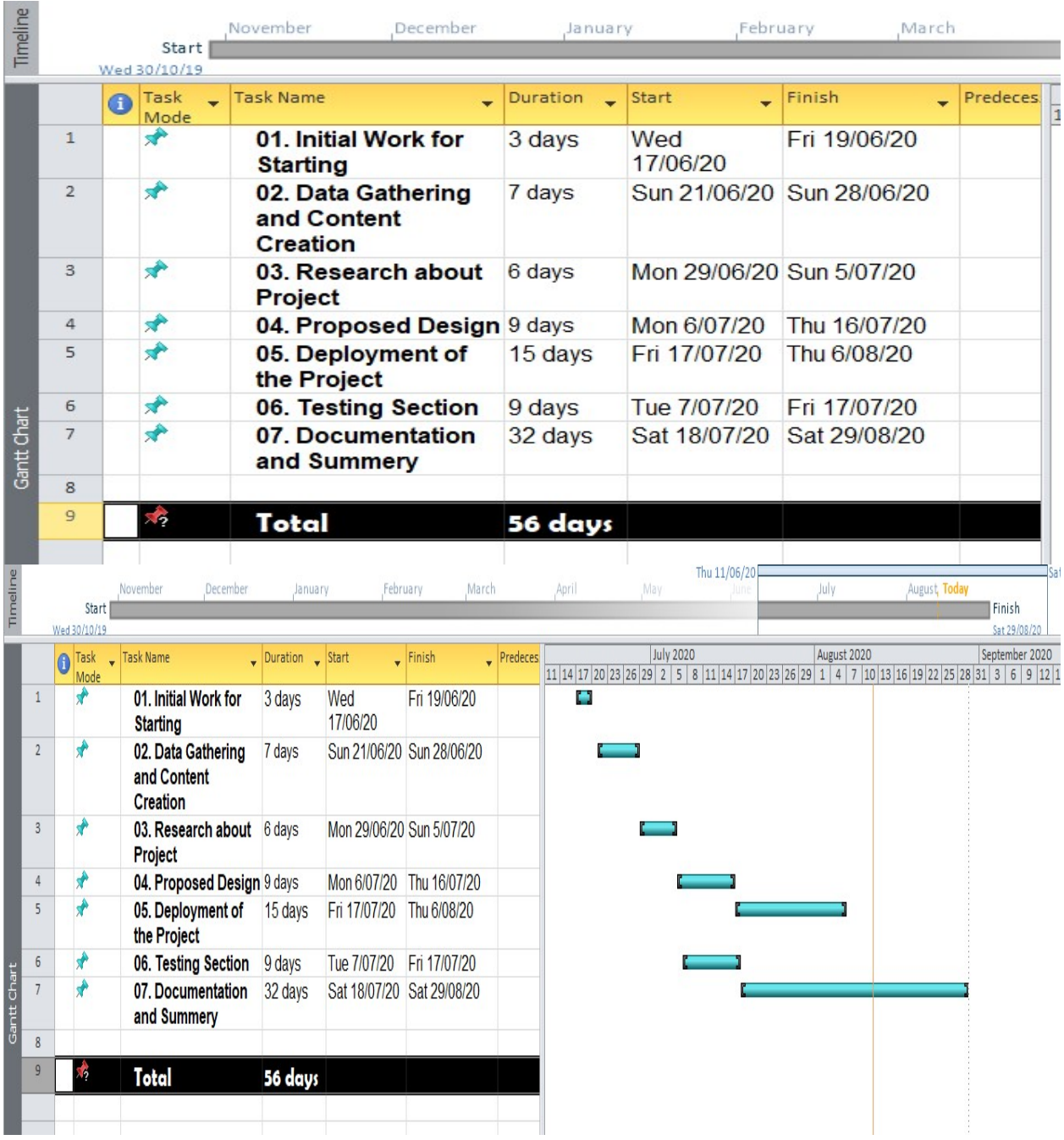

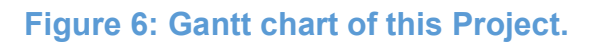

#### 5.2 Testing Plan

Library and book shop management system's testing plan are making in this part of this documentation. I have made different type of test case to test the software and identify the mandatory testing plan which is required.

#### 5.2.1 Required Testing

For testing computing software there is some common testing schema. Here I have identified some testing which are required for ensuring the quality of the software. These testing gives us a result that the project's outcome will be beneficial or not for the specific business. Some testing which is required –

- Unit Testing (UT)
- ❖ Integration Testing (IT)
- ❖ Security Testing (ST)
- User Acceptance Testing (UAT)
- ❖ Performance Testing (PT)

#### 5.2.2 Test Case

Test cases are one of the predefined set where test are making based on some criteria of software's features. Each functionality of the project measured using test case template. So, in this part I have made some software testing template for this project.

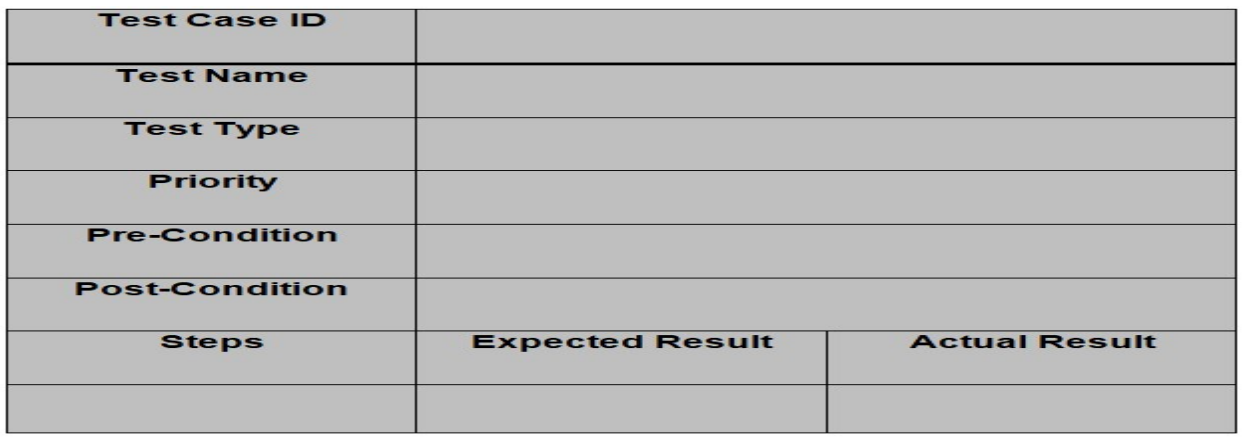

#### Figure 7: Feature Test Case Template.

#### 5.2.3 User Acceptance Test Plan

User doing this type of test and gives the result that the system's feature will be acceptable or not for the user of the system. Actual result and expected result are compared here and leave a comment. The temple is:

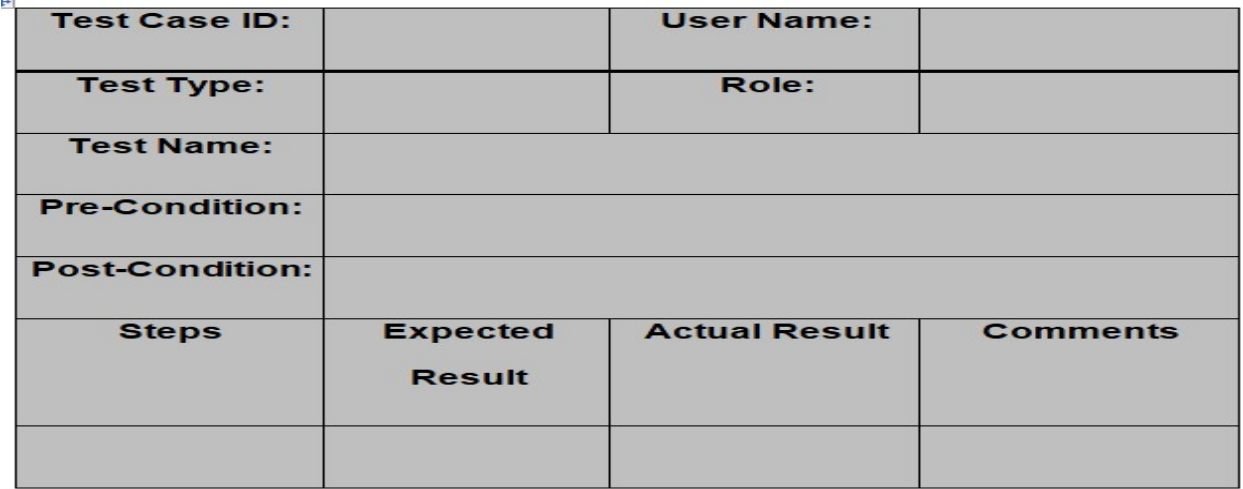

Figure 8: Template for User Acceptance Testing.

## **Chapter – 6: Feasibility Study**

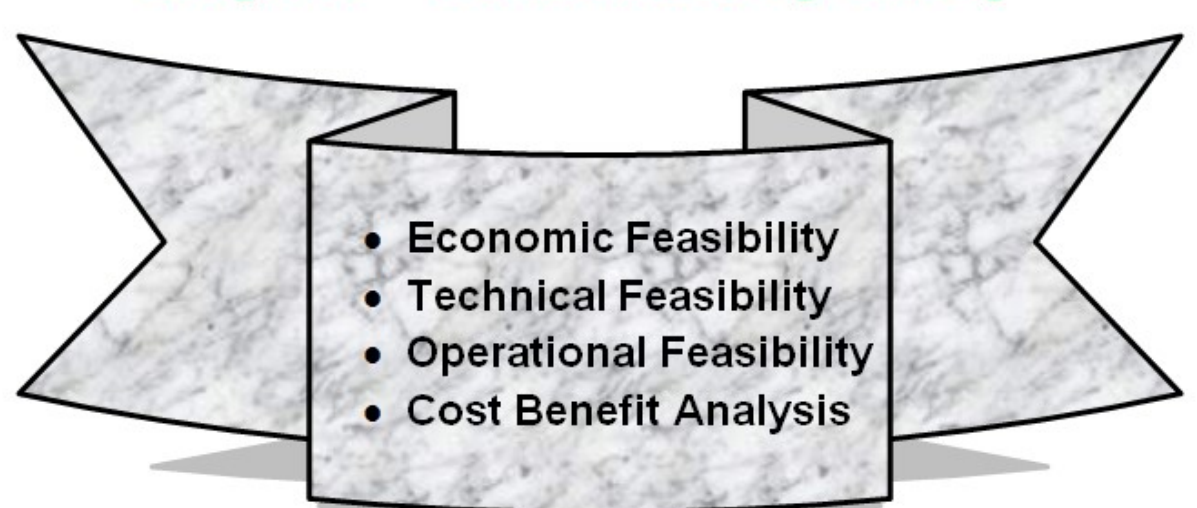
Feasibility study is one of the most essential parts of computing project. I have analyzed all types of feasibility factor for this project and evaluate them properly. Technical, operational, legal and other aspects are measured in this part of this documentation.

#### 6.1 Economic Feasibility

Considering the economic condition about the project and find the way that how can make a project beneficial is about economic feasibility. Project requirements are express the costal things of a project. For measuring economic feasibility there are many factors. I have worked with some, these are shown here:

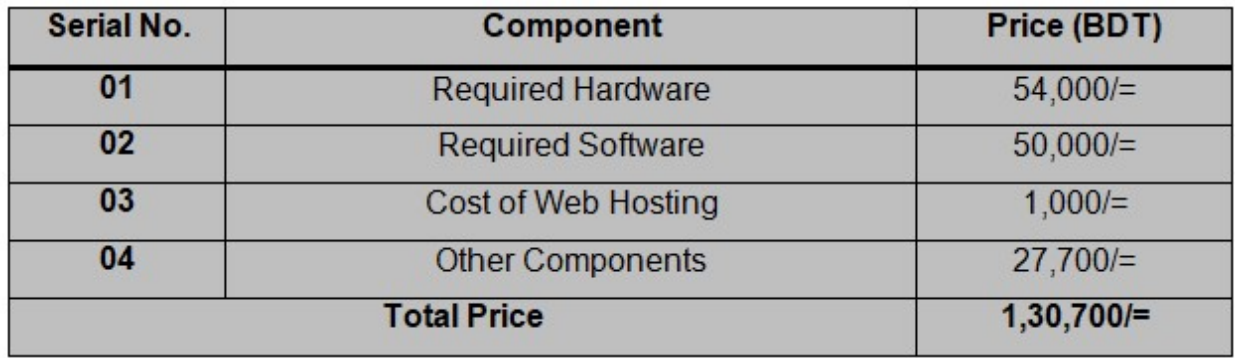

#### Figure 9: Requirement Cost.

Hardware Cost for Run the Project:

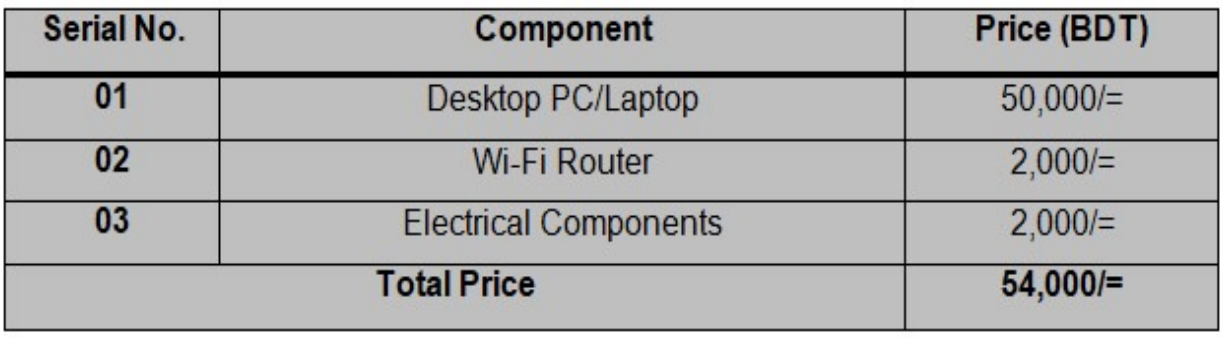

Figure 10: Hardware Cost for Run the Software.

Software Cost for Run the Project:

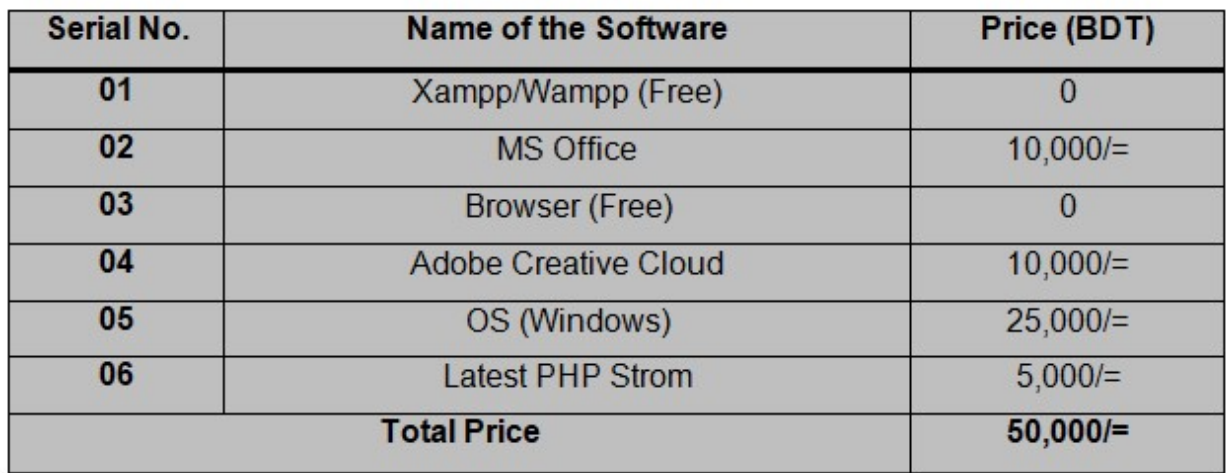

# Figure 11: Software Cost for run the Project.

#### System Hosting Cost:

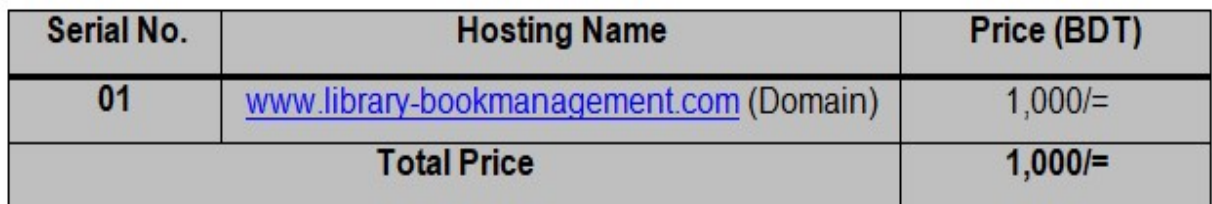

#### Other Component Cost for Run the Project:

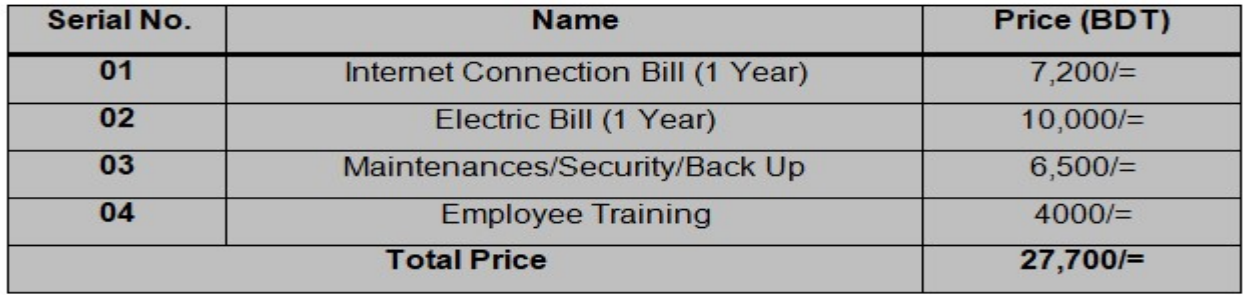

#### Figure 12: Other Component Cost for this Project.

#### 6.2 Technical Feasibility

This feasibility study describes about the technical parts and requirements about this project and run the business. This feasibility study identifies the components which are required for making and running this project. Library and book shop management are the system doing business with various categories books. I have made this project with object oriented PHP, CSS3, HTML5, bootstrap, JavaScript, AJAX, JQuery etc. During development time I have used some software and hardware to make it. These are given here:

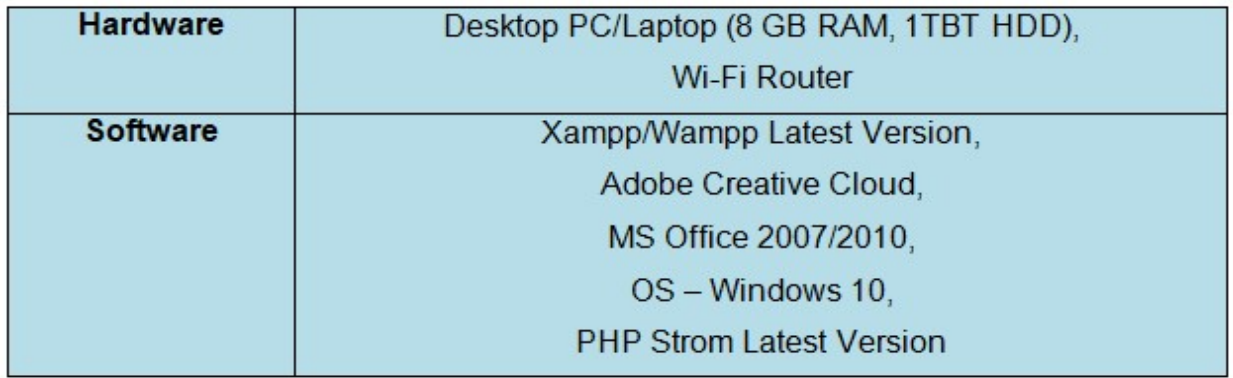

#### Figure 13: Required Component for Technical Work.

#### 6.3 Operational Feasibility

Operational feasibility defines the operation of this system to develop the project. I have described about the operational work which are auctioned in this project:

 $\cdot$  Handling the different categories books are clearly done in the system and customer or system user can easily find it on the system.

- Automated stock changed for different types of books buying, selling or exchanging.
- Association of books or publications registration process and running their business.
- Library shop owner verification based on their serial and license no tracking.

#### 6.4 System's Cost Benefit Analysis

Costs benefit analysis gives us the result about this project will be beneficial or not beneficial after analyzing the estimation of the cost with benefit with this project. If the estimation of the benefit will shows greater result than the estimation of the cost than this project brings benefit for the business.

#### Estimation of Cost:

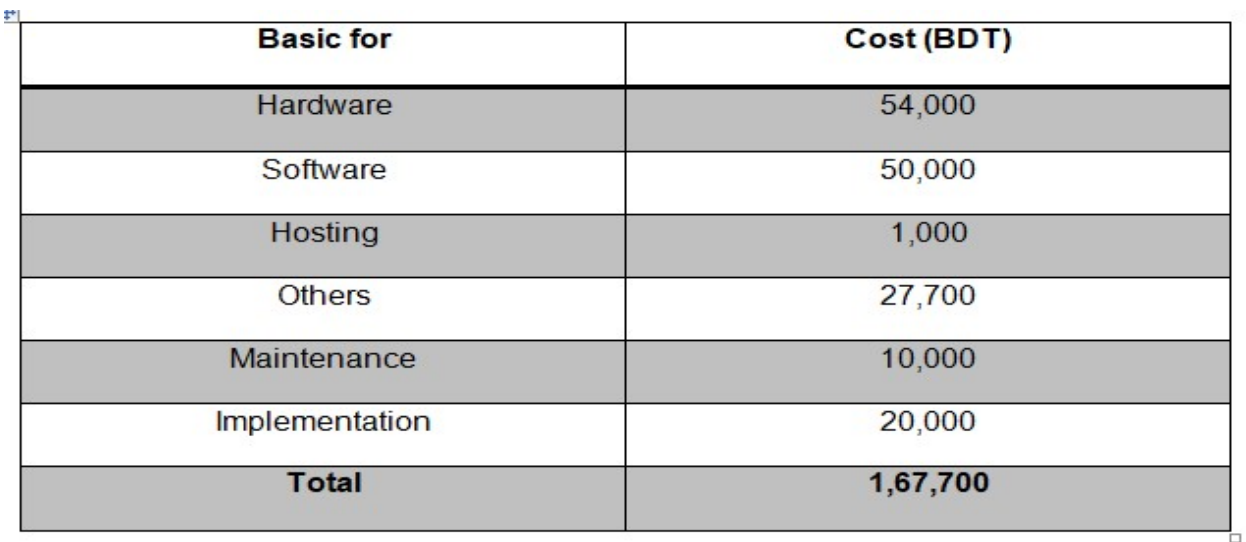

Figure 14: Cost Estimation Chart.

# Estimation of Benefit:

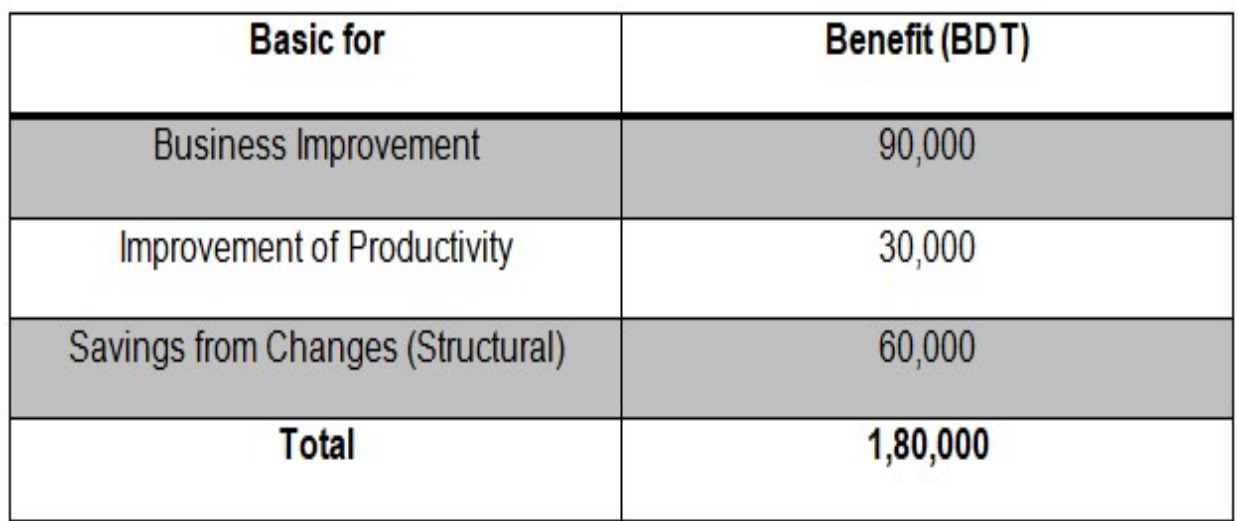

Figure 15: Benefit Estimation Chart.

# **Chapter – 7: Foundation** • Overall Requirement List-• Technologies to be Implemented

#### 7.1 Overall Requirement List

Foundation is the most essential part of any software project. It established project and fulfill its goals. This chapter is about discussing the functional and non-functional requirements of this project.

#### 7.1.1 Functional Requirements

#### System Admin:

- System database handling and manipulation of data of each kinds of user.
- Handle library and association's data handling.
- ❖ Manage system's business report.

#### Library or Association Users:

- Easily sign up and log in facility after providing proper data.
- ❖ Receive request from customers for various books.
- Can confirm or decline different types of request like buy, sell, exchange or others.
- $\div$  Mailbox chatting for query.

#### Customer Users:

- $\div$  Easily sign up and log in facility after providing proper data.
- ❖ Book name searching based on category or writer of the books.
- ❖ Books order, buy, exchange or other facility.
- ❖ Confirmation message through email messaging.

#### 7.1.2 Non Functional Requirements

- Proper validation and verification for each and every feature of the system.
- $\div$  Highly maintainable system for working book business in this system.
- $\div$  24/7 accessible system by using web.
- $\cdot \cdot$  Proper designs are maintain for increasing the usability of this web based system.

#### 7.2 Technology Implemented

This system is made with PHP language. I have used different kinds of technology for implement this system. In software engineering there are many kinds of technology. For making this web based system I have chosen two types of server for implementation. This section is all about it:

#### Web Server Application:

Completed software is hosted into main server with a unique name which will define in Internet. By using the URL address we can reach this system on web browser. There are no needs to install additional software to run this system on different devices.

- $\cdot$  User accesses this web system by using the URL address.
- $\div$  With Internet connectivity anyone can access this system using devices and web browser.
- Lot of user can perform or access the system at a time from different places.

#### Client Server Application:

User's application hosted into organization and organization runs server. In this technology client send request to the server machine for the data. This server is capable of handling lot of data and can prevent junk request.

- Additional installation of software is not needed.
- $\cdot \cdot$  This server application needs lot of cost for handle.

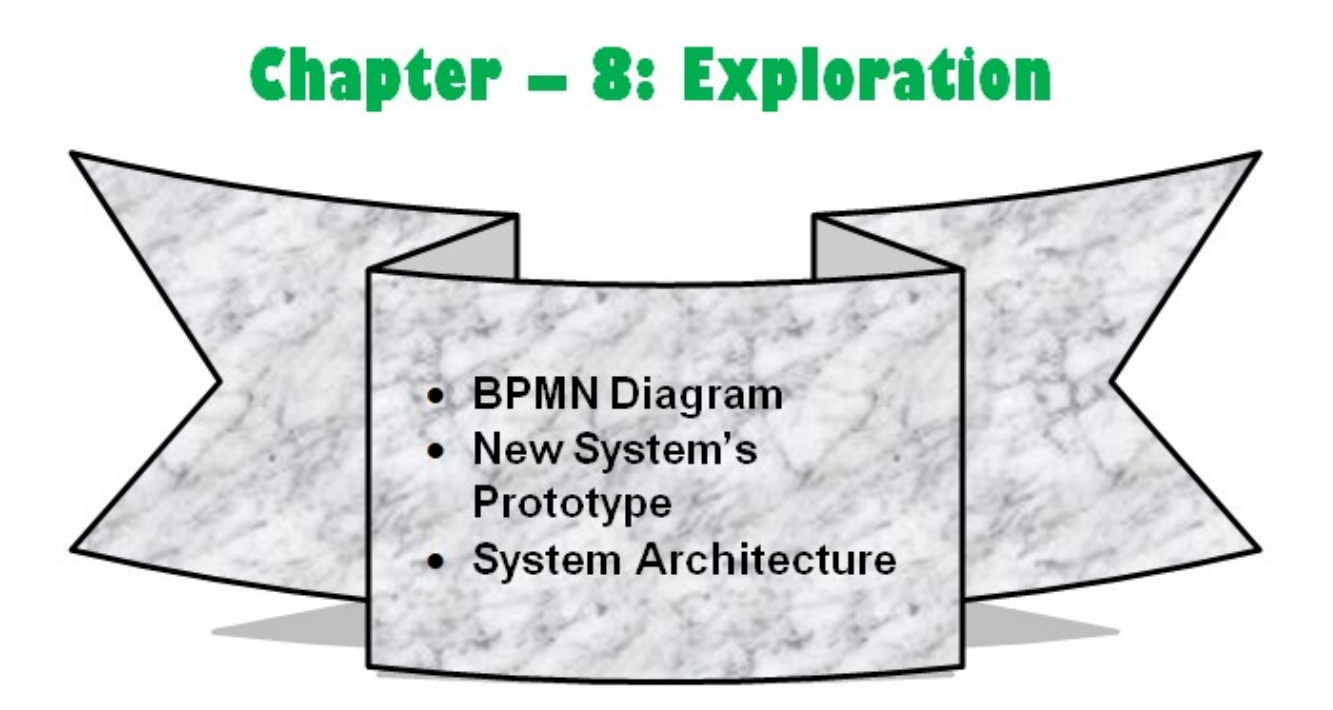

Exploration of the project are the declaration about the project which represents the business process model notations diagram, It's prototype and the initial thinking or class diagram of the project. Architectural views are shown here clearly:

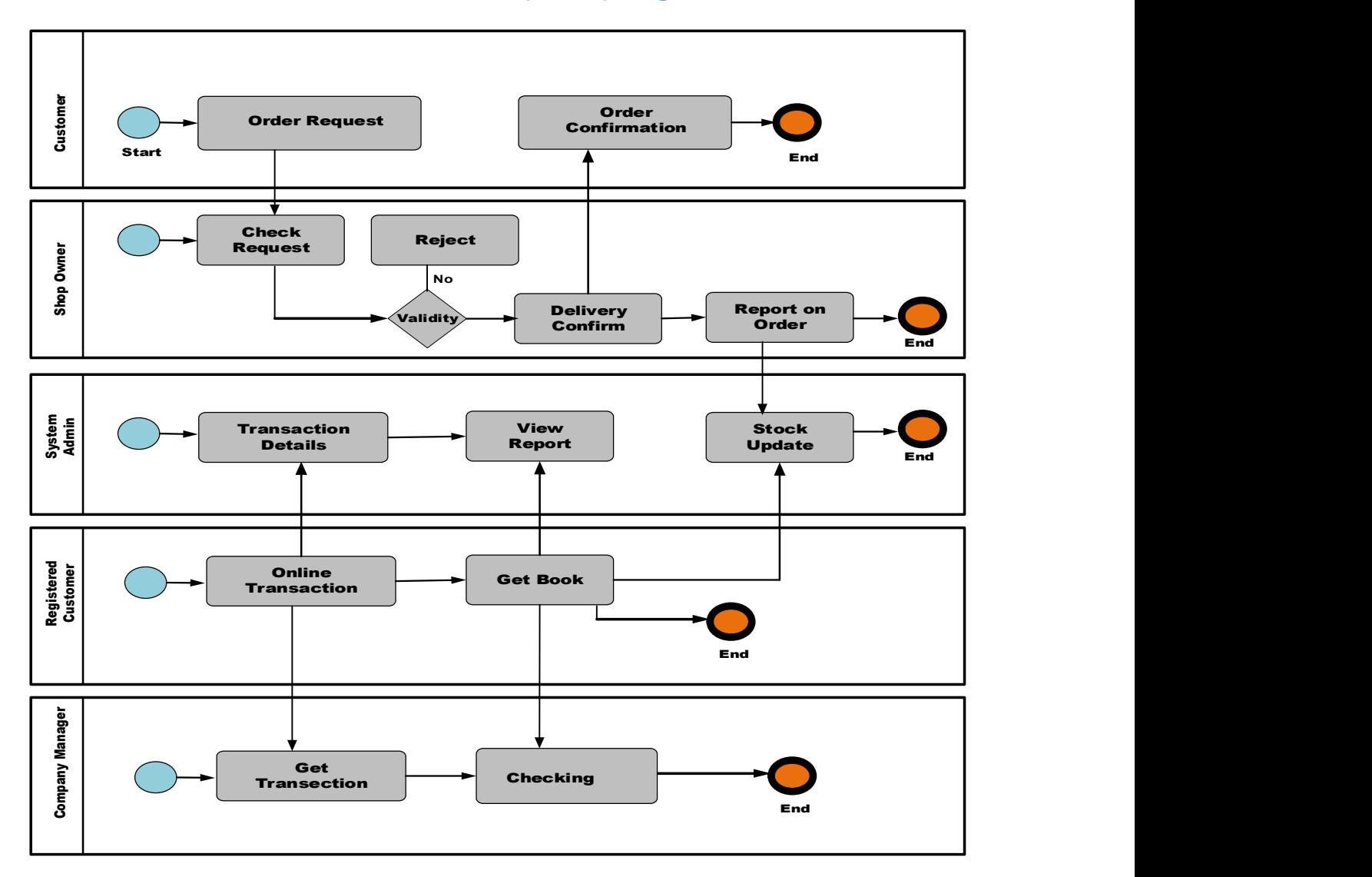

#### 8.1 Business Process Model and Notation (BPMN) Diagram

Figure 16: Business Process Model Diagram.

#### 8.2 New System's Prototype

This section is about represent this system's visual view that how it look like and how its functionality would be. Business requirements will be fulfill these types of prototype design:

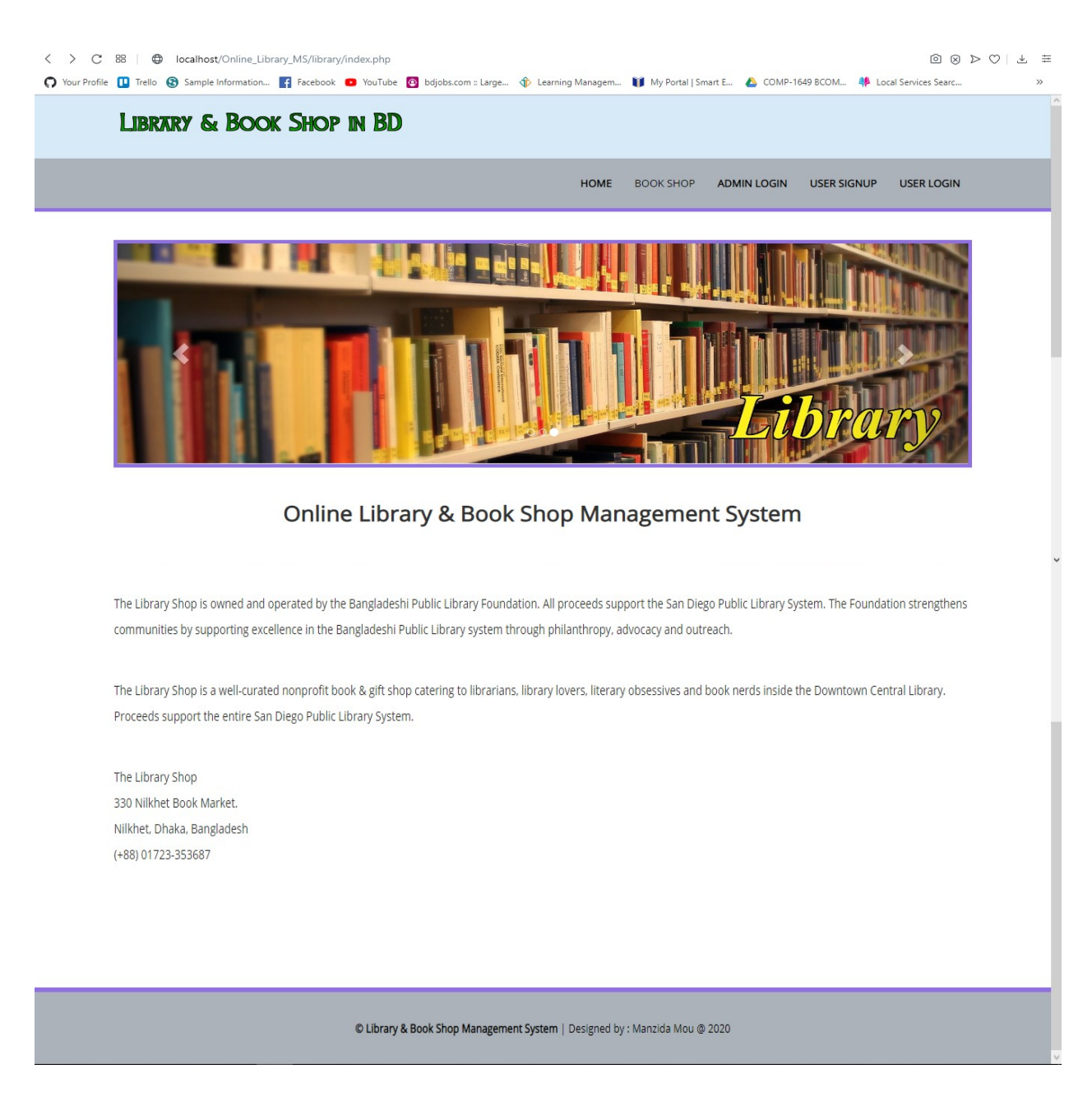

Figure 17: Systems Index Page.

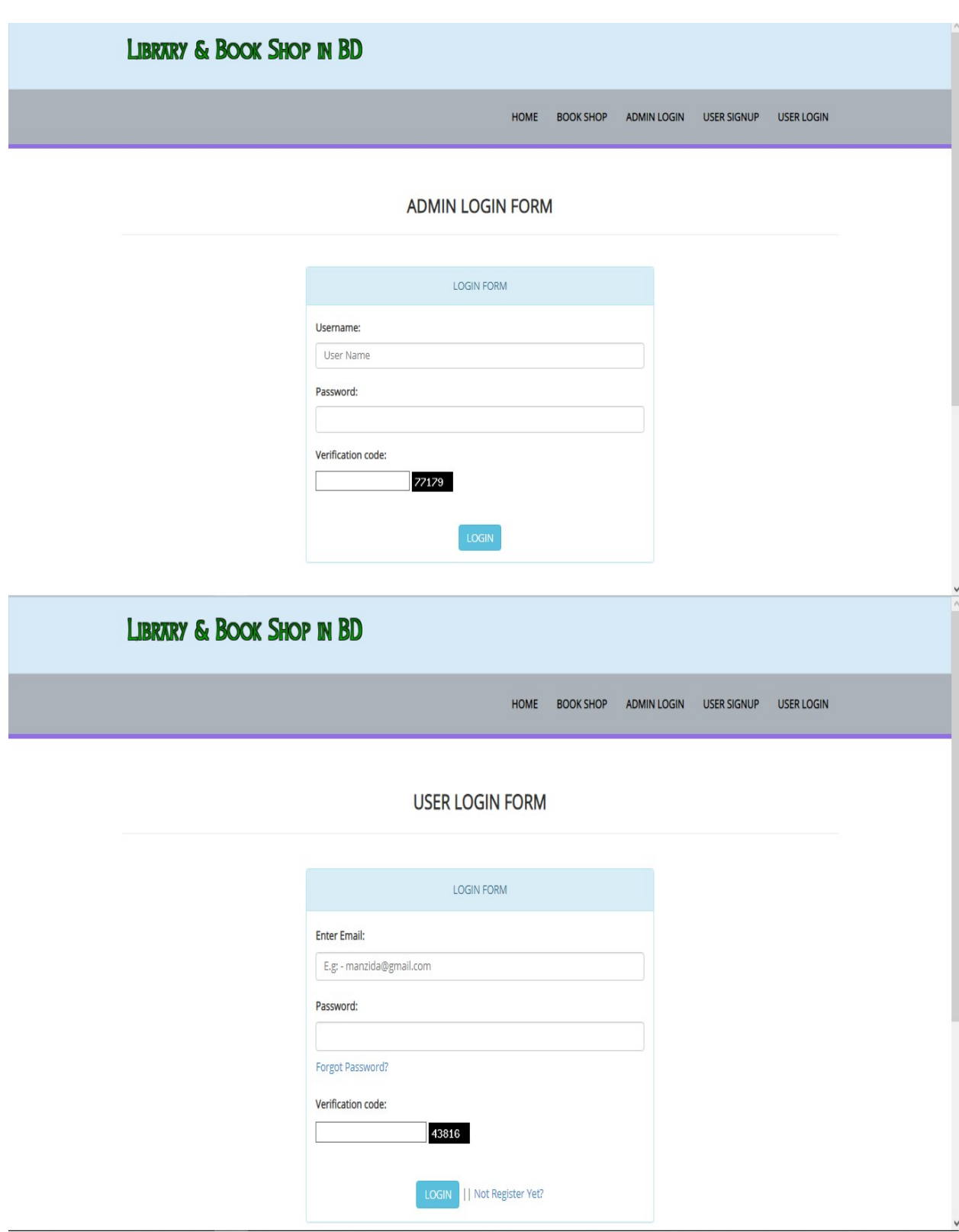

Figure 18: System Login Page.

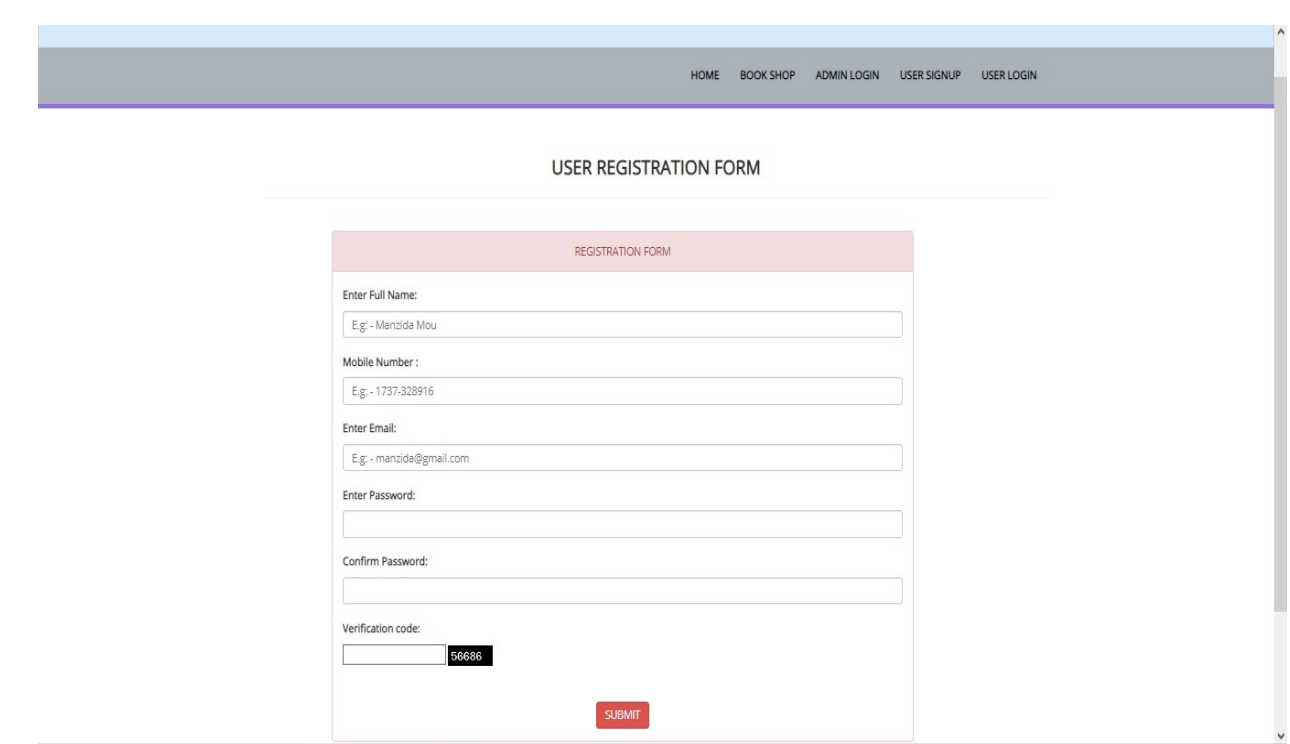

# Figure 19: System User Registration Page.

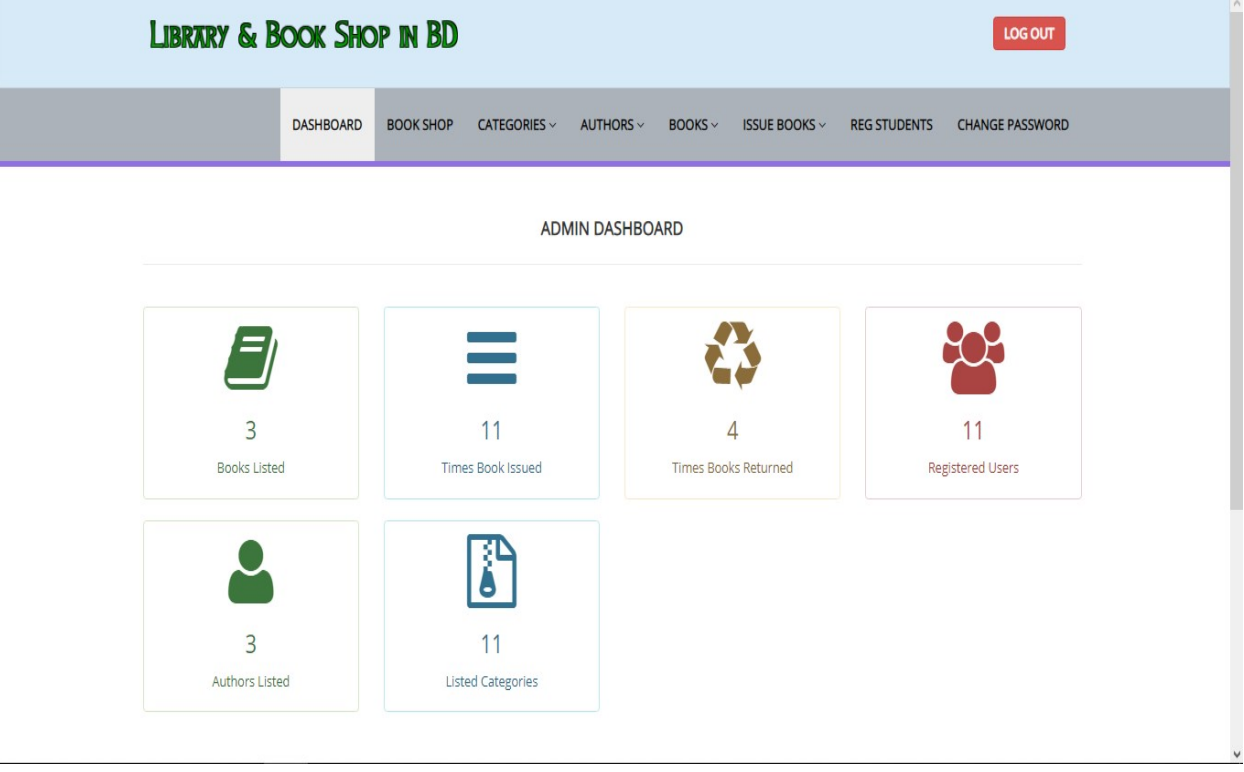

Figure 20: Admin Dashboard of this System.

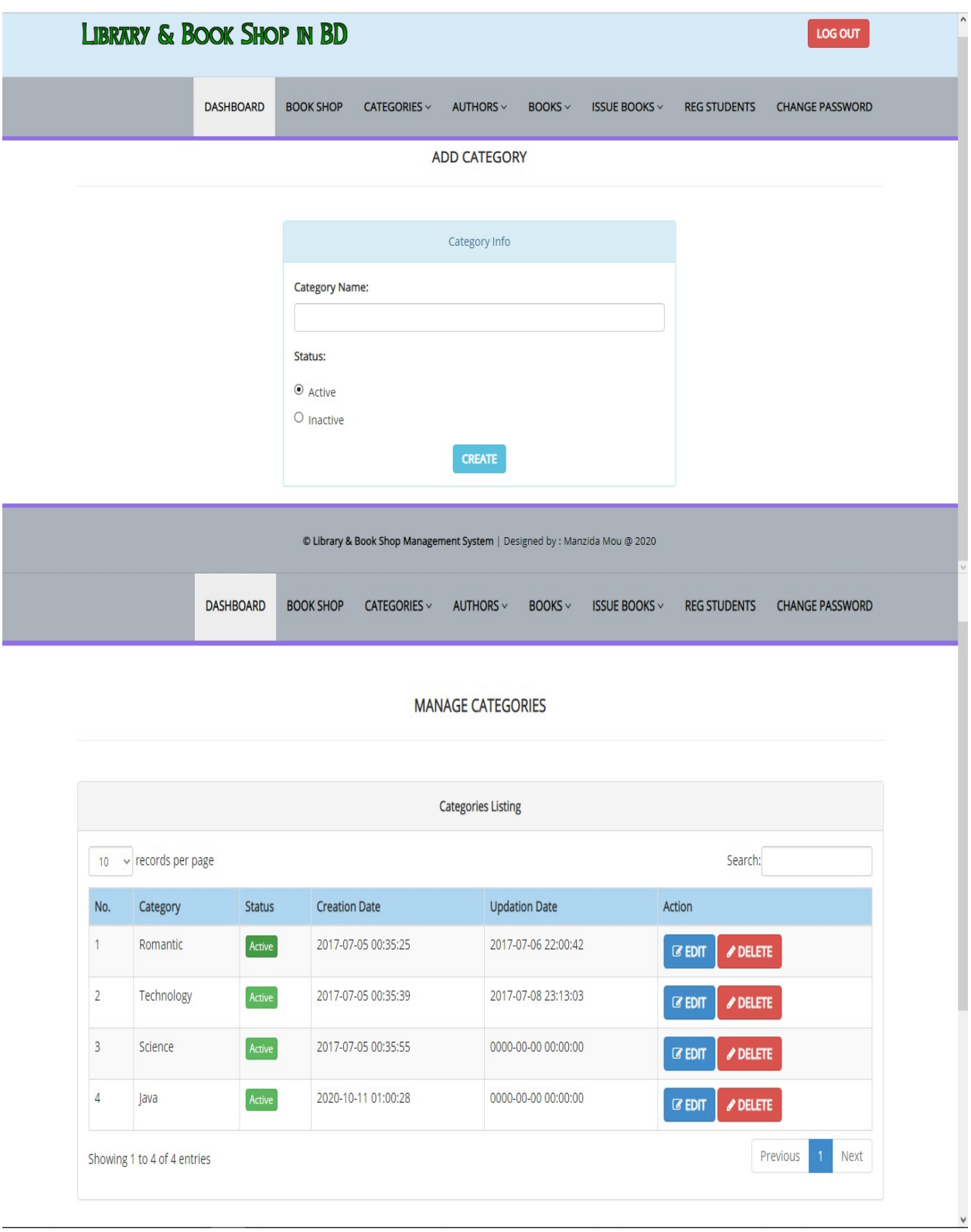

Figure 21: Book Category Manage Page.

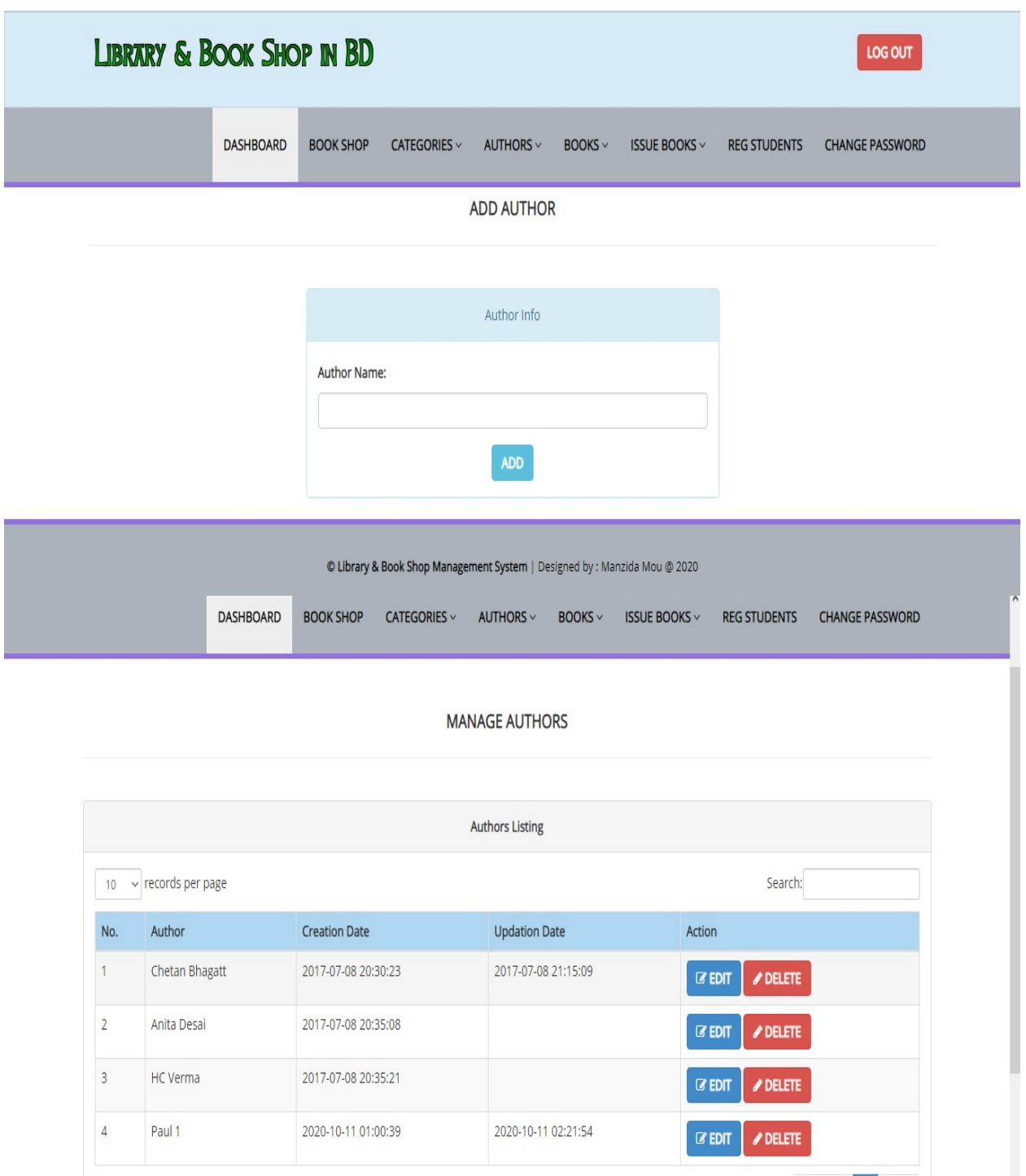

Showing 1 to 4 of 4 entries

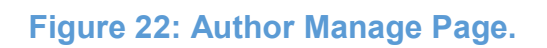

Previous 1 Next

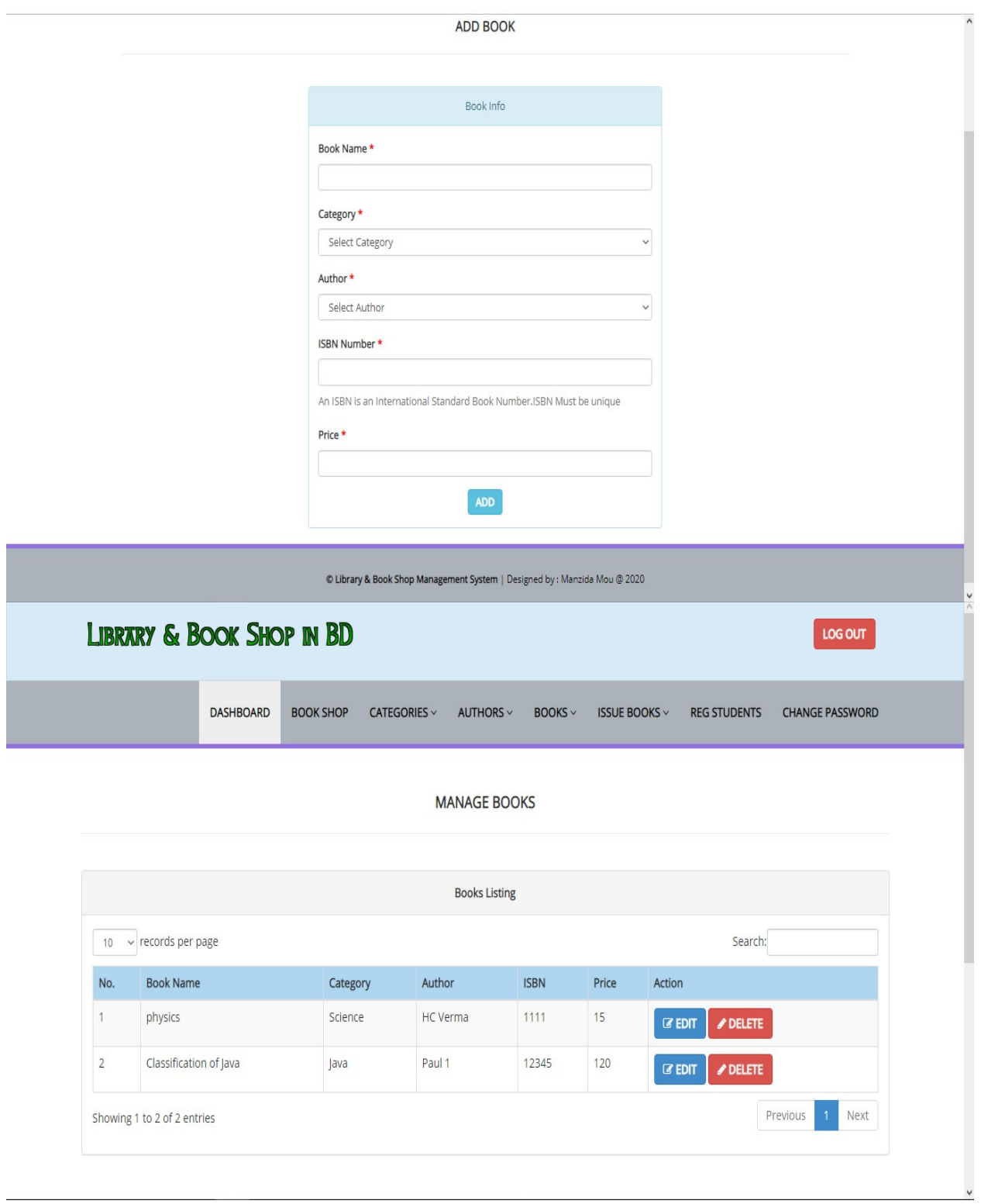

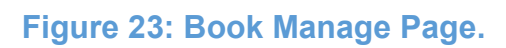

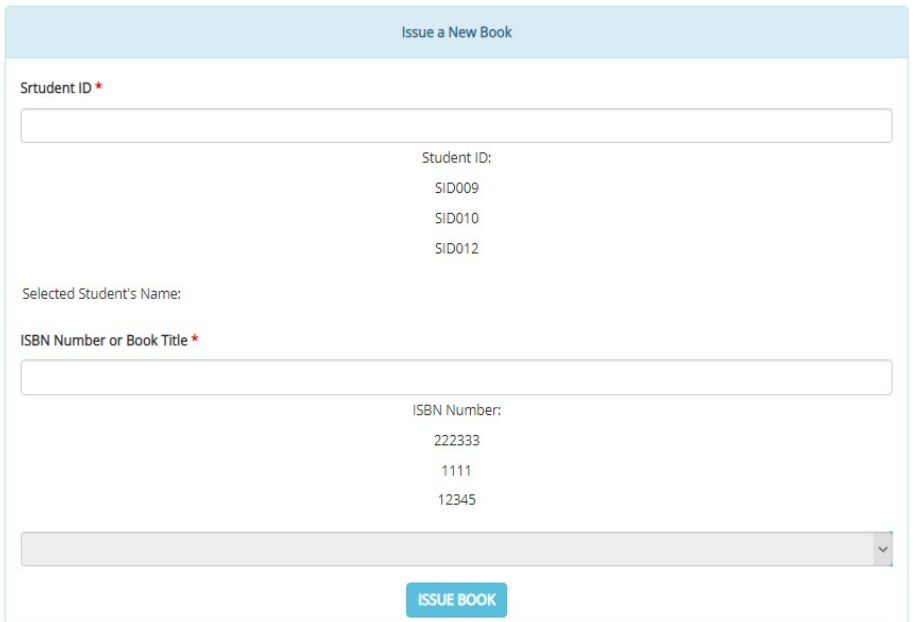

 $\textcircled{\texttt{}}$  Library & Book Shop Management System | Designed by : Manzida Mou  $\textcircled{\texttt{}}$  2020

#### MANAGE ISSUED BOOKS

Success : Book Returned successfully

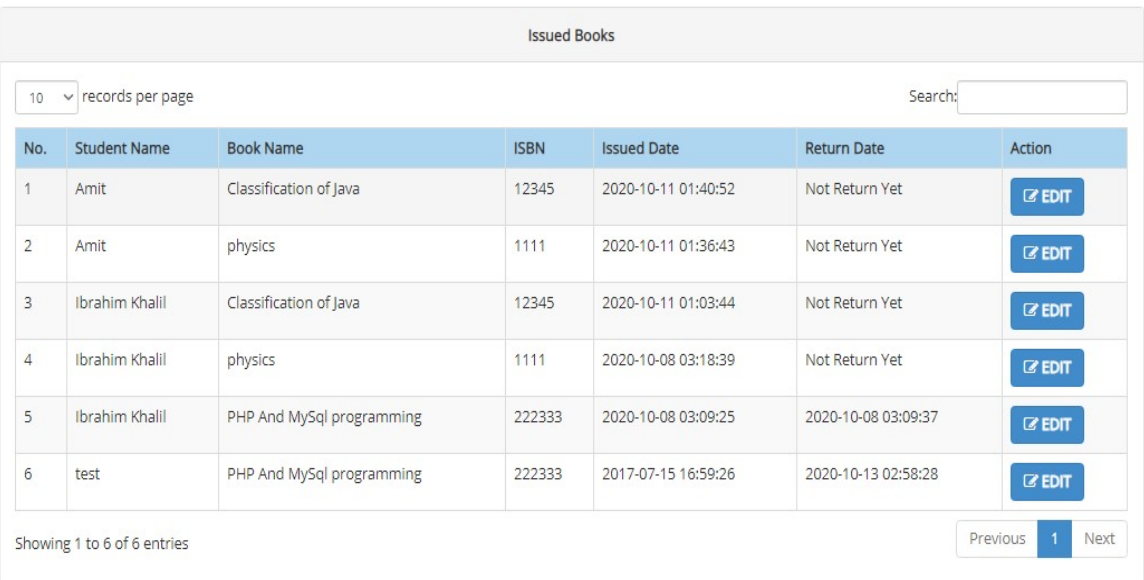

# Figure 24: Issue Book Manage Page.

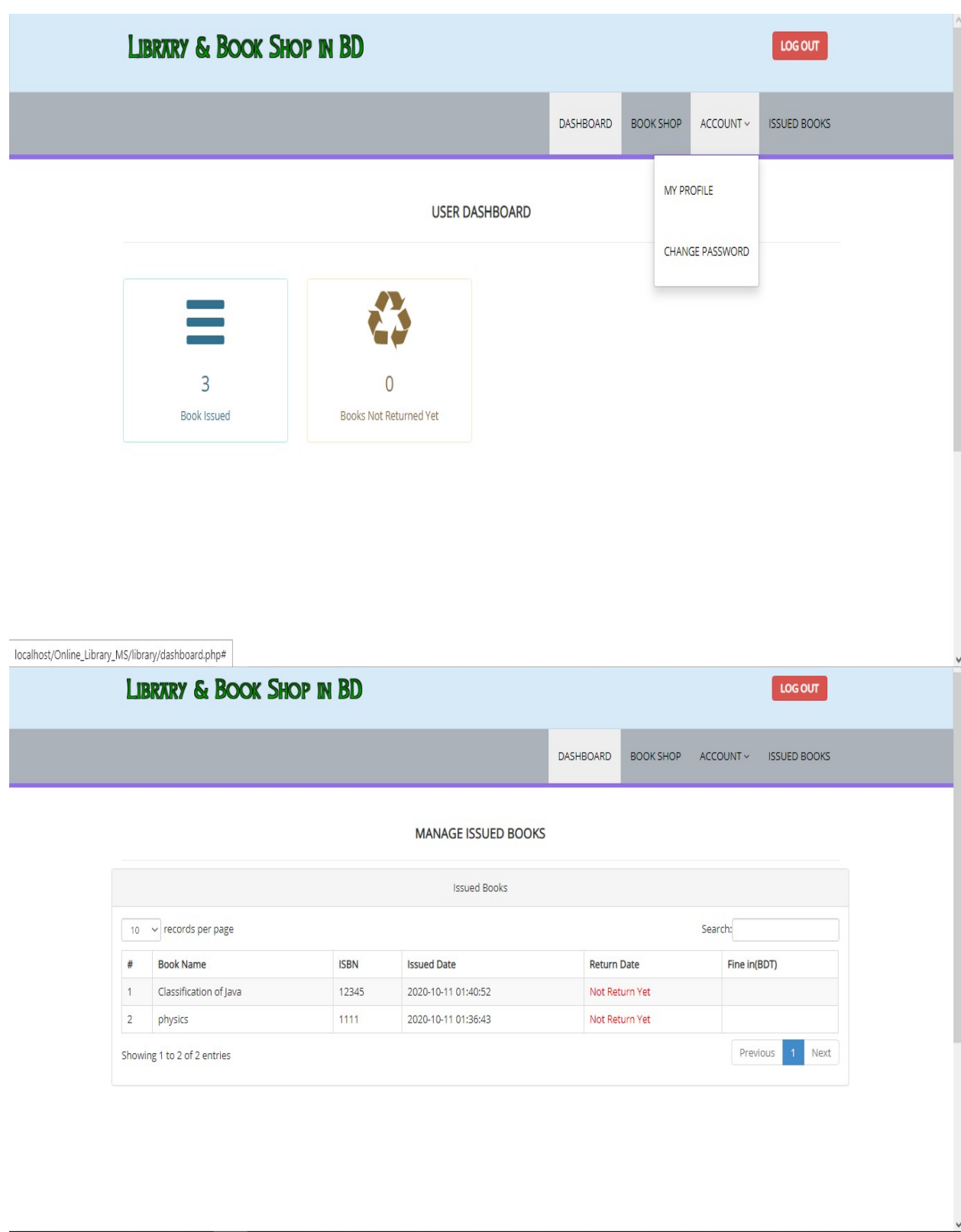

Figure 25: User Dashboard View.

#### 8.3 System Architecture

This diagram represents a visual notation that how the user's of this system accesses the data through Internet. Here we can see that how user can communicate among company's database server.

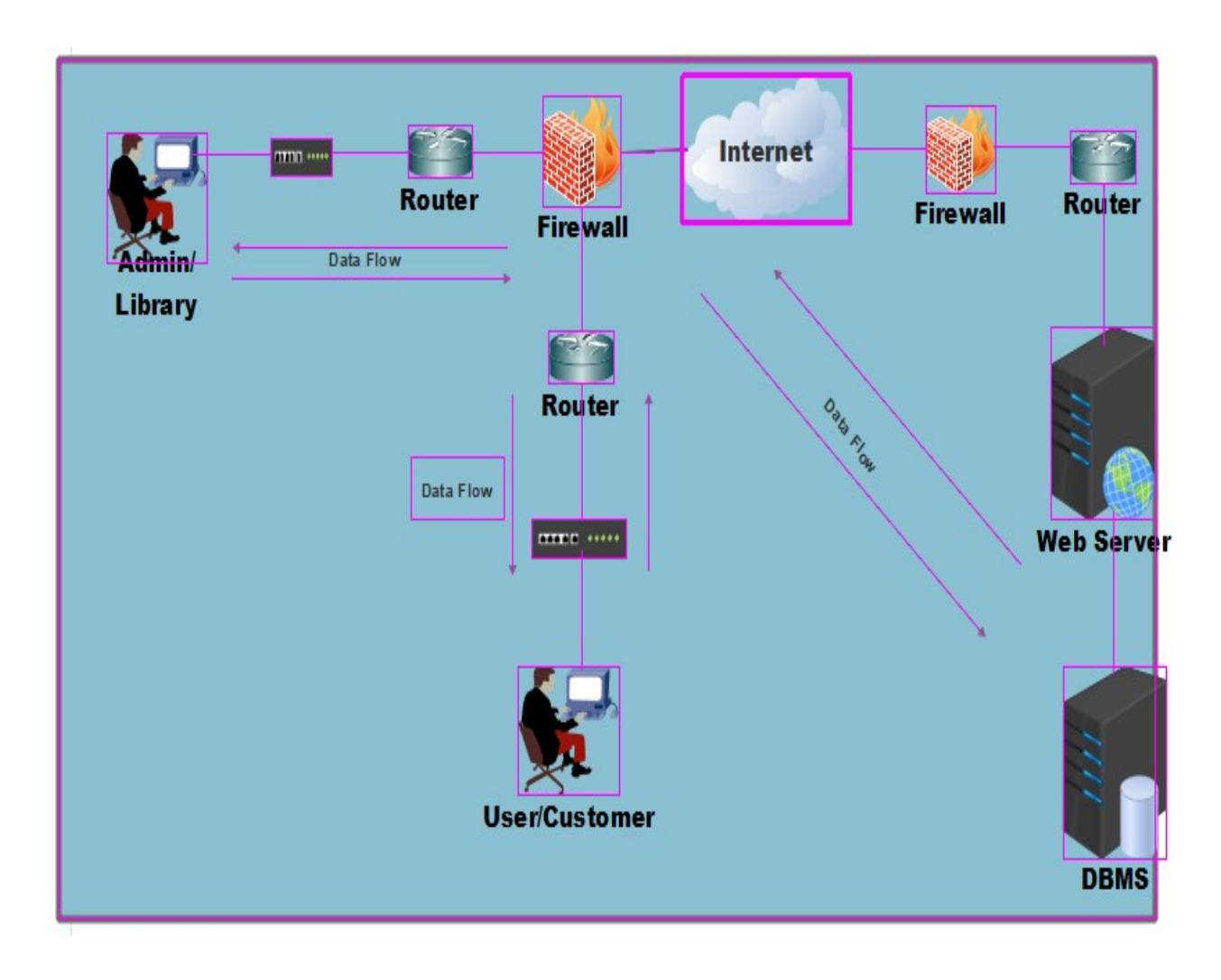

Figure 26: System Architecture Diagram.

# **Chapter – 9: Engineering**

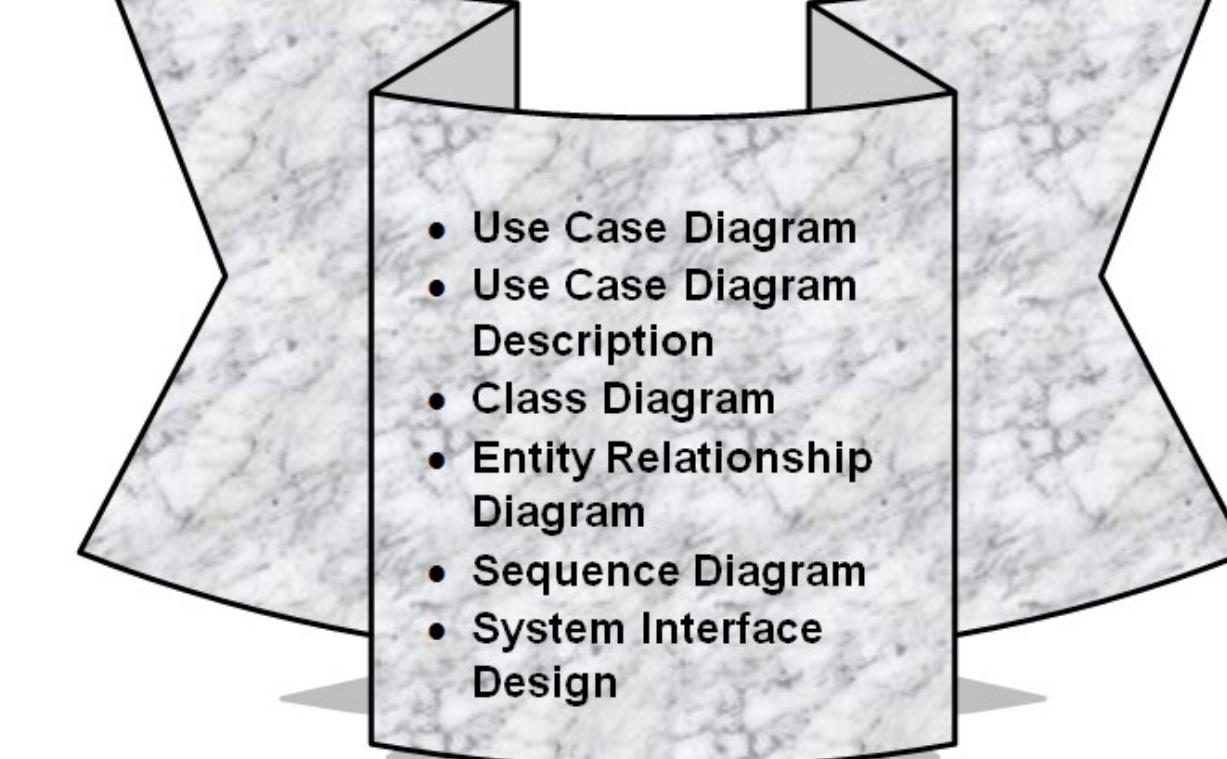

# 9.1 Use Case Diagram

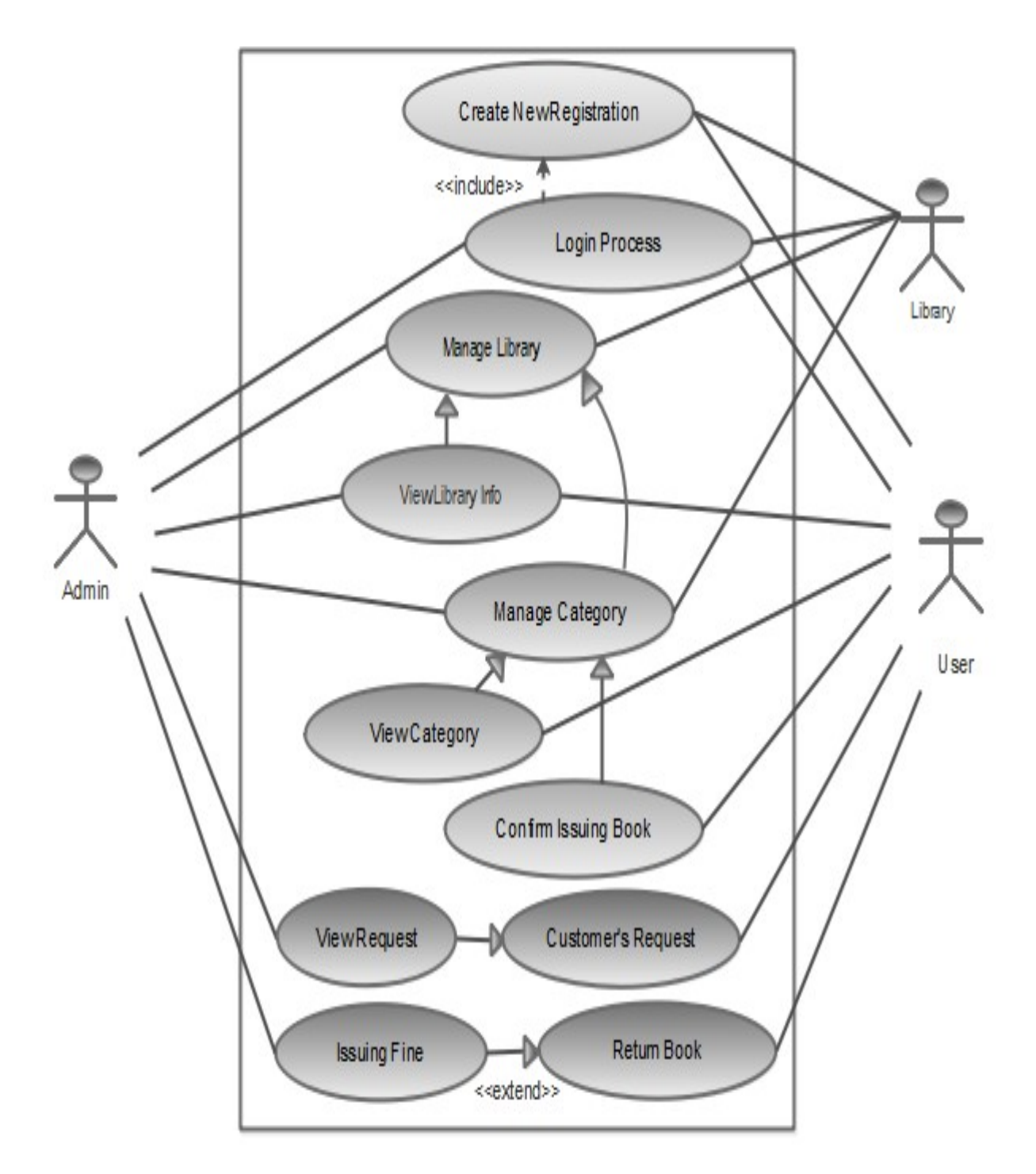

Figure 27: Use Case Diagram of this System.

# 9.2 Description of Use Case

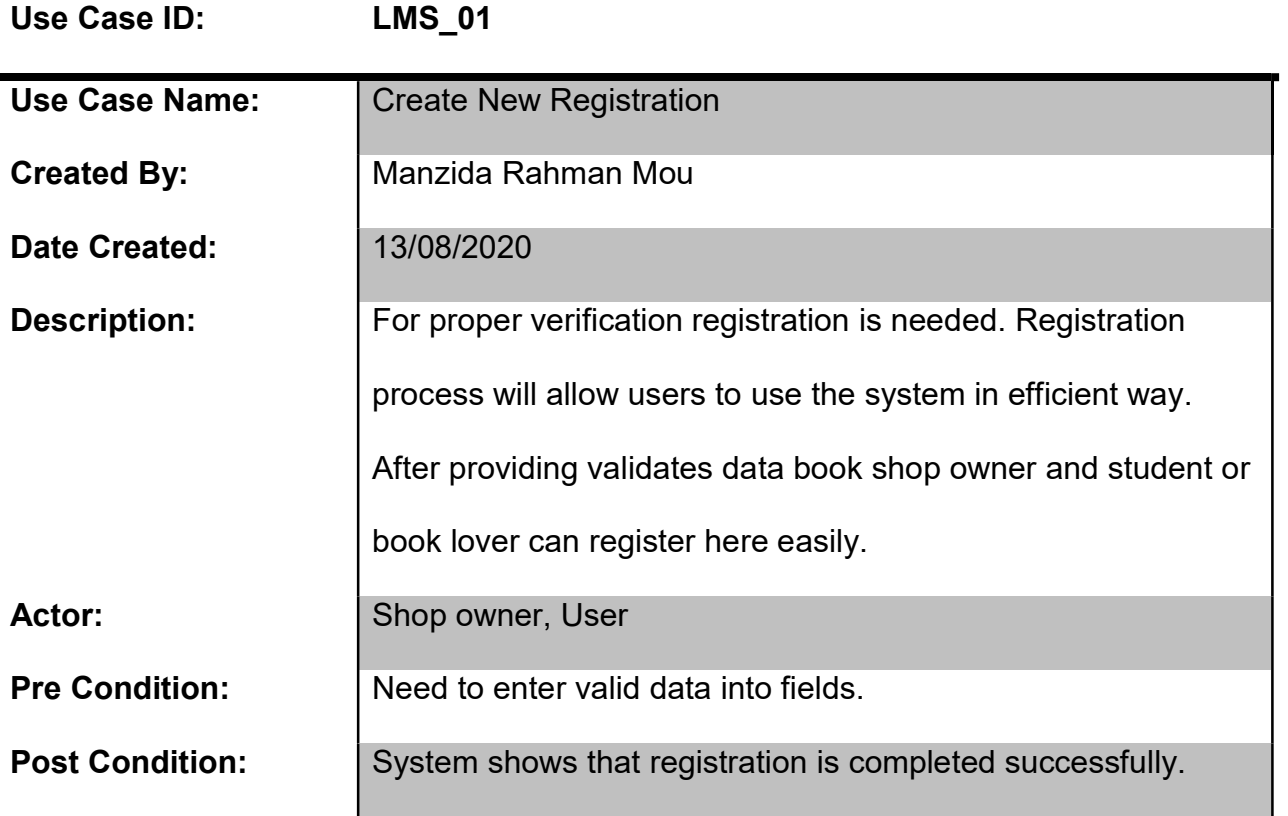

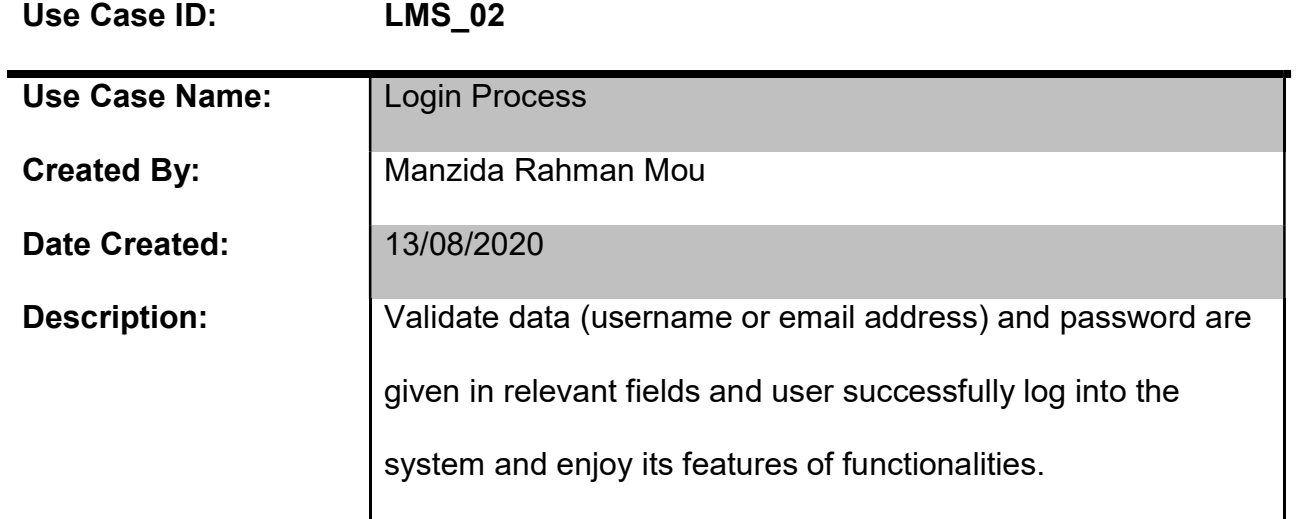

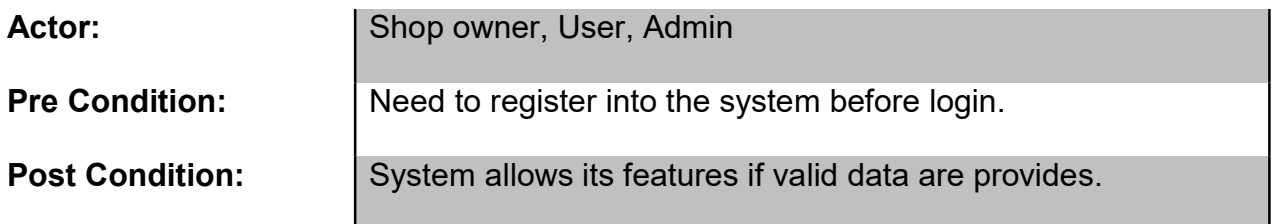

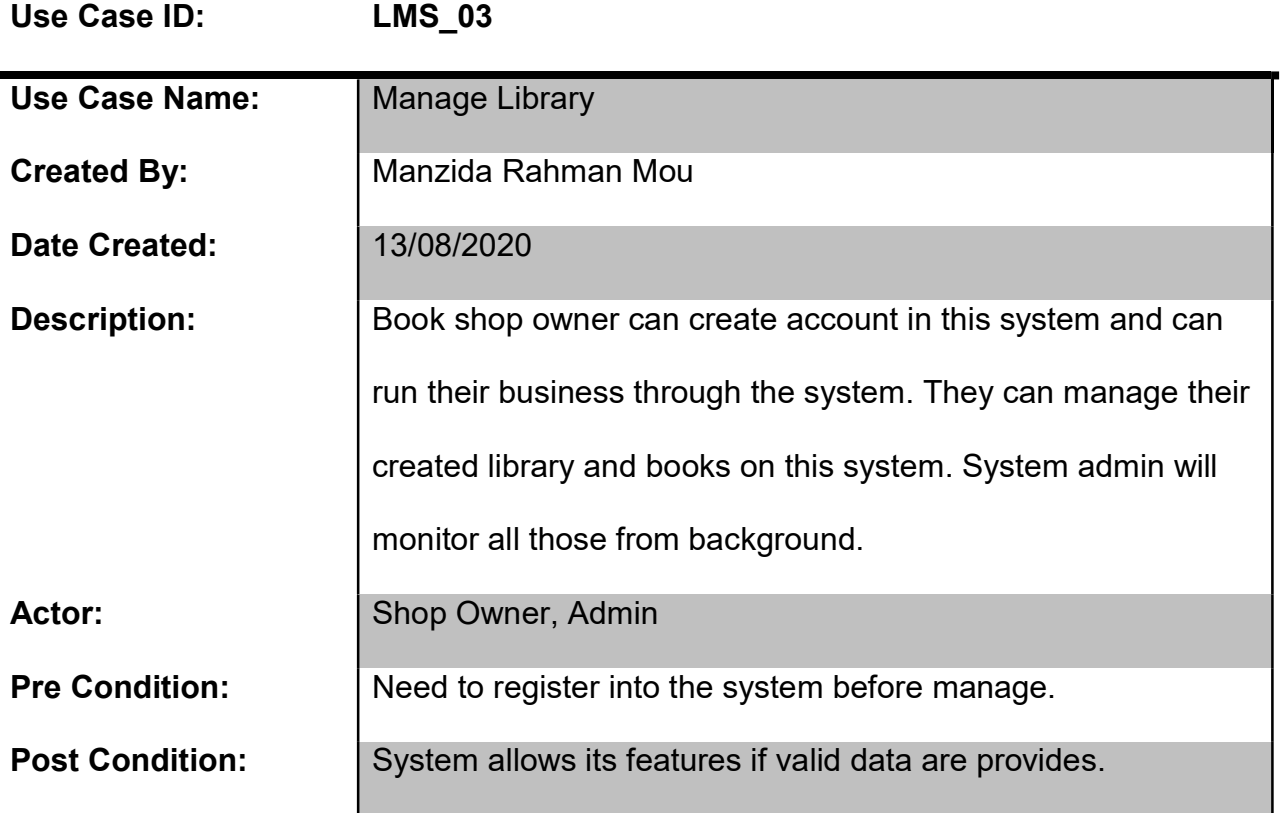

#### 9.3 Class Diagram

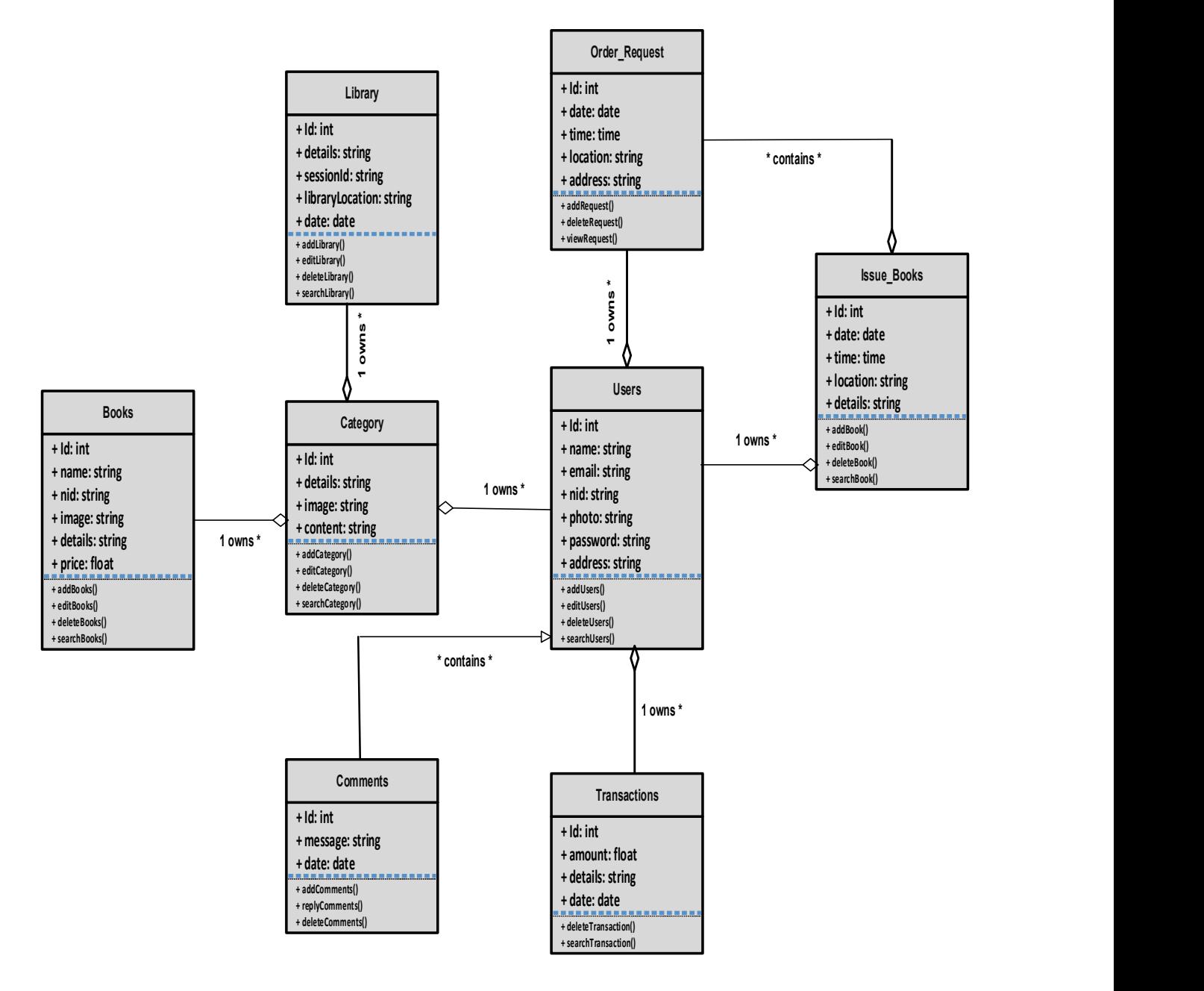

#### Figure 28: Library and Book Management System Class Diagram.

# 9.4 Entity Relationship Diagram (ERD)

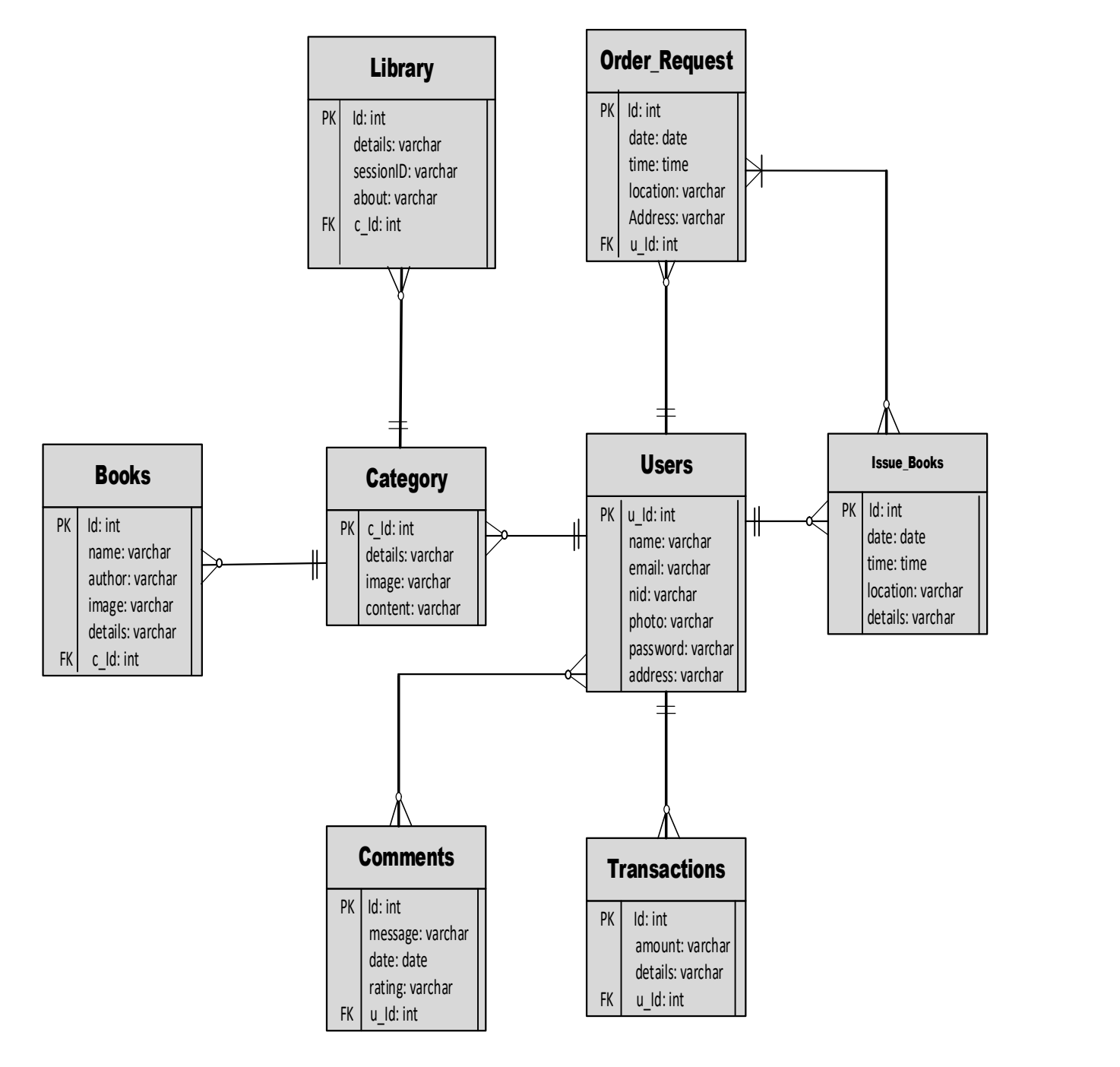

Figure 29: ERD of this System.

# 9.5 Sequence Diagram

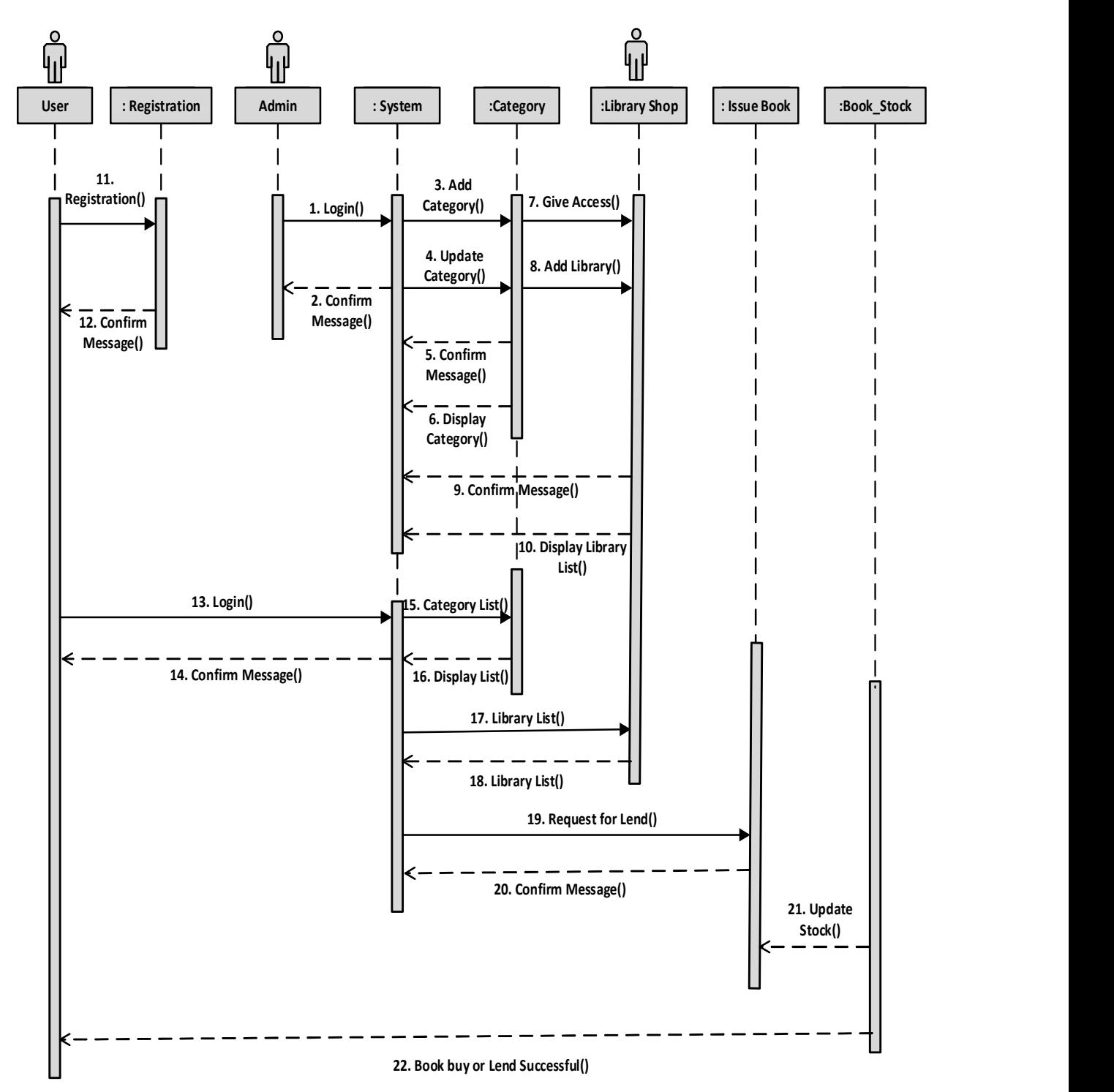

Figure 30: Sequence Diagram of this Book Management System.

#### 9.6 System Interface Design

All requirements are met the initial goals of this project. In this part I have provide system's main interface design (actual design of the system):

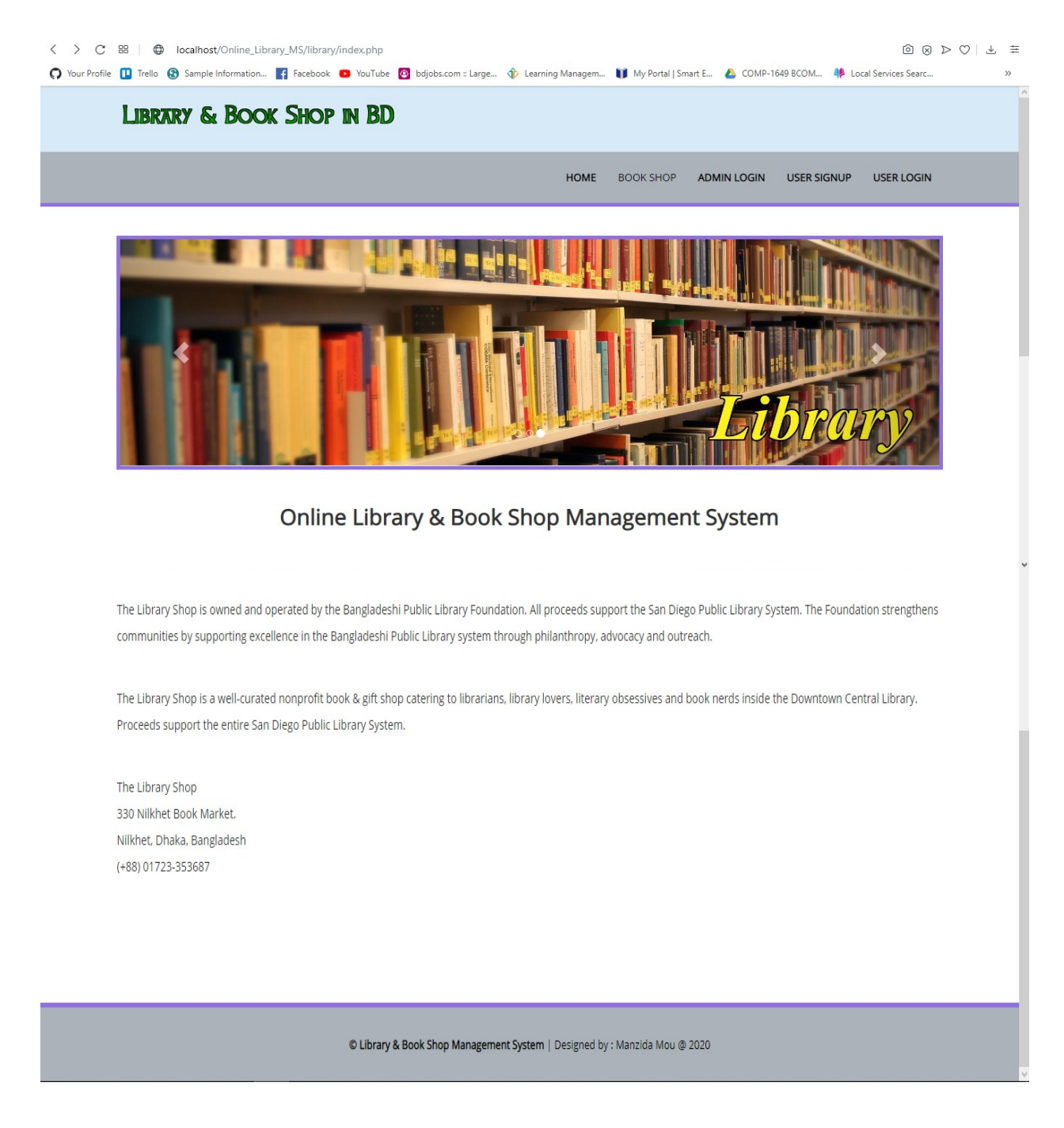

Figure 31: Systems Index Page.

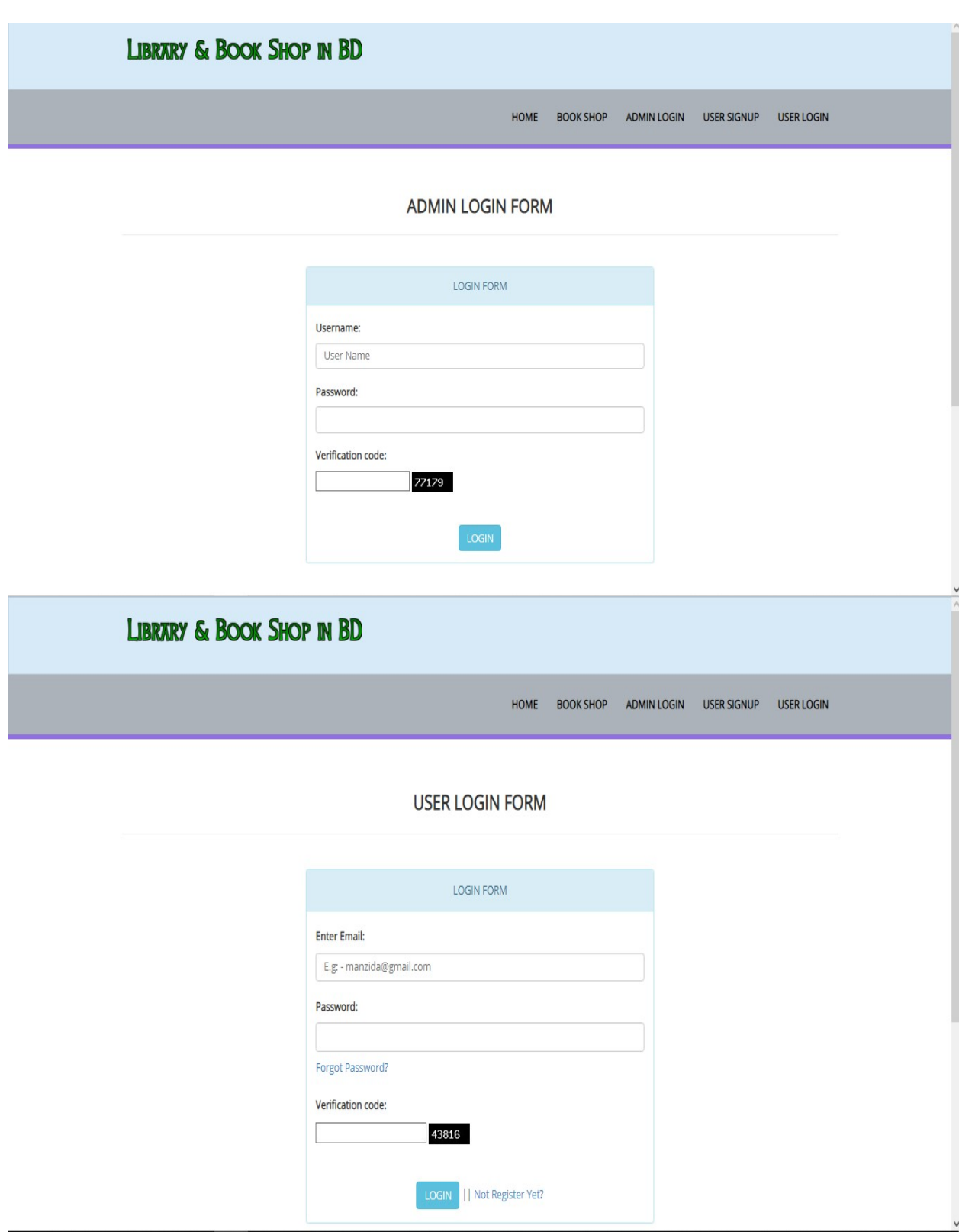

Figure 32: System Login Page.

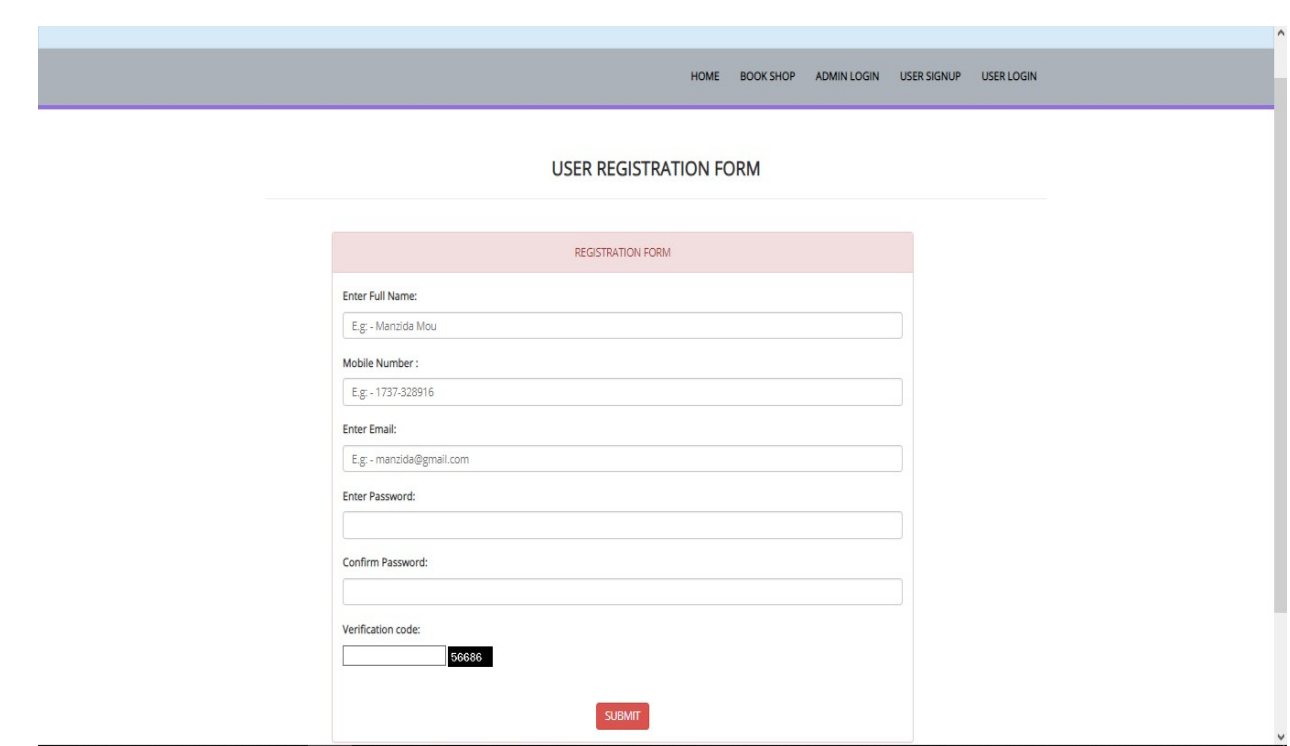

# Figure 33: System User Registration Page.

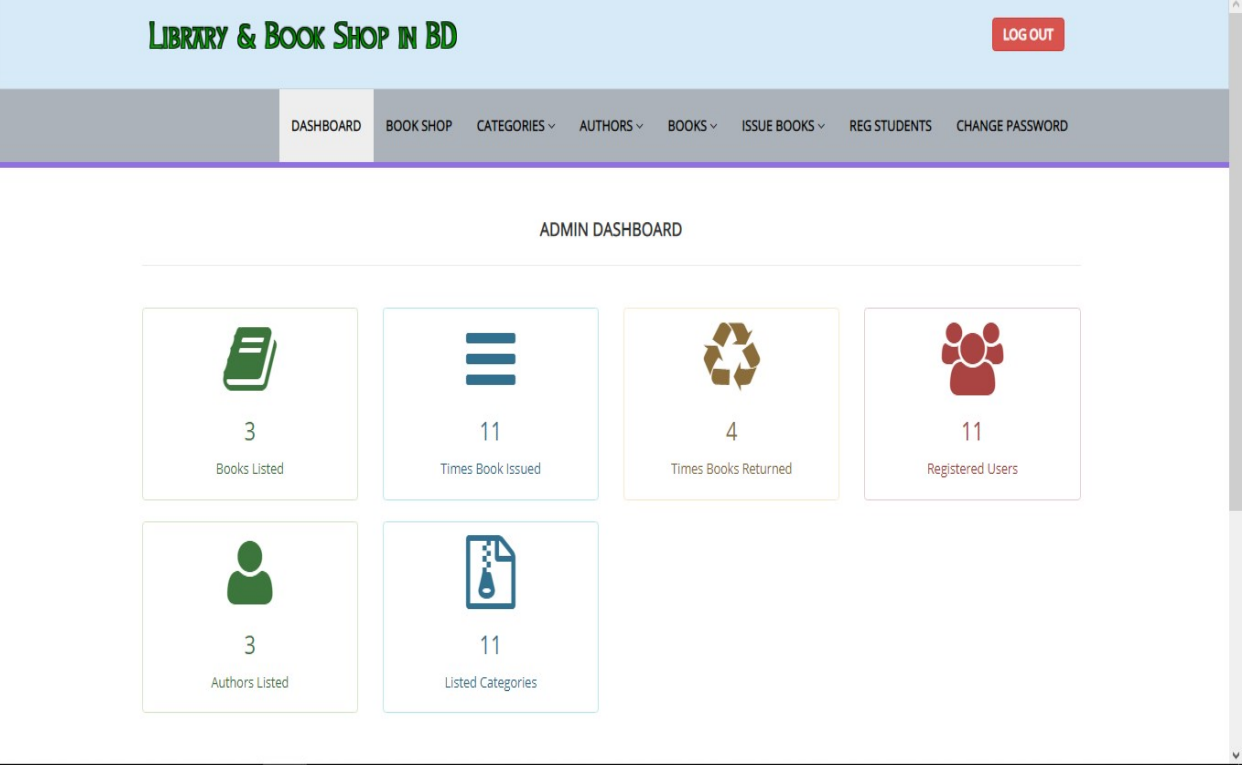

Figure 34: Admin Dashboard of this System.

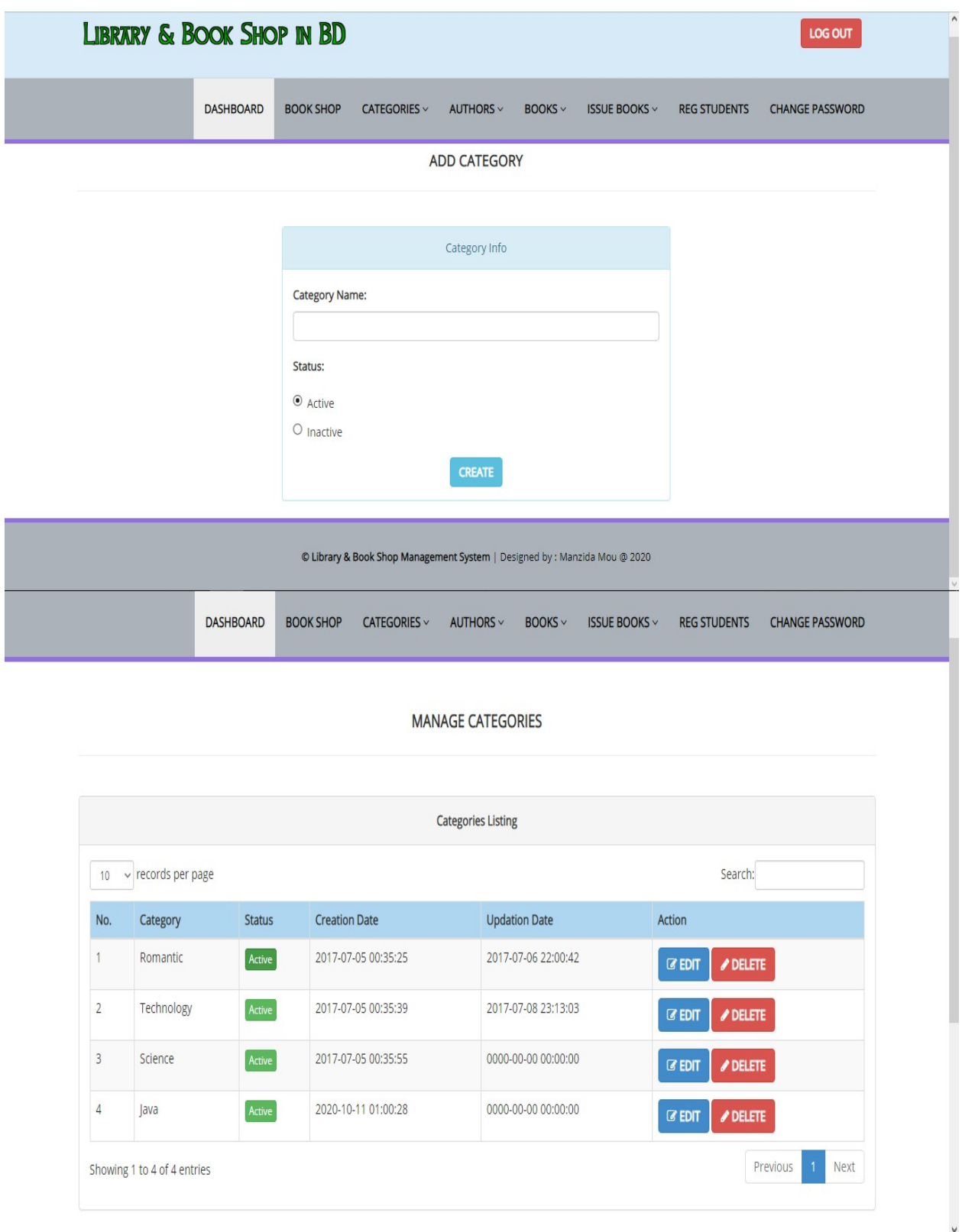

Figure 35: Book Category Manage Page.

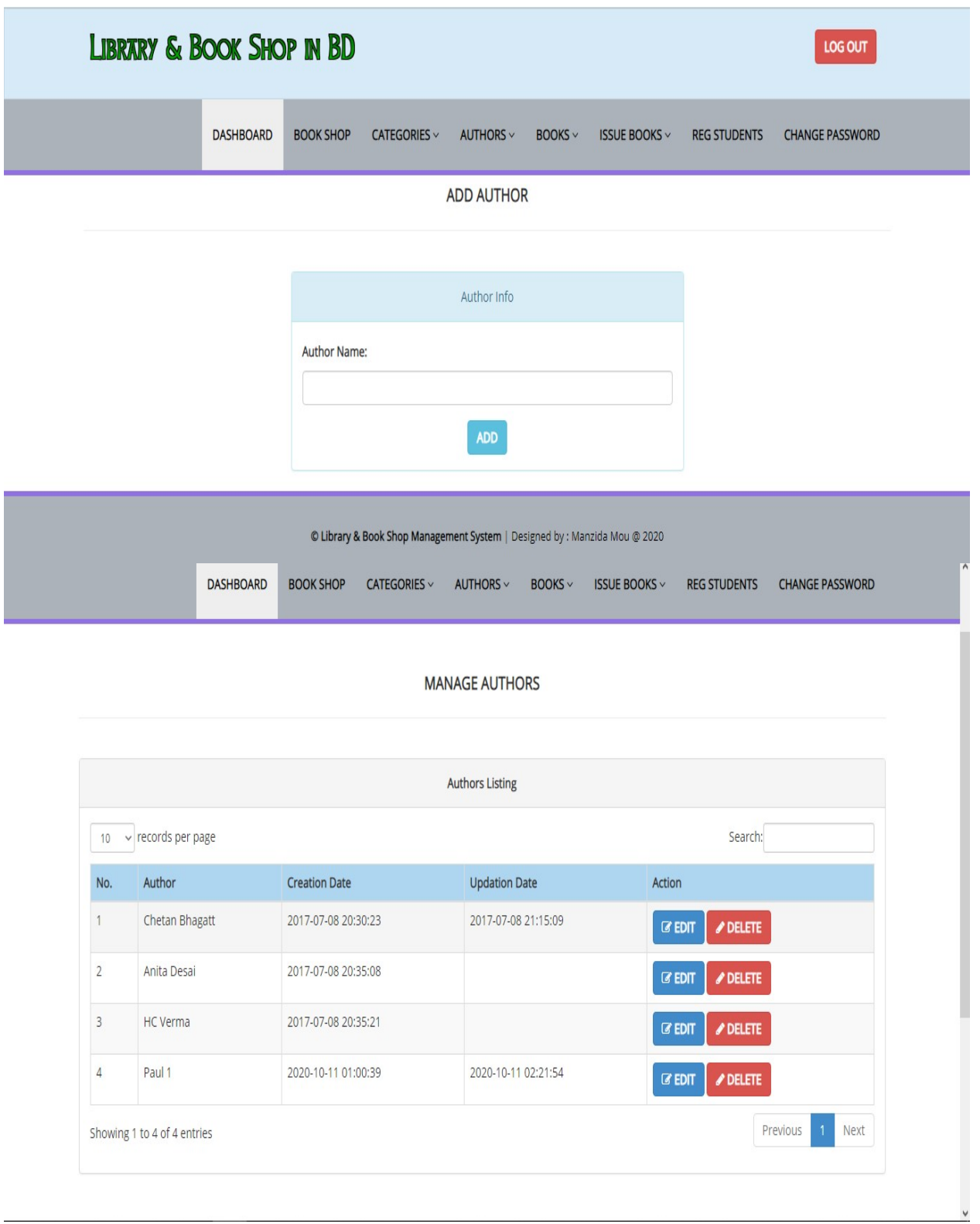

Figure 36: Author Manage Page.

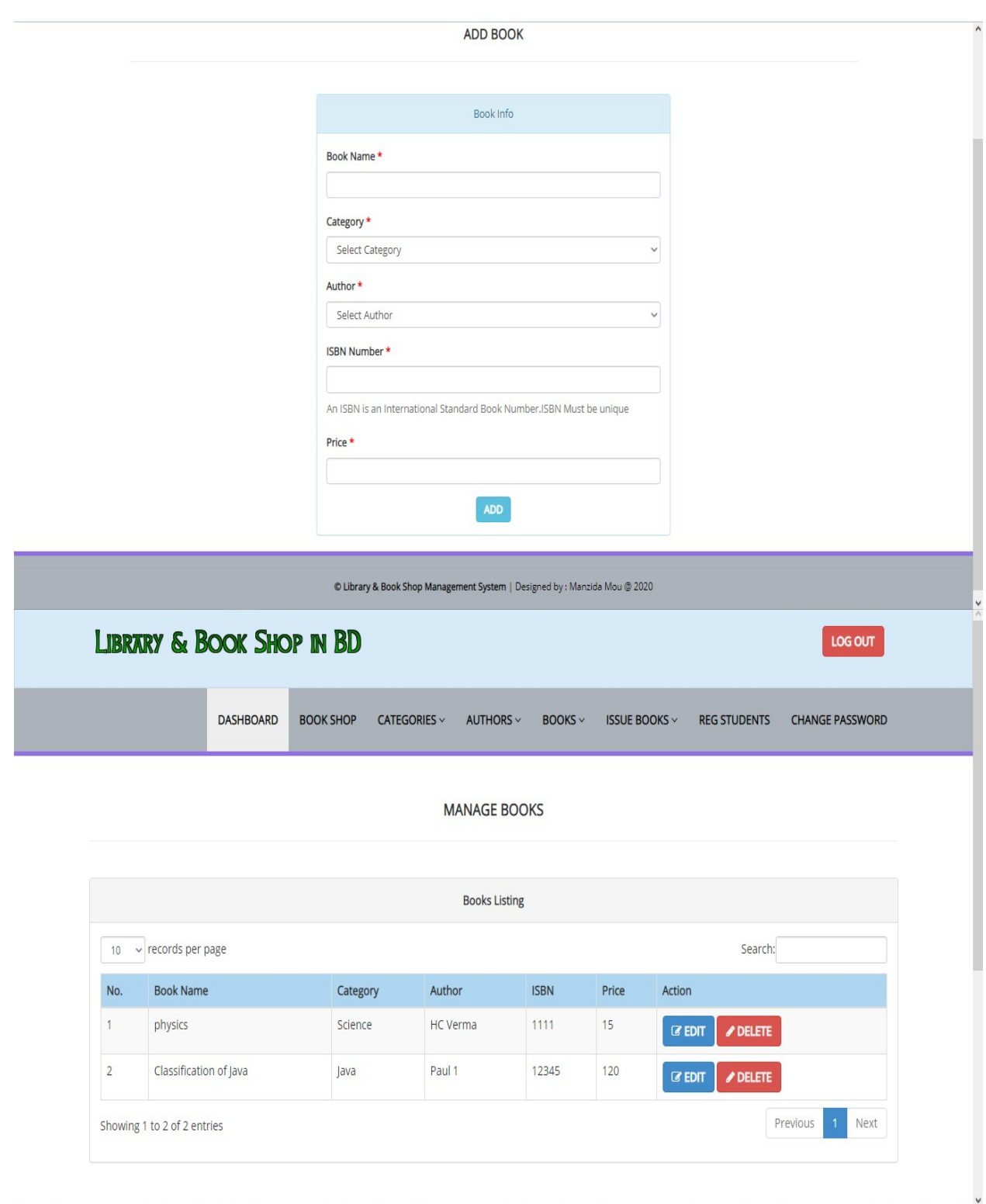

Figure 37: Book Manage Page.

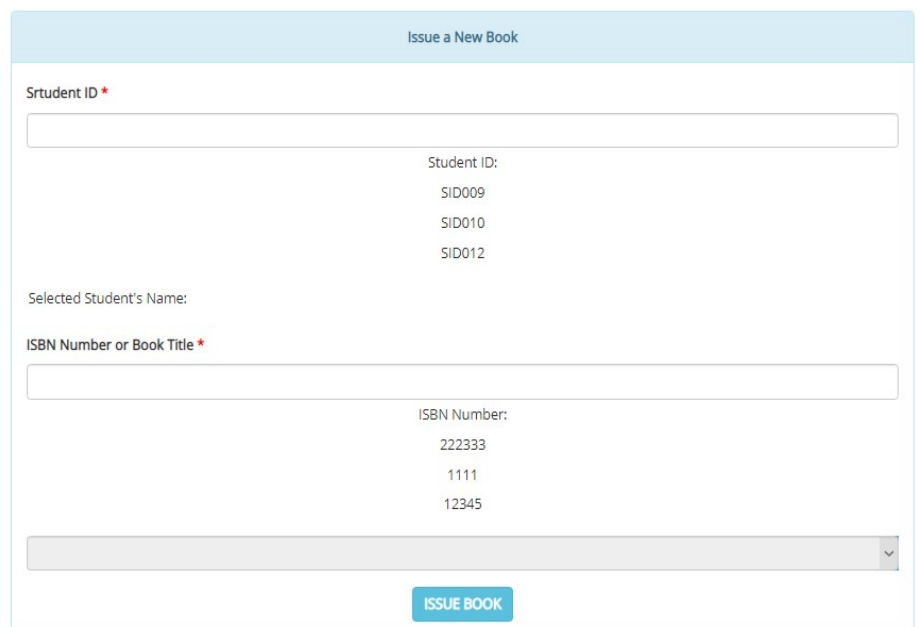

© Library & Book Shop Management System | Designed by : Manzida Mou @ 2020

**MANAGE ISSUED BOOKS** 

Success : Book Returned successfully

| 10             | records per page<br>$\checkmark$ |                           |             |                     | Search:             |                  |
|----------------|----------------------------------|---------------------------|-------------|---------------------|---------------------|------------------|
| No.            | <b>Student Name</b>              | <b>Book Name</b>          | <b>ISBN</b> | <b>Issued Date</b>  | <b>Return Date</b>  | Action           |
| 1              | Amit                             | Classification of Java    | 12345       | 2020-10-11 01:40:52 | Not Return Yet      | $\mathbb Z$ EDIT |
| $\overline{2}$ | Amit                             | physics                   | 1111        | 2020-10-11 01:36:43 | Not Return Yet      | <b>ZEDIT</b>     |
| 3              | Ibrahim Khalil                   | Classification of Java    | 12345       | 2020-10-11 01:03:44 | Not Return Yet      | $\mathbb Z$ EDIT |
| $\overline{4}$ | Ibrahim Khalil                   | physics                   | 1111        | 2020-10-08 03:18:39 | Not Return Yet      | $\mathbb Z$ EDIT |
| 5              | Ibrahim Khalil                   | PHP And MySql programming | 222333      | 2020-10-08 03:09:25 | 2020-10-08 03:09:37 | <b>ZEDIT</b>     |
| 6              | test                             | PHP And MySql programming | 222333      | 2017-07-15 16:59:26 | 2020-10-13 02:58:28 | $\mathbb Z$ EDIT |

Figure 38: Issue Book Manage Page.

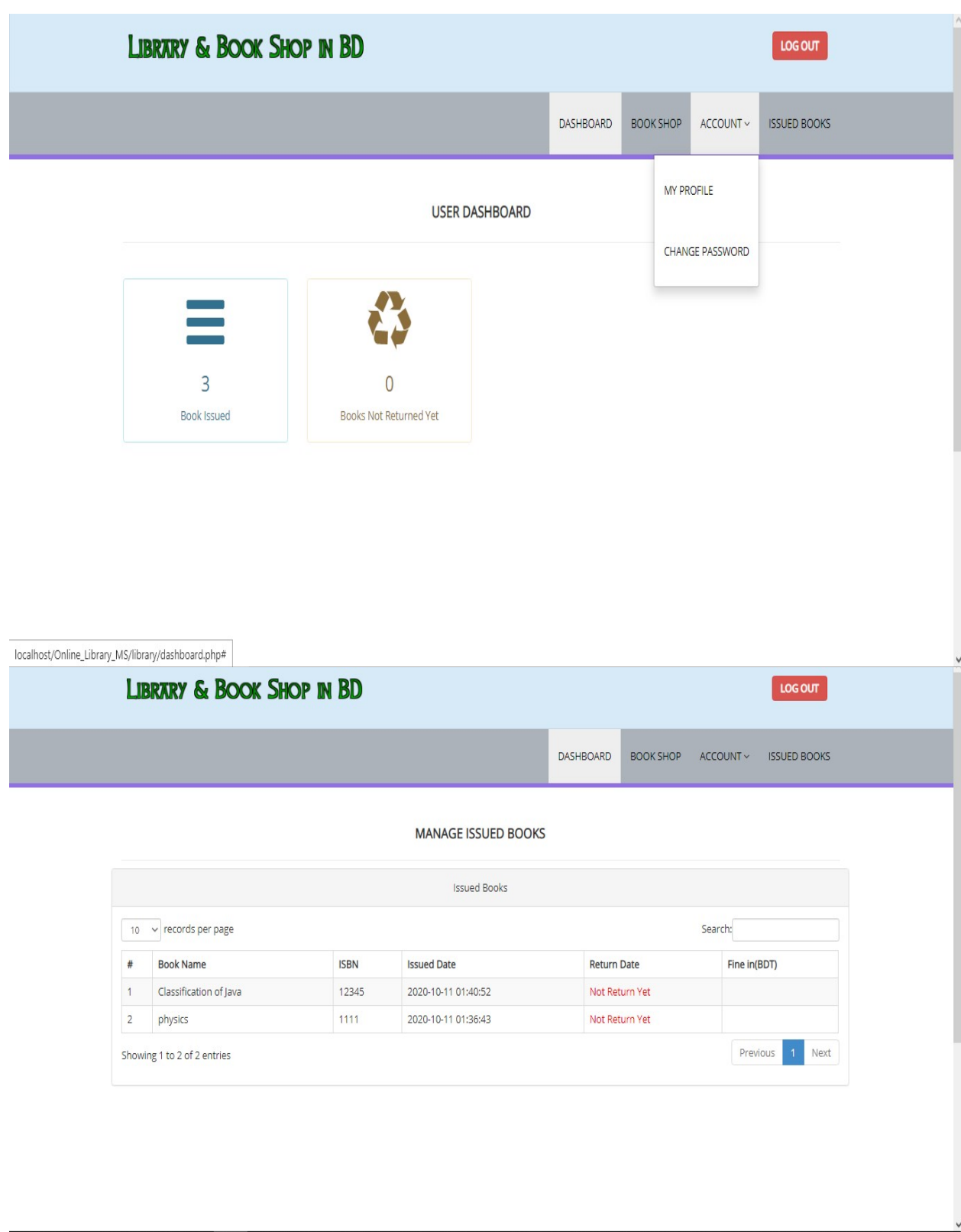

Figure 39: User Dashboard View.

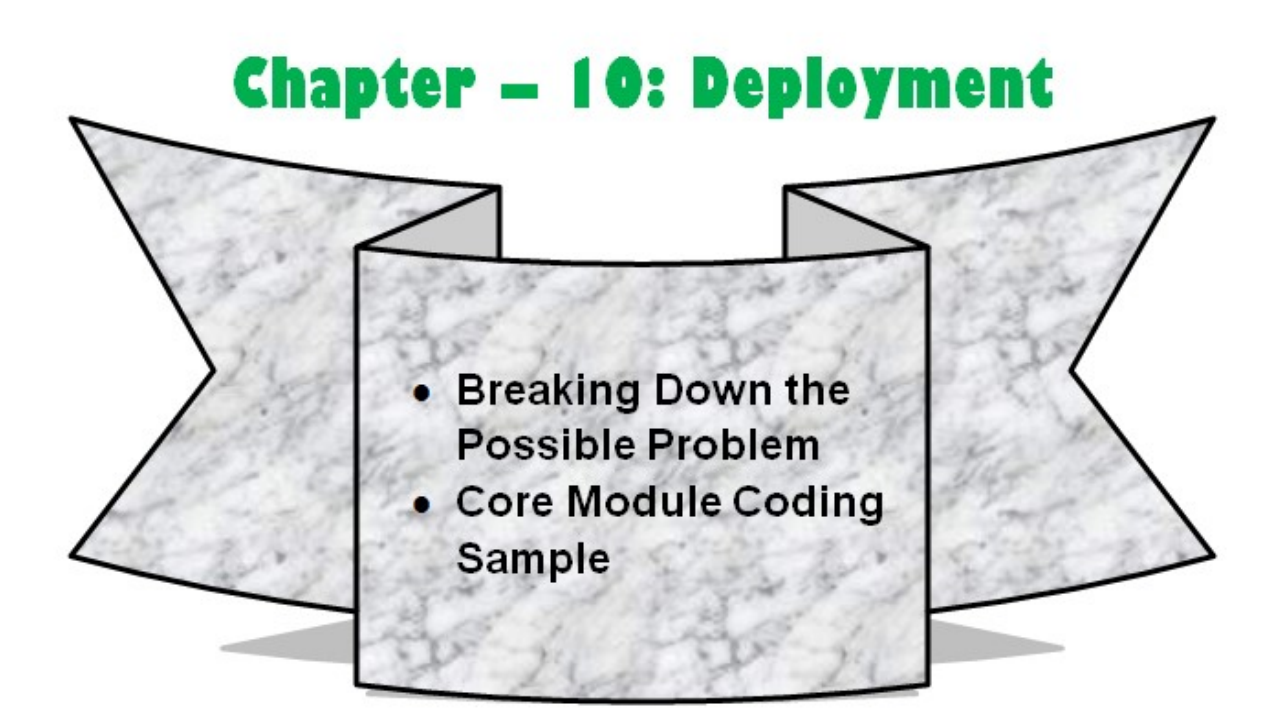
Deployment chapter is making the plan or list that how development of the project will be held. What kind of discussion or module are needed and it break down work into different process using time boxes. This chapter is the proof all about it.

#### 10.1 Breaking down the Possible Problem of the System

In previous chapter I have declare that I have chosen DSDM atern for this project. Iterative development will run smoothly under this methodology. Here I have identified the engineering process for each time boxes. These are given below:

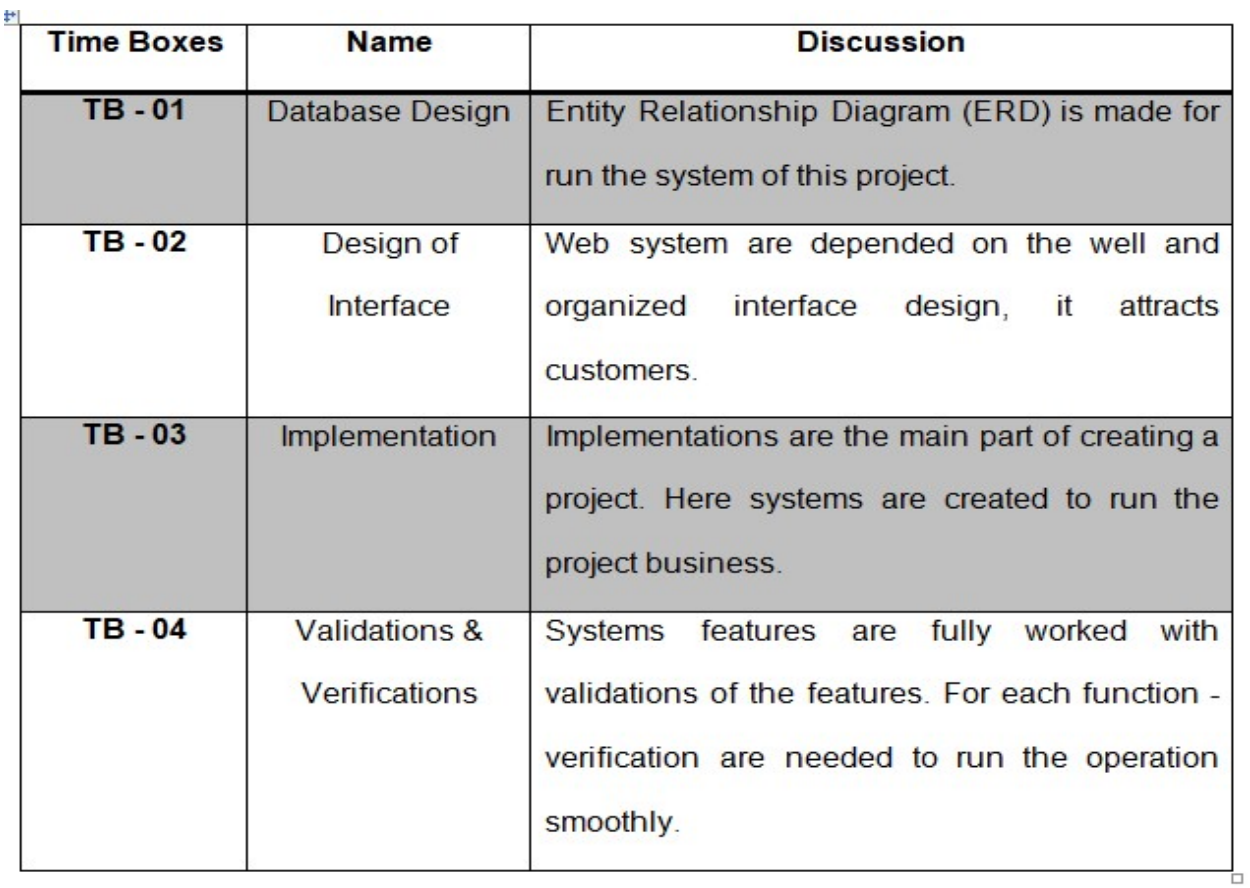

Figure 40: Time Boxes Allocation.

#### 10.2 Core Module Coding Sample

Library and book shop management are done with PHP language. This system's main goals and objectives are implemented clearly. Here the sample of the core module of this project and code sample of it:

#### 10.2.1 Interface and Coding Screenshot of the Core Module

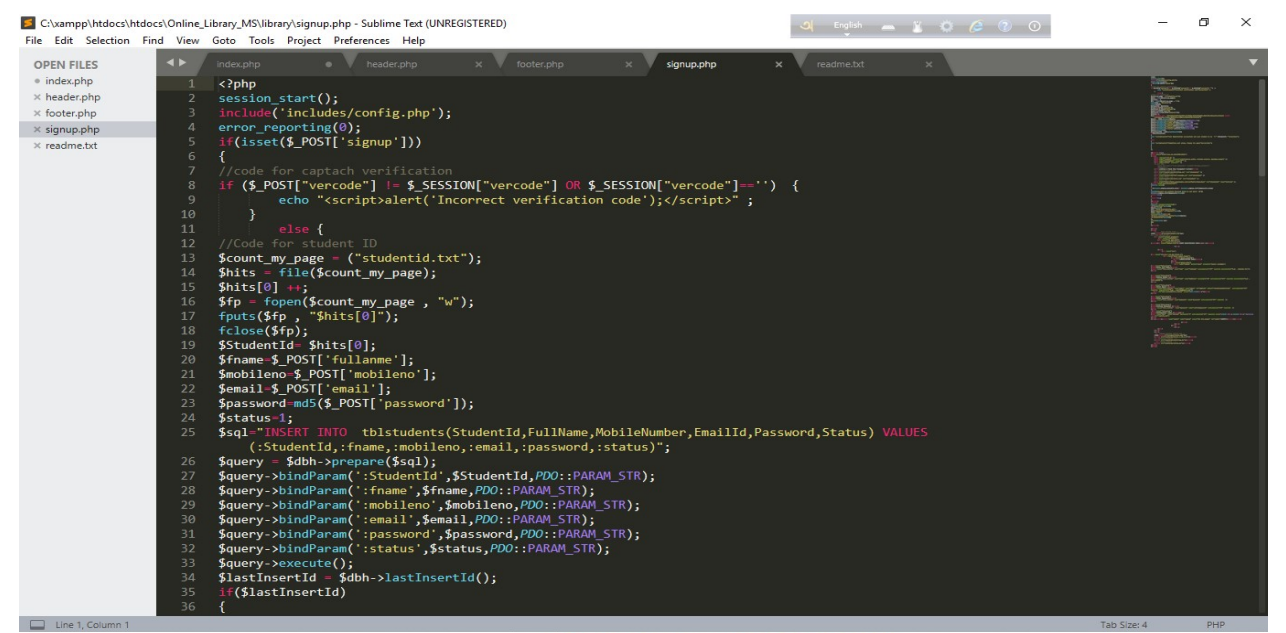

#### **USER REGISTRATION FORM**

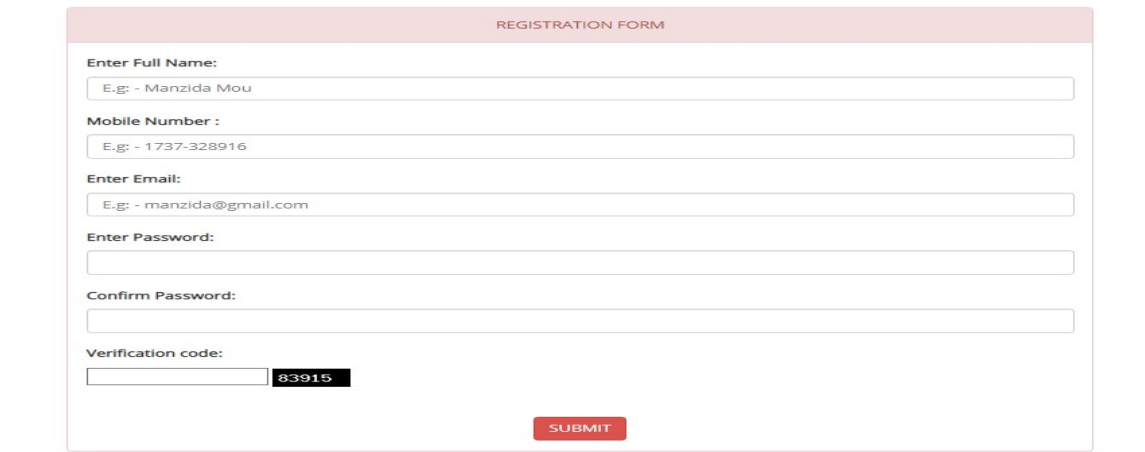

Figure 41: User signup Code and Form.

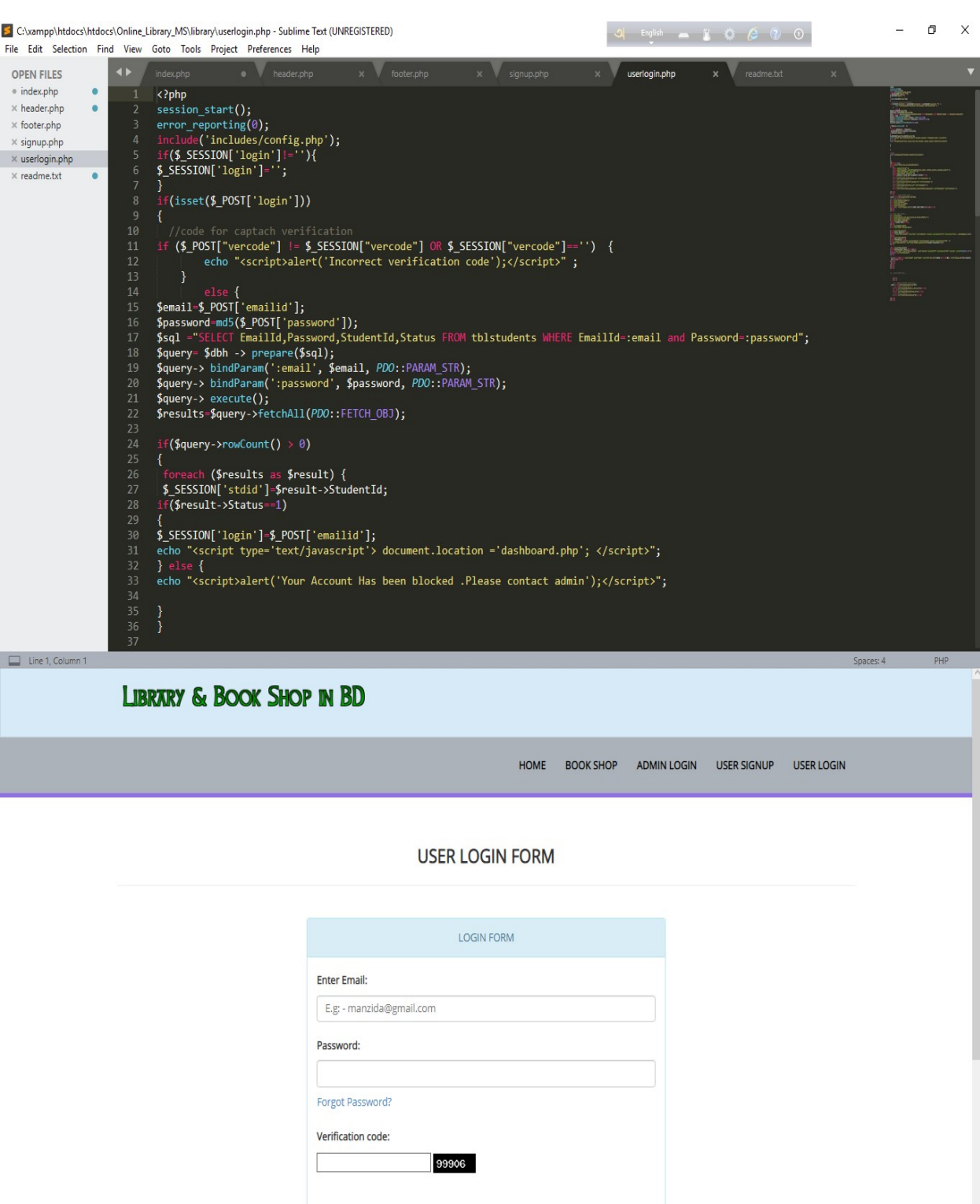

Figure 42: User Login Code and Form.

LOGIN | | Not Register Yet?

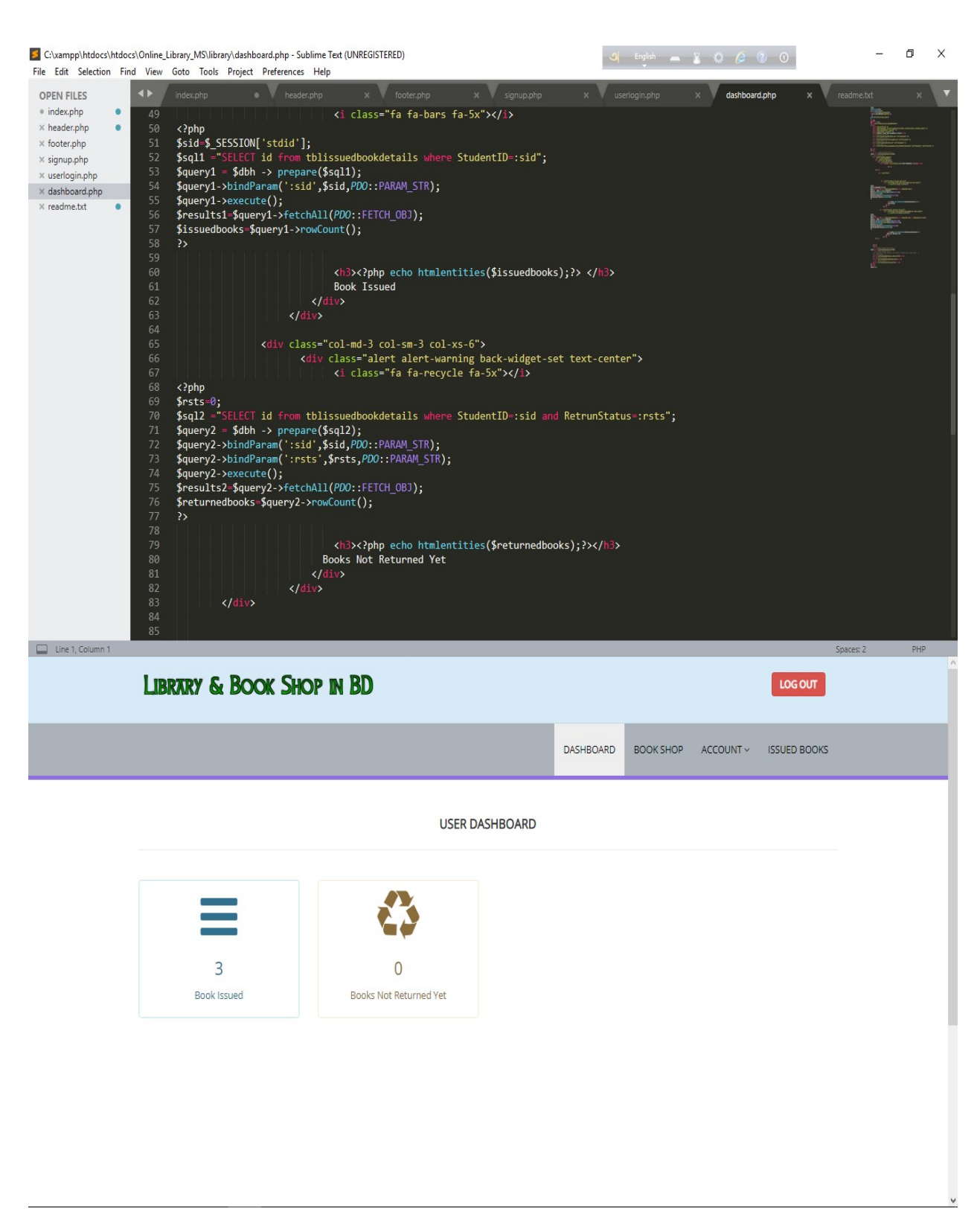

Figure 43: User Dashboard Code and Interface.

S C:\xampp\htdocs\htdocs\Online\_Library\_MS\library\issued-books.php - Sublime Text (UNREGISTERED)  $\Box$   $\times$ File Edit Selection Find View Goto Tools Project Preferences Help **OPEN FILES**  $\bullet$  index.php ener<br>Barn <?php<br>\$sid=\$\_SESSION['stdid'];  $\times$  header.php  $\bullet$  $\times$  footer.php u-a\_bosony<br>[1]-"SELECT tblbooks.BookName,tblbooks.ISBNNumber,tblissuedbookdetails.IssuesDate,tblissuedbookdetails.ReturnDate,<br>[1]-"SELECT tblbooks.BookName,tblbooks.ISBNNumber,tblissuedbookdetails.FisuesDate,tblissuedbookd  $\times$  signup.php  $$sal=$  $\times$  userlogin.php  $\times$  dashboard.php  $\times$  issued-books.php StudentId=:sid order by tblissuedbookdetails.i<br>\$query = \$dbh -> prepare(\$sql);<br>\$query-> bindParam(':sid', \$sid, *PDO*::PARAM\_STR);<br>\$query->execute();<br>\$results-\$query->FetchAll(P*DO*::FETCH\_OBJ);<br>\$results-\$query->FetchAll(P  $\times$  readme.txt  $$cnt=1;$ if(\$query->rowCount() > 0) ech(\$results as \$result)<br>?> ł <tr class="odd gradeX"> cass="oute" ><??php echo htmlentities(\$cnt);?></td><//></a></a>clusts="enter"><??php echo htmlentities(\$cnt);?></td></a></a></a></a>clusts="center"><??php echo htmlentities(\$result->BookName);?></td></a></a></a></a>clusts= <td class="center"><?php if(\$result->ReturnDate==  $\{?\}$ <sub>lan style="c*olor*:red"><br>php = echo htmlentities("Not Return Yet"); ?><br>|</span></sub>  $\langle$ ?php  $\left\{ 2php \right\}$  e echo htmlentities(\$result->ReturnDate); <td class="center"><?php echo htmlentities(\$result->fine);?></td> 105<br>106<br>107  $\langle$ /tr> <?php \$cnt=\$cnt+1;}} ?>  $\Box$  Line 1, Column 1 paces: 4 **LIBRARY & BOOK SHOP IN BD LOG OUT** DASHBOARD BOOK SHOP ACCOUNT V ISSUED BOOKS MANAGE ISSUED BOOKS **Issued Books**  $10 \times$  records per page Search:  $#$ **Book Name ISBN Issued Date Return Date** Fine in(BDT) Classification of Java 12345 2020-10-11 01:03:44 Not Return Yet  $\,$  1  $\,$  $\sqrt{2}$ 1111 2020-10-08 03:18:39 Not Return Yet physics

Figure 44: User Book Issue Code and Interface.

2020-10-08 03:09:25

2020-10-08 03:09:37

500

Previous

Next

222333

PHP And MySql programming

Showing 1 to 3 of 3 entries

 $\mathsf 3$ 

S C:\xampp\htdocs\htdocs\Online\_Library\_MS\library\admin\issue-book.php - Sublime Text (UNREGISTERED)

File Edit Selection Find View Goto Tools Project Preferences Help  $\overline{\mathbf{A}}$ dashboard.php  $X \rightarrow$  issued-books,php  $X$  issue-book.php  $X$ OPEN FILES · index.php  $\bullet$  $\langle$ ?php <rpnp<br>session\_start();<br>error\_reporting(0);<br>include('includes/config.php');<br>if(strlen(\$\_SESSION['alogin'])==0)  $\times$  header.php  $\bullet$  $\times$  footer.php  $\times$  signup.php  $\times$  userlogin.php {<br>header('location:index.php');  $\times$  dashboard.php  $\times$  issued-books.php  $\times$  issue-book.php  $\times$  readme.txt  $\bullet$ if(isset(\$\_POST['issue'])) l<br>\$studentid=strtoupper(\$\_POST['studentid']);<br>\$bookid=\$\_POST['bookdetails'];<br>\$sql="INSERT\_INTO\_tblissuedbookdetails(StudentID,BookId) VALUES(:studentid,:bookid)"; *squery->execute();*<br>\$query->execute();<br>\$lastInsertId = \$dbh->lastInsertId();<br>if(\$lastInsertId) \$\_SESSION['msg']="Book issued successfully";<br>header('location:manage-issued-books.php'); {<br>\$\_SESSION['error']="Something went wrong. Please try again";<br>header('location:manage-issued-books.php');<br>}  $\overline{2}$ ...<br><!DOCTYPE html><br><html xmlns="http://www.w3.org/1999/xhtml"> kbe ta charset="utf-8" /> Line 31, Column 1; Sa Online\_Library\_MS\library\admin\issue-Spaces: 4 **ISSUE A NEW BOOK** 

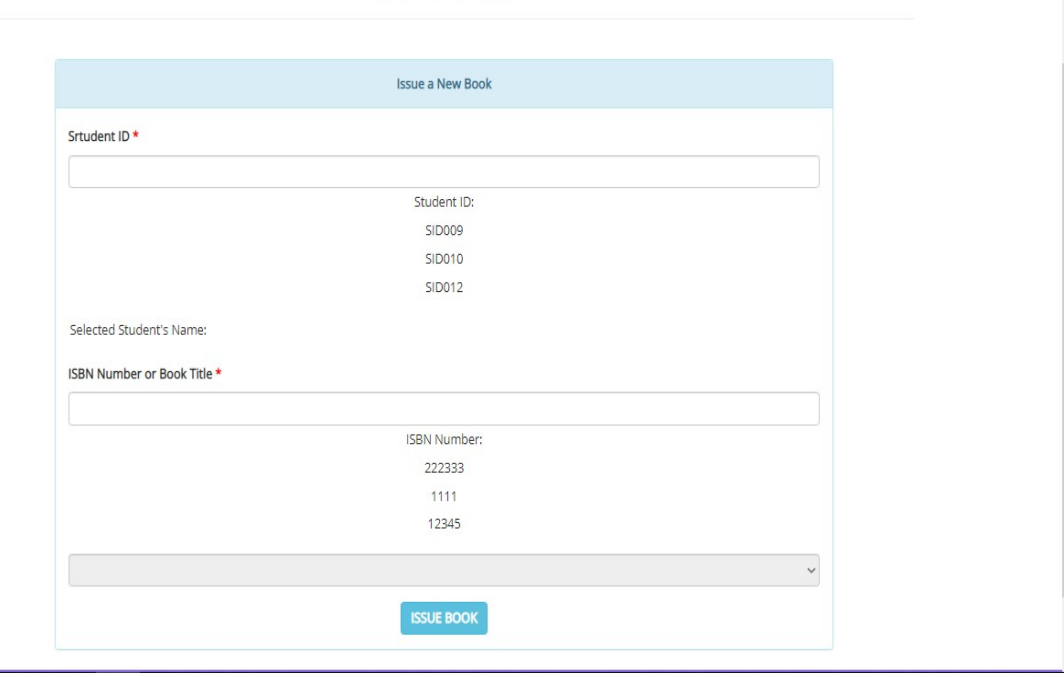

Figure 45: Issue Book by system Admin.

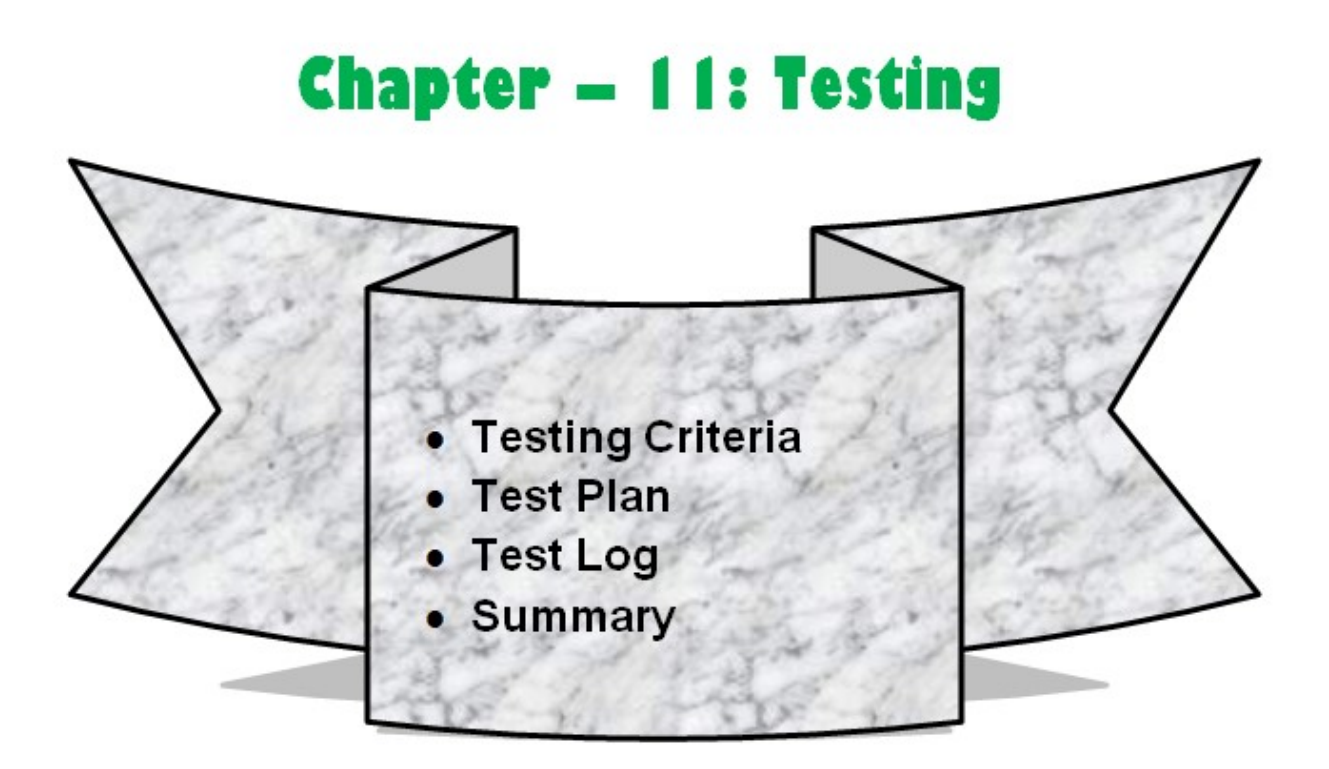

Testing is the most essential and important part before releasing the software. In computer science – testing part established project's quality and performance. All types of checking are done here. In this chapter I have explain about testing criteria of this project and showed the testing for each feature and functionality. Different type of testing is done in this chapter clearly.

#### 11.1 Testing Criteria

In computer science there has many types of software testing criteria. This web system are making with PHP language. For testing its features I have find many types of testing criteria. My chosen testing criteria are –

- Unit Testing (Function or Unit Test)
- $\div$  Integration Testing (Combination of function Test)
- Module Testing (Specific Module Test of the System)
- Security Testing (Systems Robustness Test)
- Performance Testing (Performance of the System or Feature Test)

### 11.2 System Test Plan

This part is about the system test plan or about how I have making the plan for test the software. Here I have described how it works for each unit. My chosen criteria are described here.

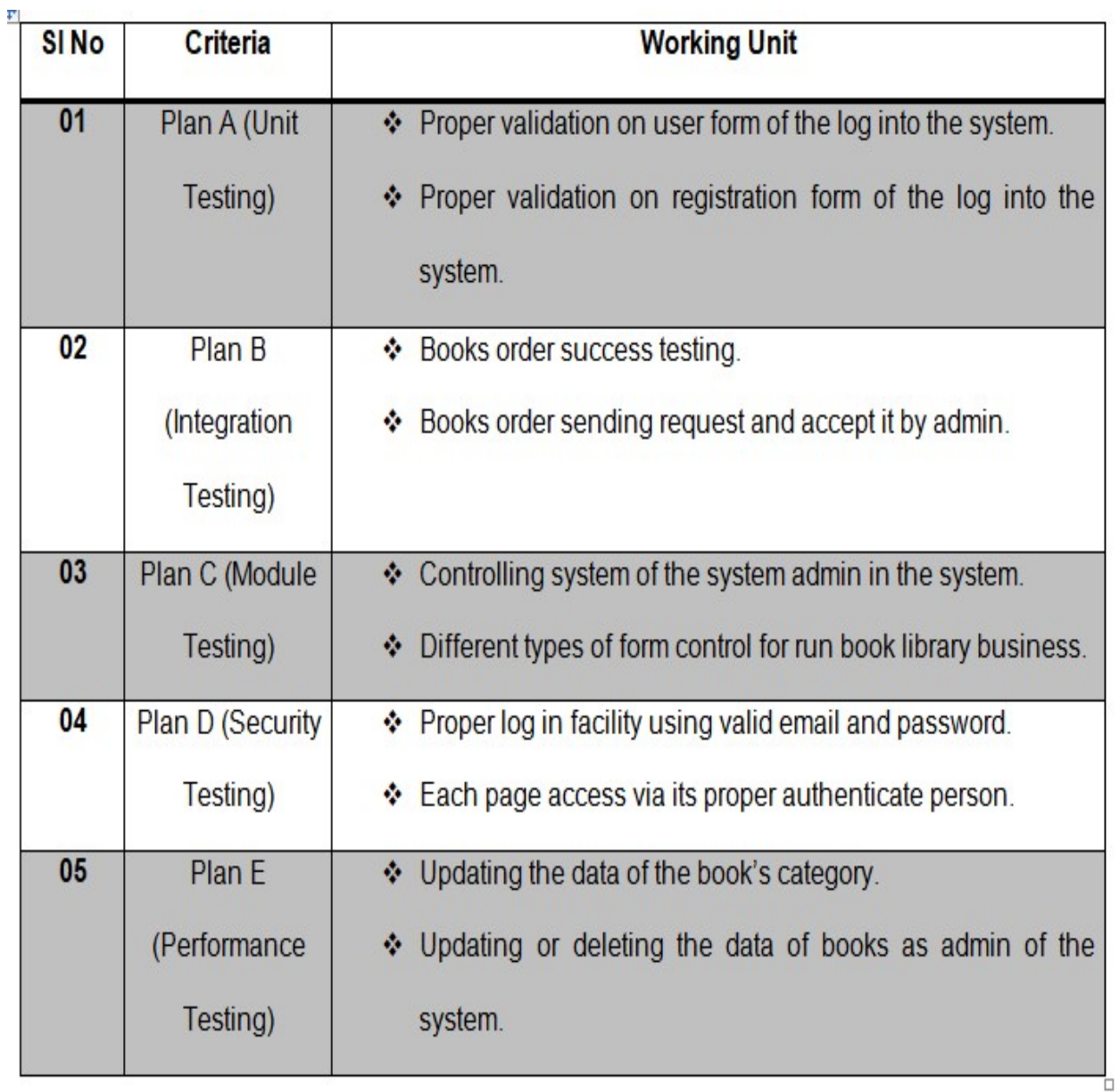

Figure 46: System Testing Plan.

#### 11.3 System Test Log

In previous chapter I have made testing template of this system. Now in this chapter I will show the test log. I have measure the feature's performance here using different test criteria:

### 11.3.1 Test Log A (Unit Testing)

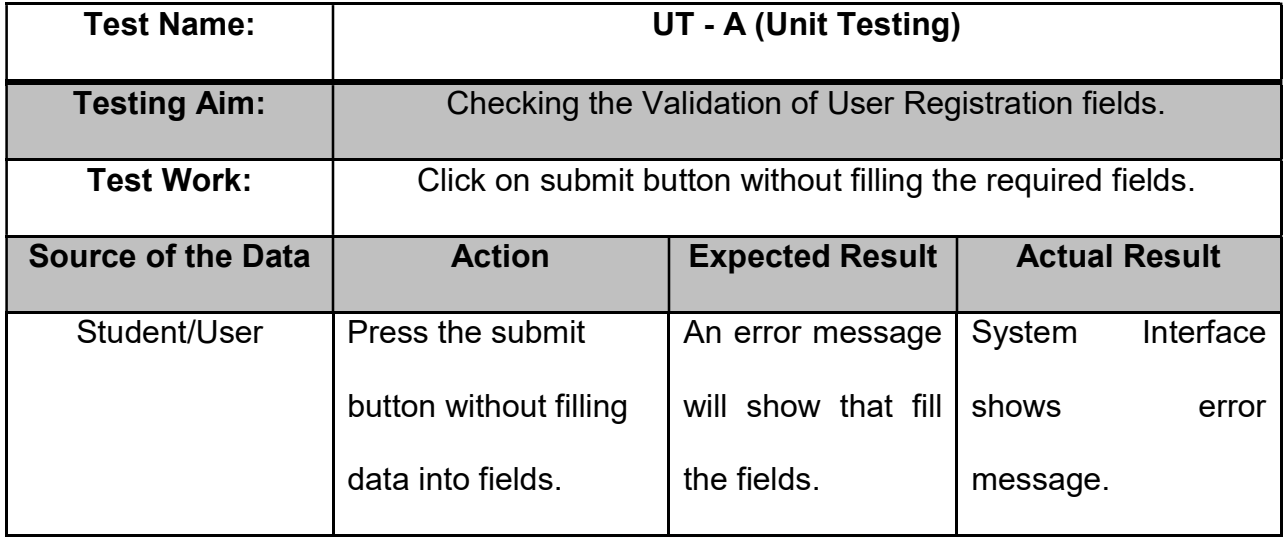

USER REGISTRATION FORM

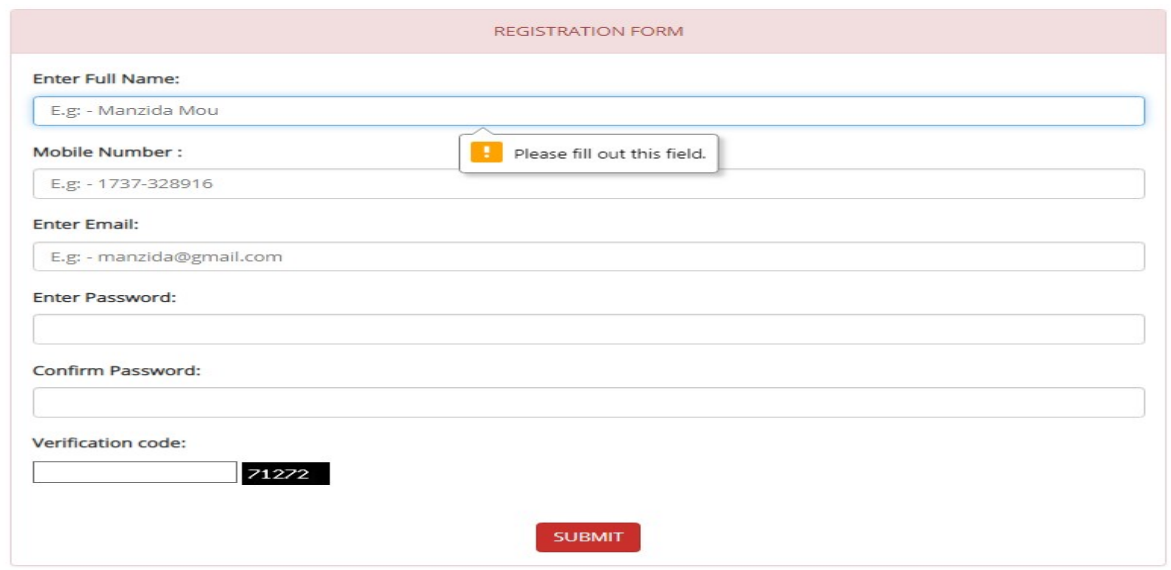

Figure 47: Registration functionality Validation check.

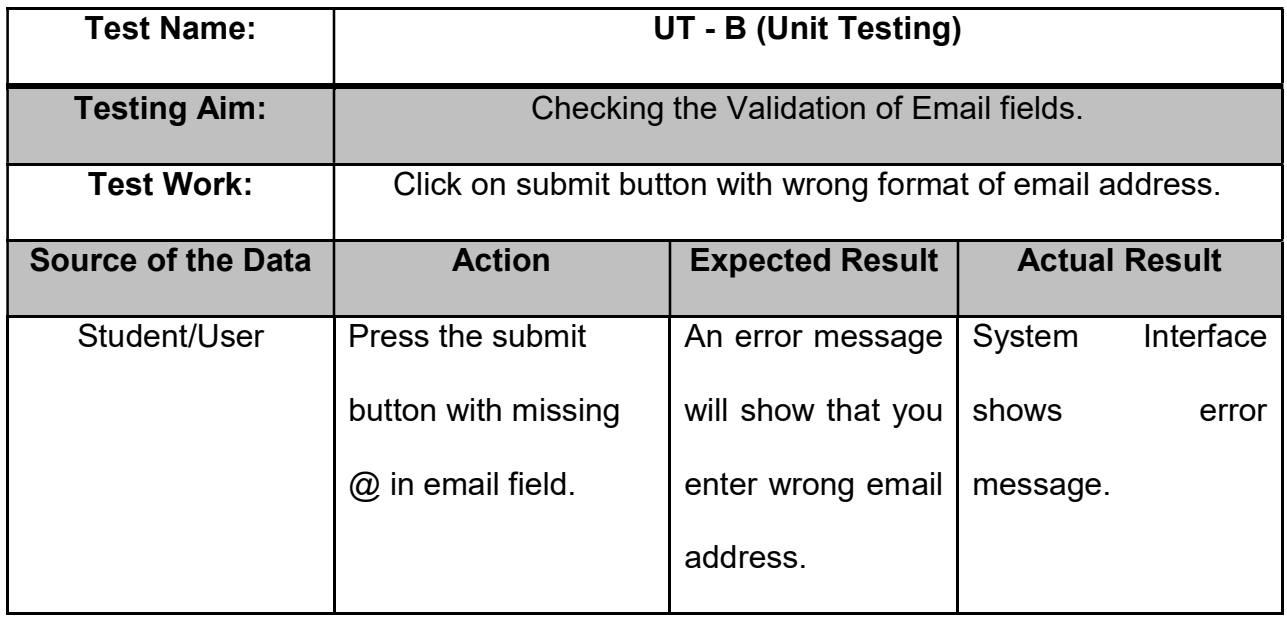

## **USER REGISTRATION FORM**

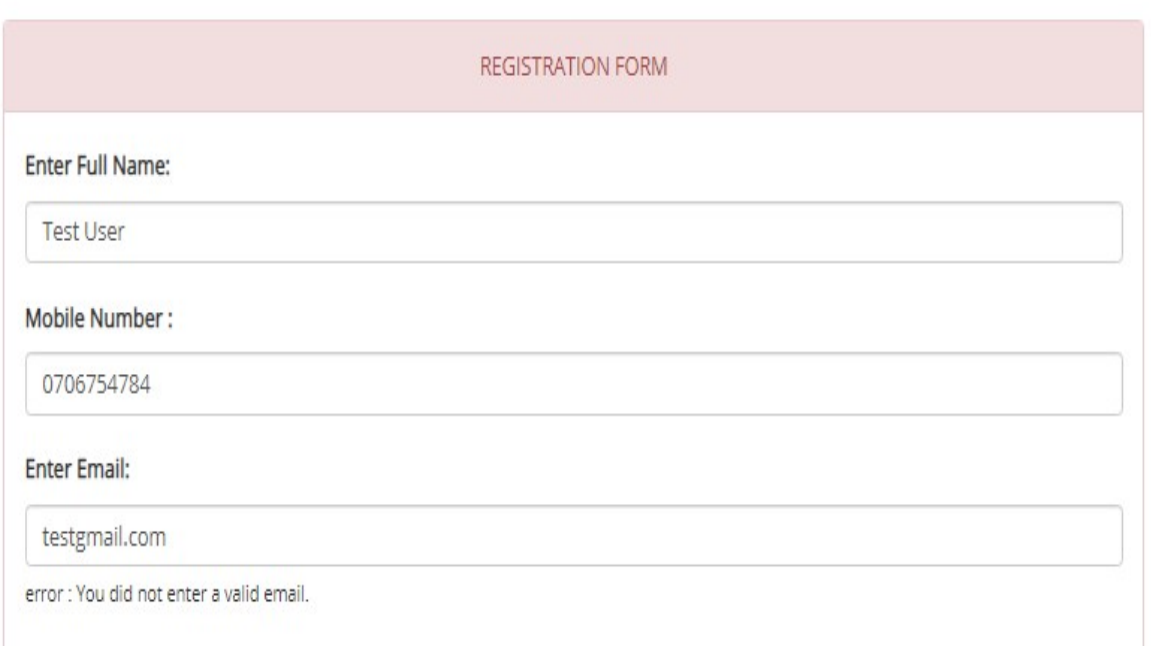

### Figure 48: Email Validation Checking.

### 11.3.2 Test Log B (Integration Testing)

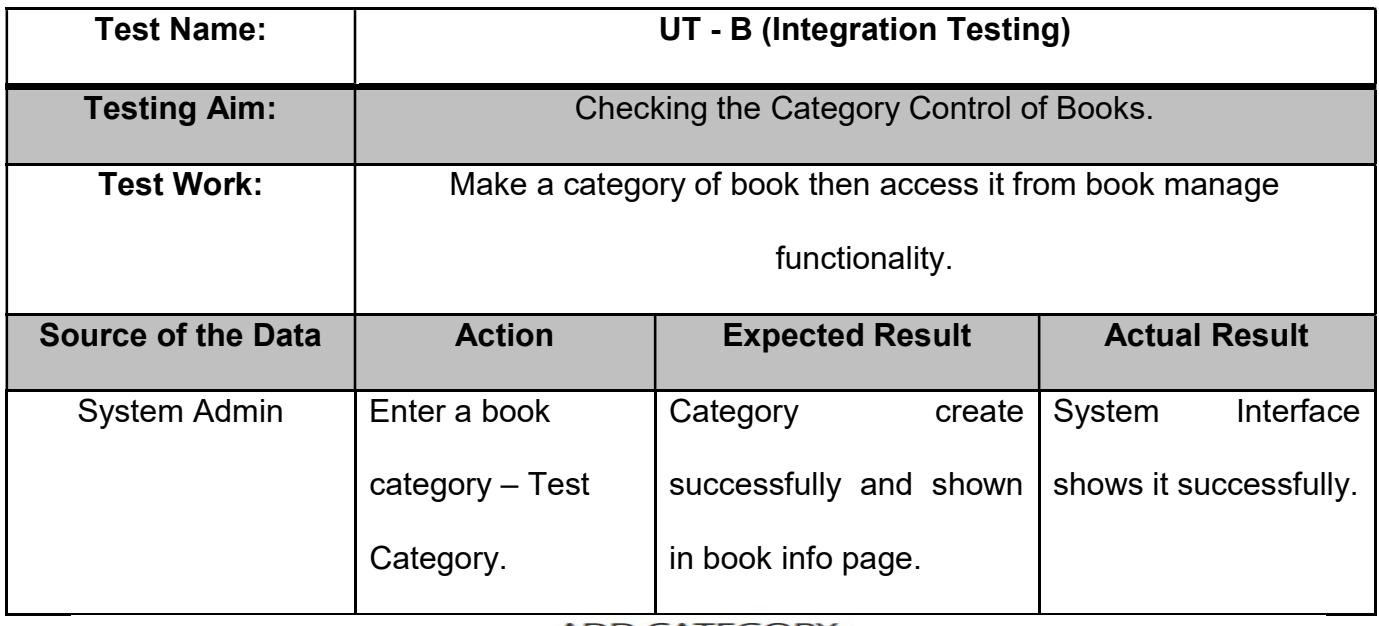

#### **ADD CATEGORY**

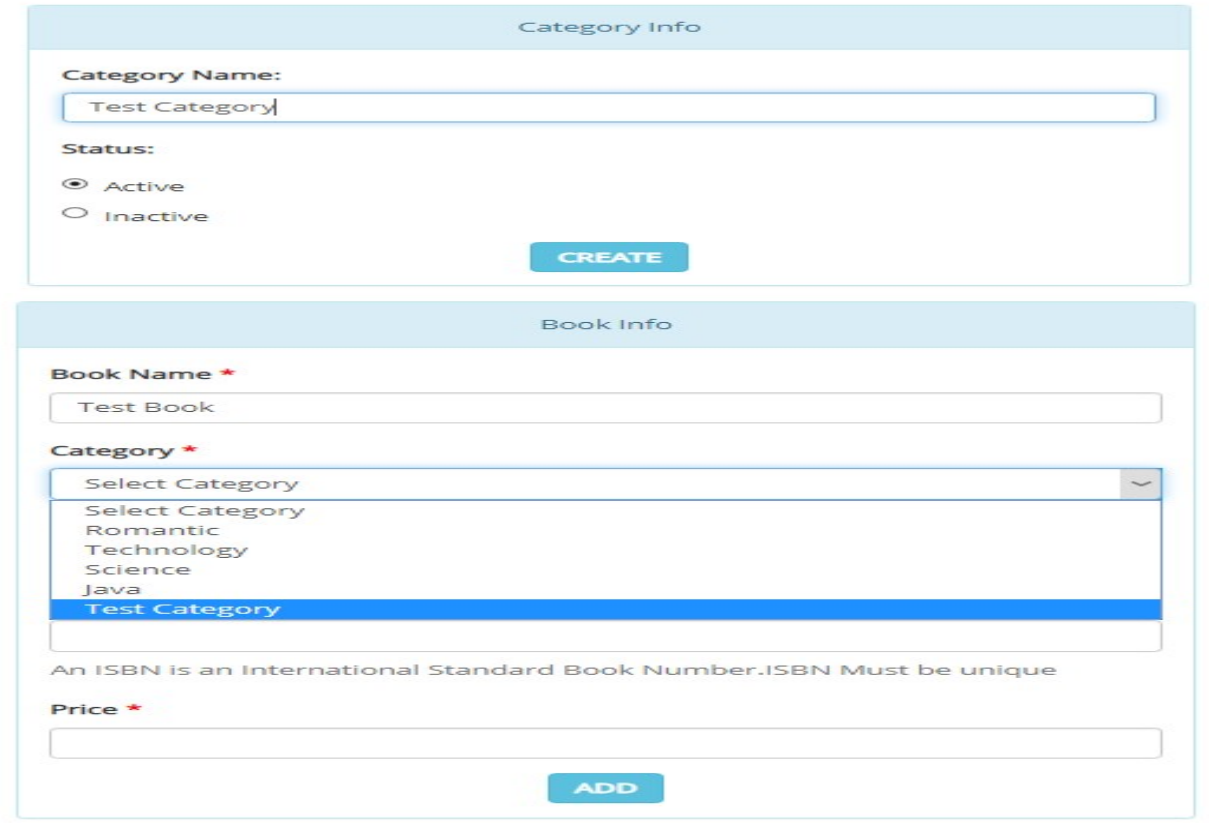

### Figure 49: Category Create and Management.

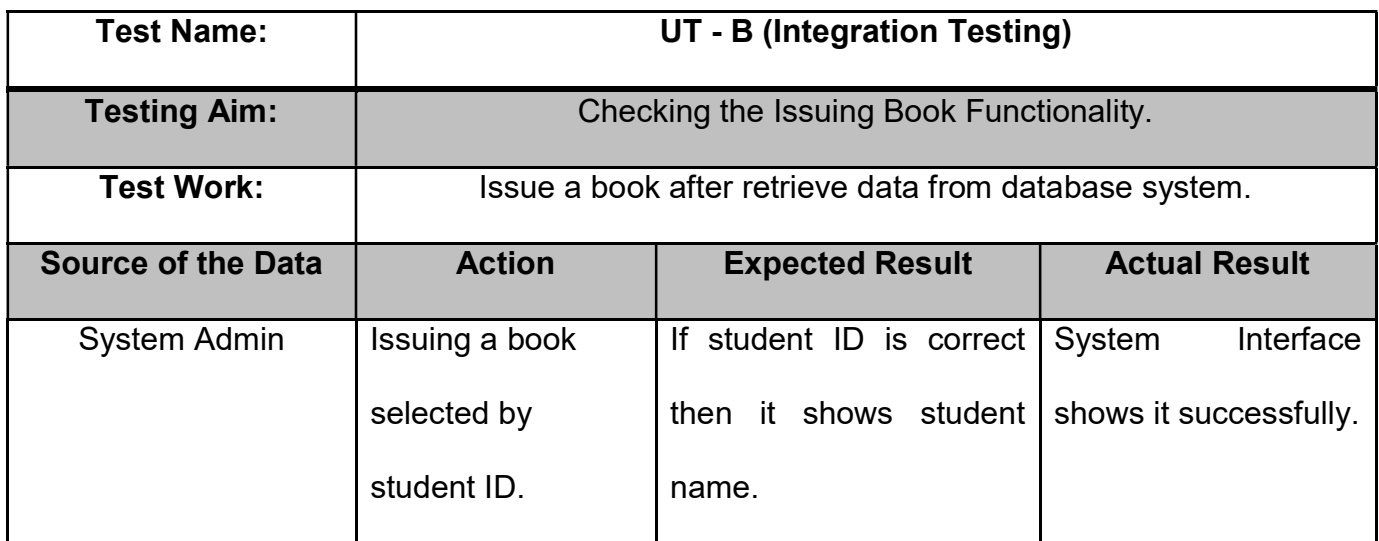

**Issue a New Book** 

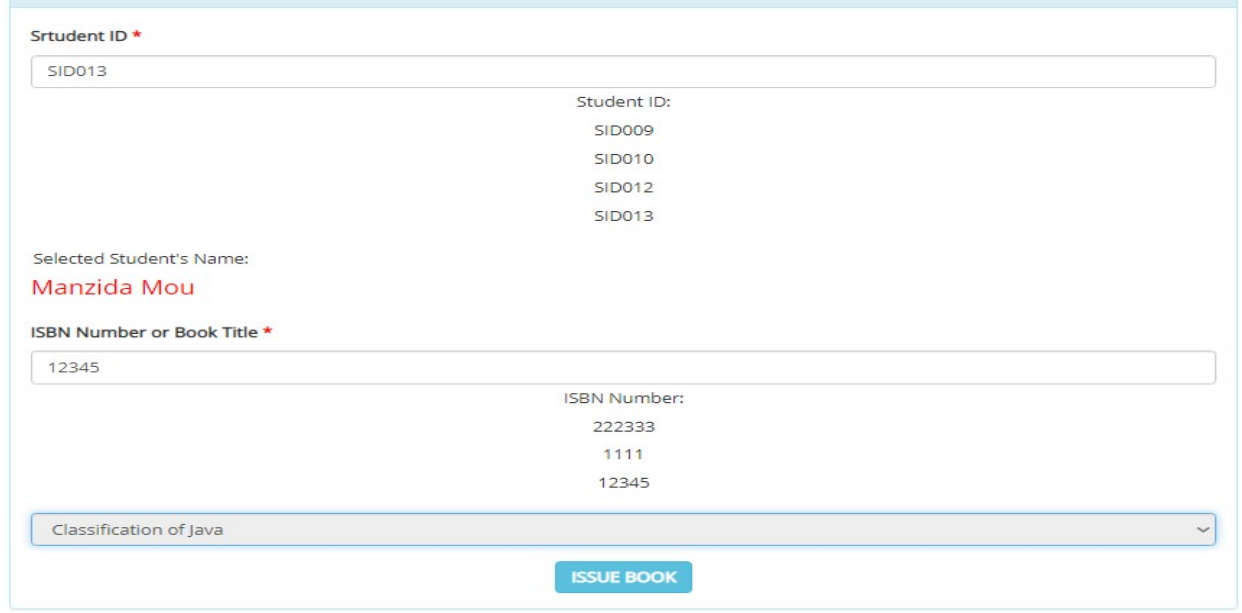

MANAGE ISSUED BOOKS

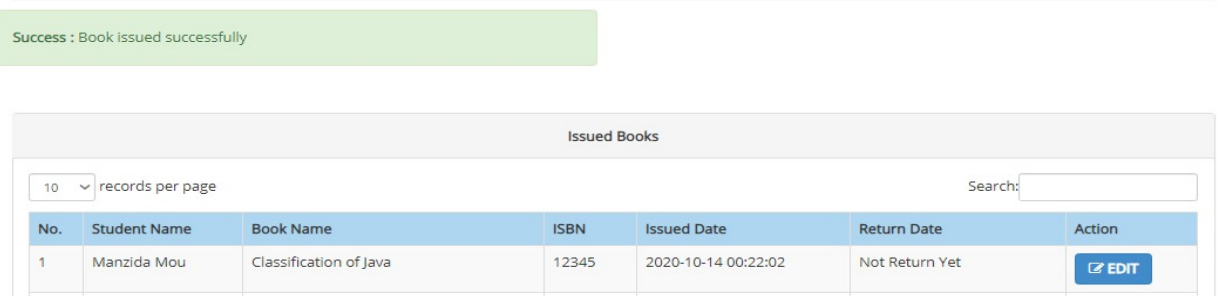

Figure 50: Issuing Book Testing.

#### 11.4 Testing Summary

Testing part is necessary for releasing software. All necessary part of the testing criteria which I identified is done here clearly. Different techniques and testing criteria and their outcome are pointed here using test template. Reports or result shows that the features are successfully work the operations. And system's proposed goals are achieved.

#### 11.4.1 Testing Outcome

Most important and core module are tested here clearly in this part. Outcome are compared with expected outcome then leave the comments that how the system fulfill the testing objectives. After analyzing all of this I can say that the testing plan and operations are successful as it is achieved the project proposed goals.

# **Chapter - 12: Implementation**

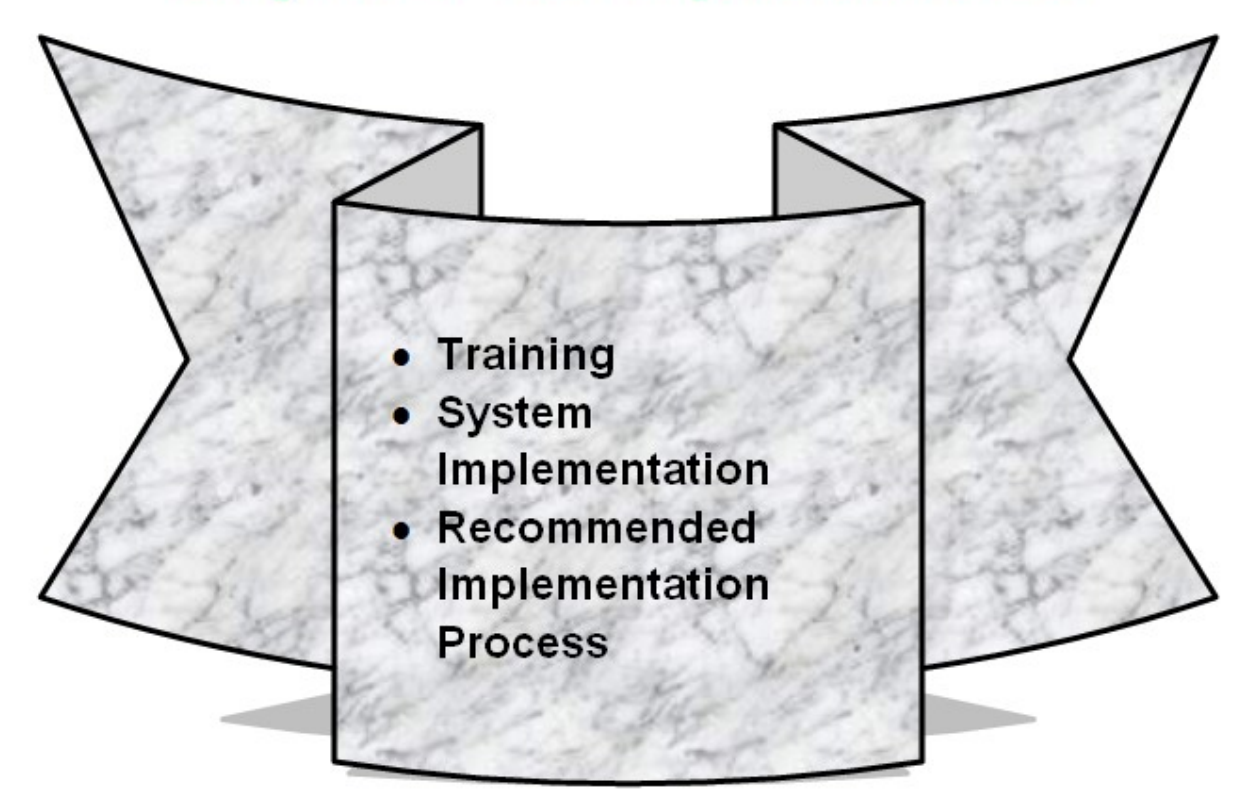

This implementation chapter will describe about the implementation process of system admin or developers. In this part of the implementation chapter – I have make plan and training on it, and finally recommend which process will be best for implement this system.

#### 12.1 Training

For different types of users of this system I have make and identified the training plan of this library and book shop management system:

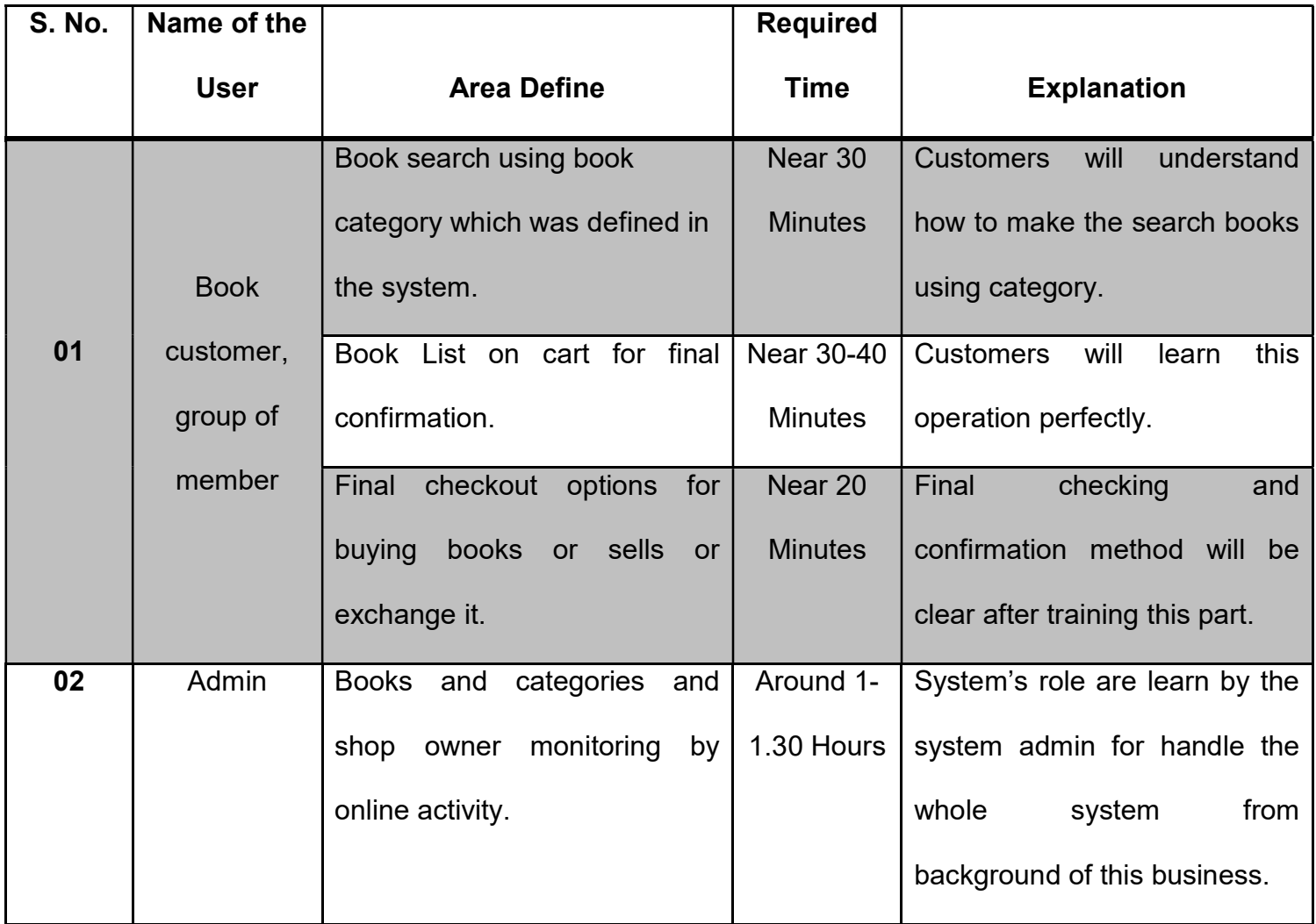

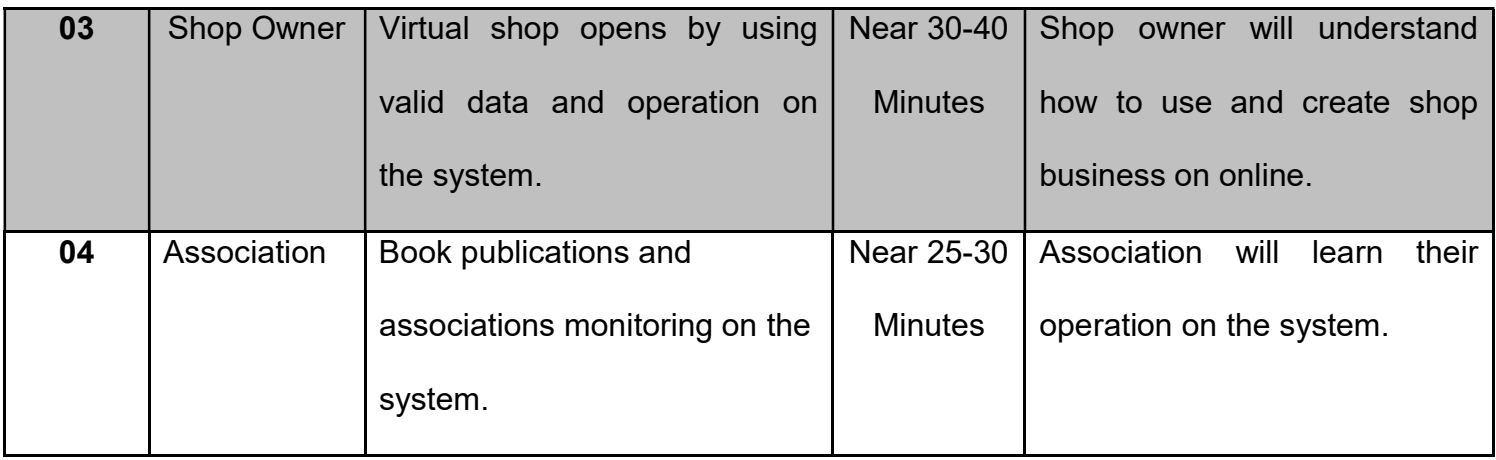

#### 12.2 System Implementation

Creating computing project – there has four types of implement schema. No I will describe about them:

Big Bang: This process is about shut down the old system totally and installs the brand new system. Transmissions of data are fully set in the new system and it is so fast process.

Direct Implementation: In this process we have use new system as the replacement of the old system. Firstly old one are removed and new system are implement directly.

Parallel Implementation: In this process new system are installed beside the old one.

Data backup and old data uses are easy in this process.

Pilot Implementation: This process are make test first. A small area will take and implement here the new process, if the system's results will successful then organization decide transmission data and switch to the new system.

#### 12.3 Recommended Implementation Process

This chapter is about analyzed about all types of implementation process. Every process has some advantages and disadvantages. But after analyzing all of them I have chosen that pilot implementation approach will be the best selection for this project and business. First of all it takes a small part and implements the new system. If the small part shows the success of the business or goal of the project then it can be used as the replacement of the old system. So, for this project I have recommended that – the pilot approach will be the best option.

# **Chapter - 13: Evaluation**

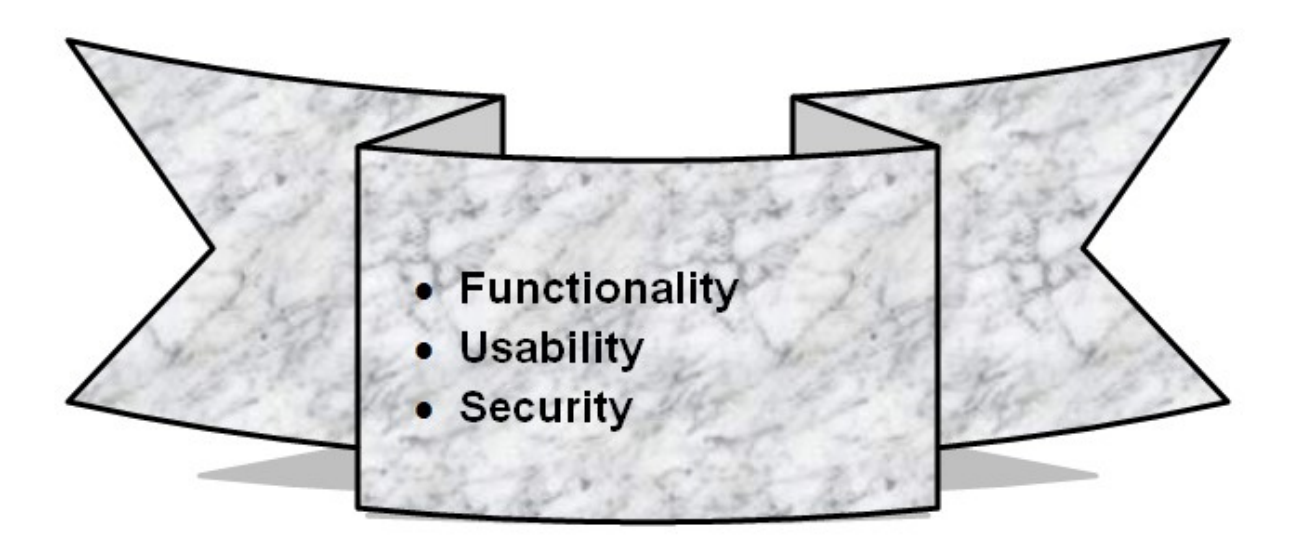

After Implementation and testing part we have to need evaluate the system that we have made. This chapter is about evaluate system's functionality based on different criteria, validation etc. Functionality, usability, security, portability and performance are the evaluation criteria of any software. I have made some of them in this chapter.

#### 13.1 Functionality

System is all about functionality. System's main function or functionality is implemented clearly for business purpose. Developed evaluate it in efficient way. For proofing my words I have provide screenshot of the main functionality of this project.

| <b>LIBRARY &amp; BOOK SHOP IN BD</b><br><b>LOG OUT</b> |                                                                 |                     |                                  |                      |                     |                     |                        |  |
|--------------------------------------------------------|-----------------------------------------------------------------|---------------------|----------------------------------|----------------------|---------------------|---------------------|------------------------|--|
|                                                        |                                                                 | <b>DASHBOARD</b>    | <b>BOOK SHOP</b><br>CATEGORIES ~ | AUTHORS ~<br>BOOKS ~ | <b>ISSUE BOOKS</b>  | <b>REG STUDENTS</b> | <b>CHANGE PASSWORD</b> |  |
| <b>MANAGE REG STUDENTS</b>                             |                                                                 |                     |                                  |                      |                     |                     |                        |  |
|                                                        | <b>Reg Students</b>                                             |                     |                                  |                      |                     |                     |                        |  |
| 10 <sup>°</sup>                                        | v records per page                                              |                     | Search:                          |                      |                     |                     |                        |  |
| No.                                                    | Student ID                                                      | <b>Student Name</b> | Email id                         | Mobile Number        | <b>Reg Date</b>     | <b>Status</b>       | Action                 |  |
| 1                                                      | <b>SID009</b>                                                   | test                | test@gmail.com                   | 2359874527           | 2017-07-11 21:58:28 | Active              | Inactive               |  |
| $\overline{2}$                                         | <b>SID010</b>                                                   | Amit                | amit@gmail.com                   | 8585856224           | 2017-07-15 19:40:30 | Active              | Inactive               |  |
| 3                                                      | SID012                                                          | Ibrahim Khalil      | mdibrahimk48@gmail.com           | 1737328916           | 2020-10-07 22:42:01 | Active              | <b>Inactive</b>        |  |
| 4                                                      | <b>SID013</b>                                                   | Manzida Mou         | manzida@gmail.com                | 1737328918           | 2020-10-07 22:42:01 | Active              | <b>Inactive</b>        |  |
|                                                        | Previous<br>Next<br>$\mathbf{1}$<br>Showing 1 to 4 of 4 entries |                     |                                  |                      |                     |                     |                        |  |

Figure 51: User Manage Functionality.

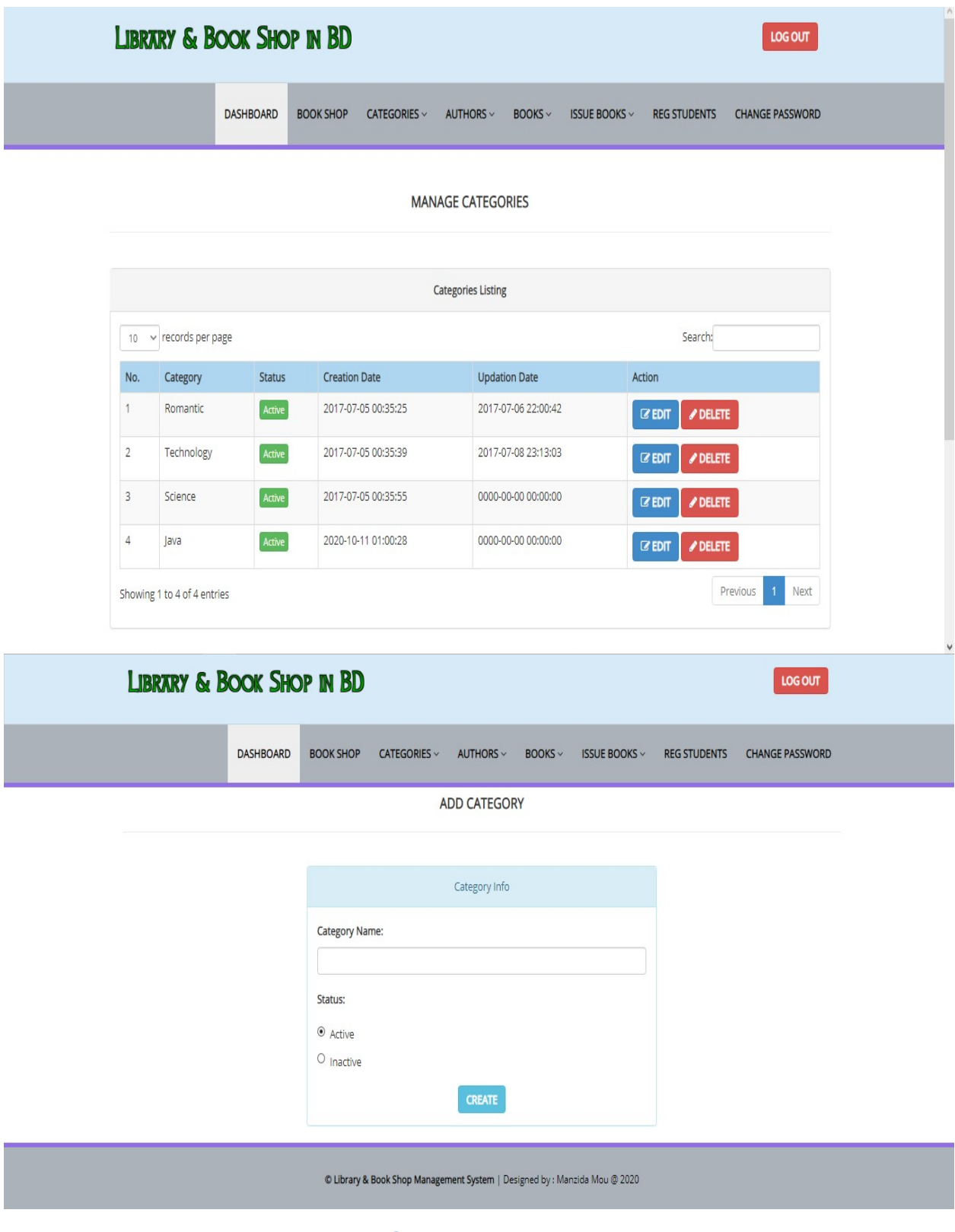

Figure 52: Book Category Manage Functionality.

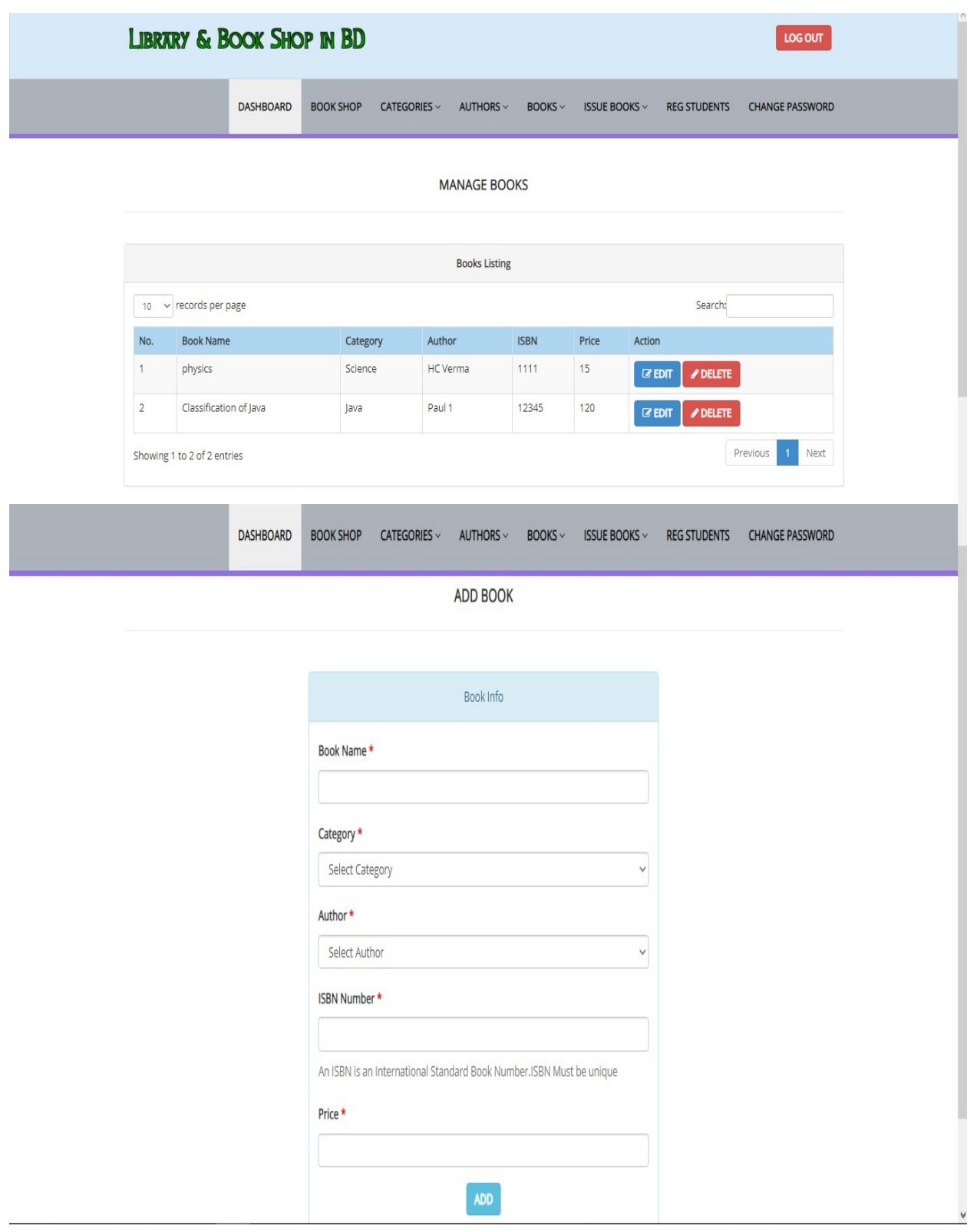

Figure 53: Book Manage Functionality.

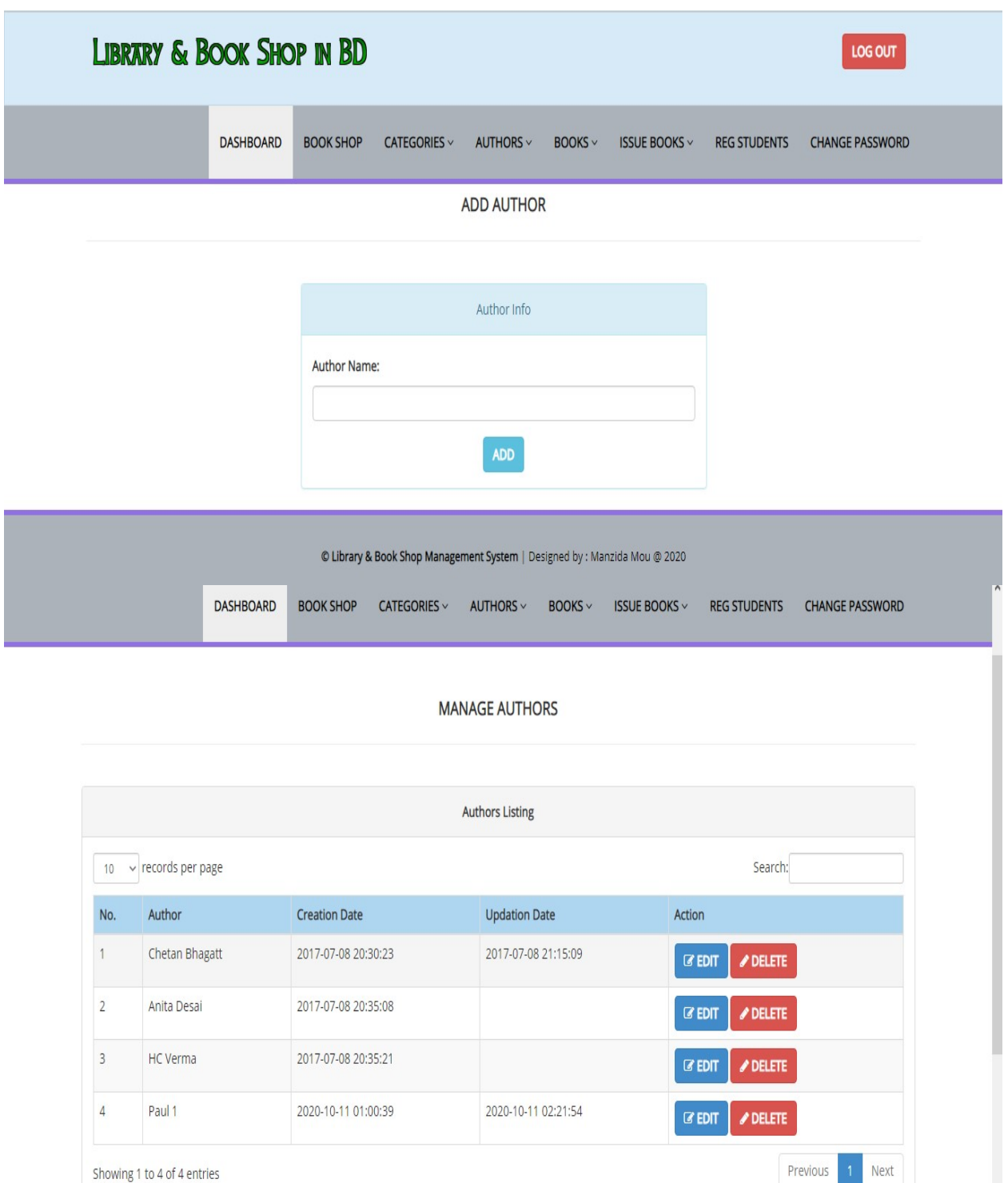

Showing 1 to 4 of 4 entries

Figure 54: Author Manage Functionality.

#### MANAGE ISSUED BOOKS

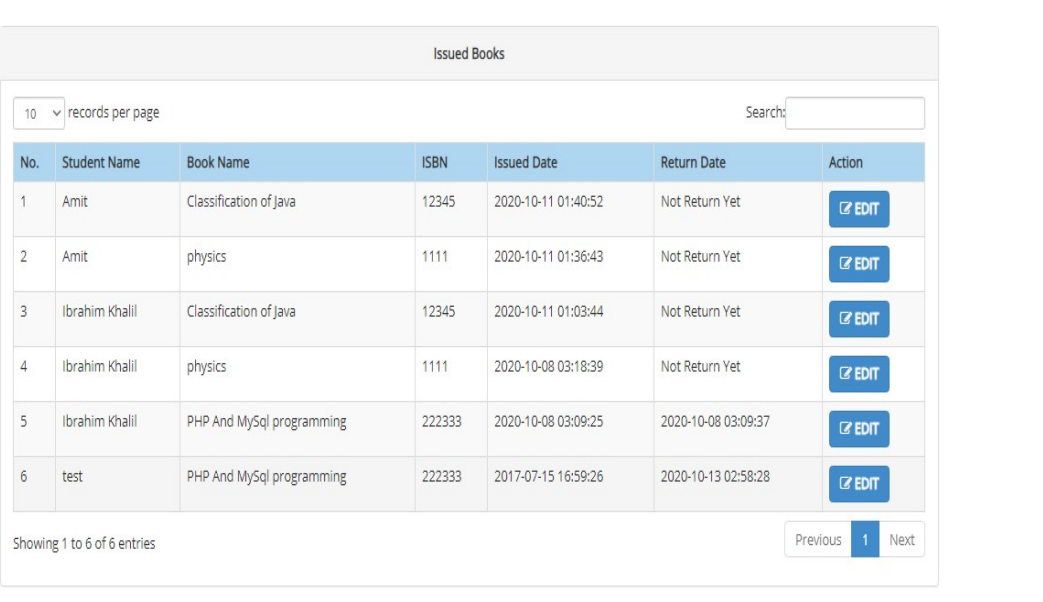

#### **ISSUE A NEW BOOK**

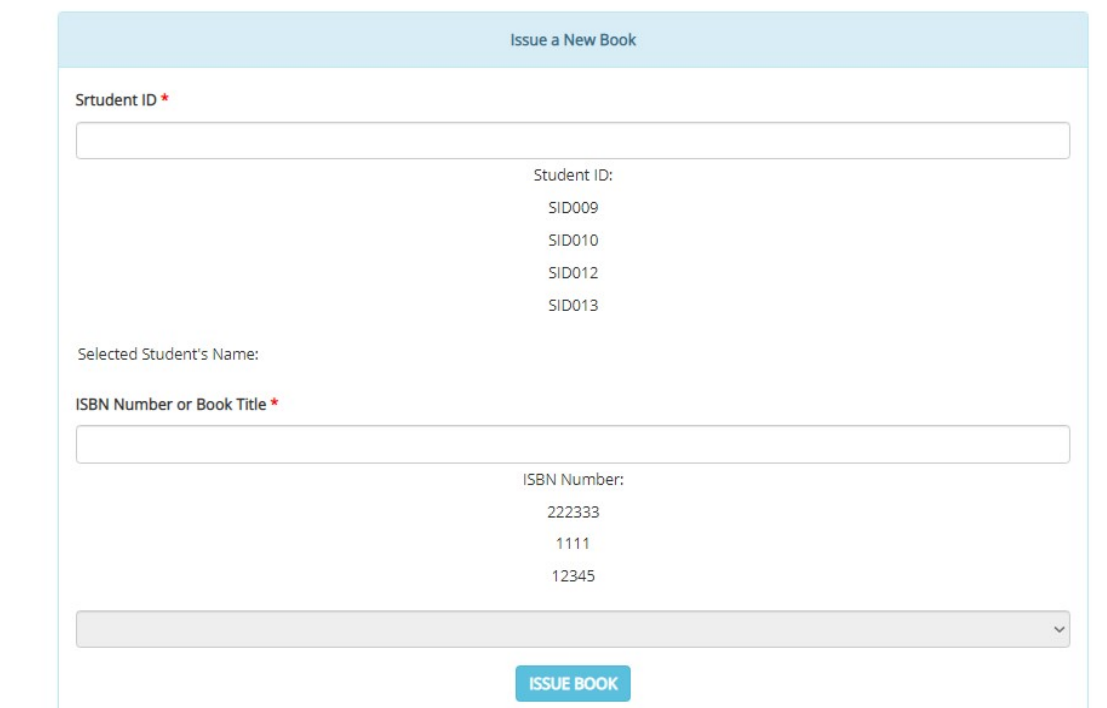

## Figure 55: Issue Book in the System and Manage.

#### 13.2 Usability

Usability is about measurement that how usable this system for business organization. System's functionality or features are met the user satisfaction and it maintain by the world web system's rules. User friendly interface, navigation bar, outlook and linking of the page are done in understandable way. For proofing my words I have provide screenshot of the main functionality of this project.

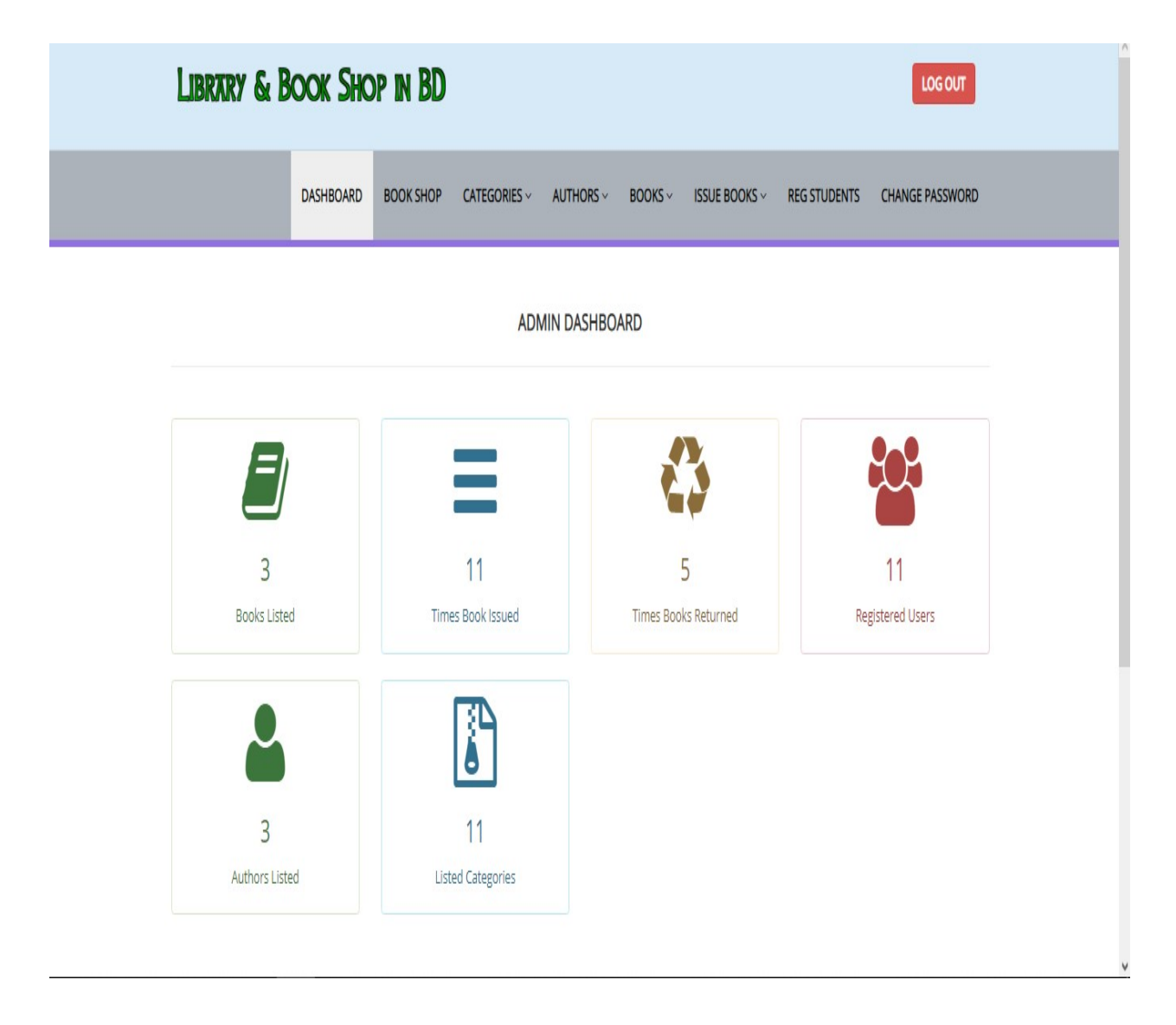

Figure 56: Usability Maintain for this System.

#### 13.3 Security

Security is the most comment and important things now a day for web based system. Confidential data need to kept in efficient way and maintain the law of web business. Proper authentication using the information is the most important things for handle the system. Mail confirmations are one of them for providing security of the system. For proofing my words I have provide screenshot of the main functionality of this project.

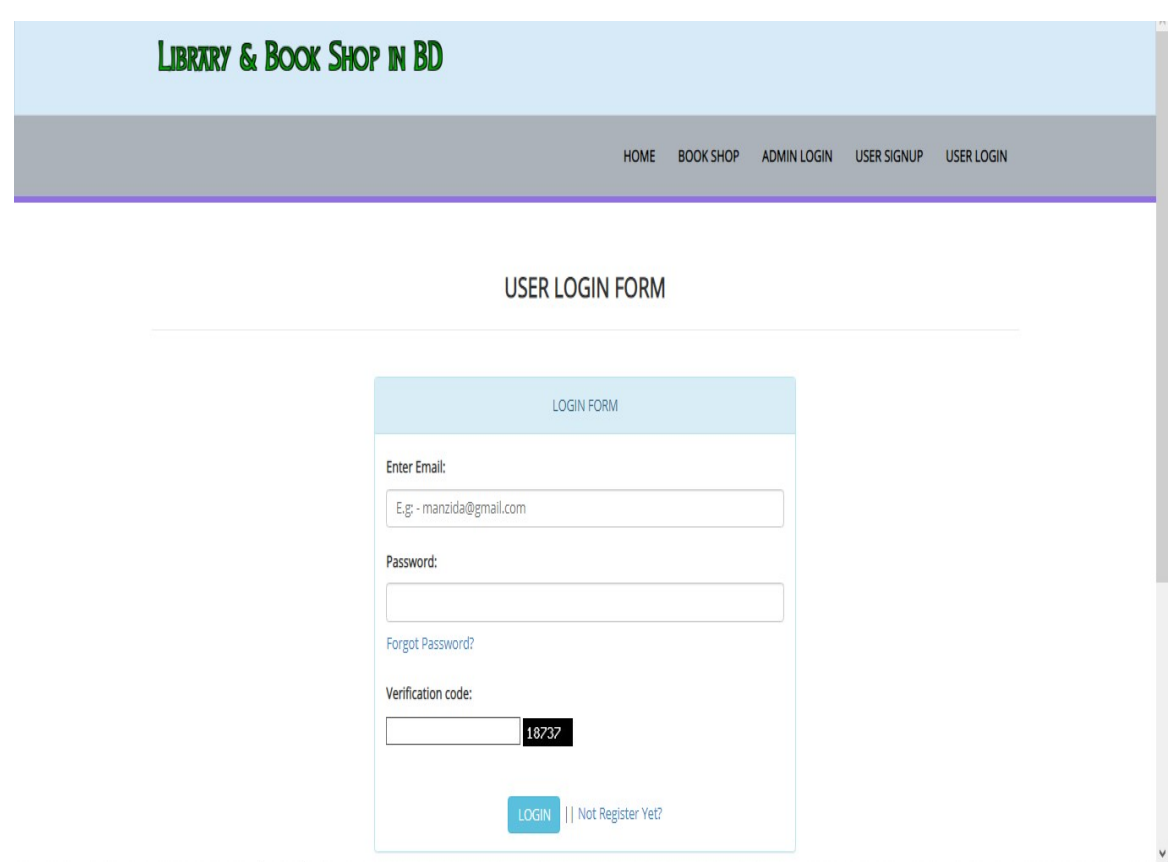

Figure 57: Security for the System.

# **Chapter - 14: Critical Appraisal**

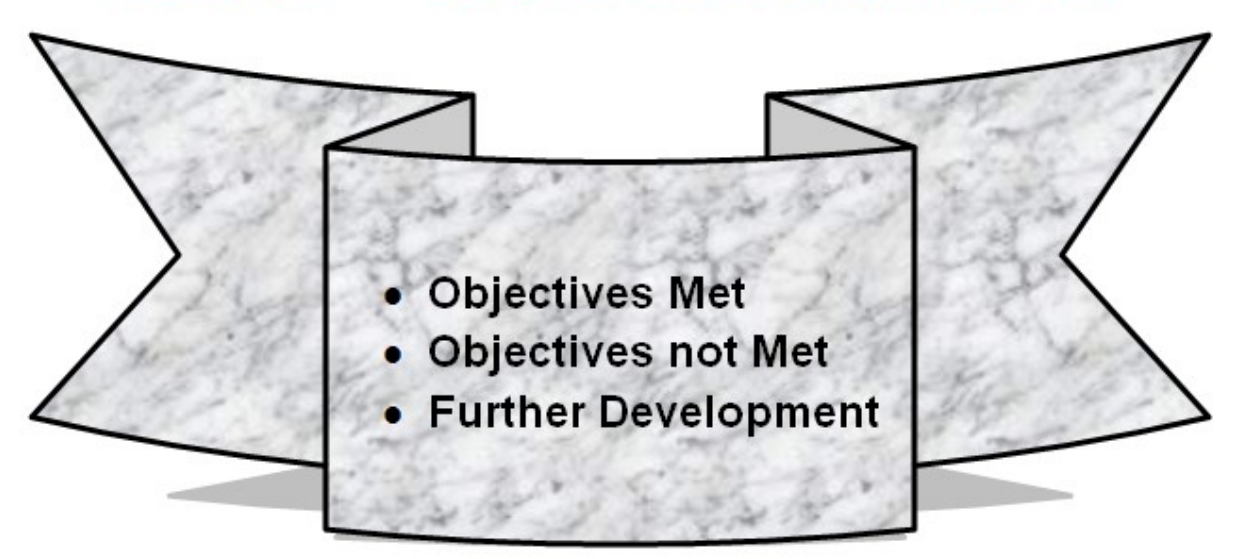

Project's critical parts are evaluated and describe in this chapter. Here I have find out the objectives which are not met the requirements and which are met the requirements. After critical thinking I have measured the future plan or development of this project and identified these points clearly.

#### 14.1 Objectives Met

Initial part of this project  $-1$  have set the objectives of the proposed project. Some objectives are met the project requirements successfully. Then in this part I have list out the completed objectives which are met the objectives clearly:

- ❖ Methodologies are implemented by following proper rules.
- Feasibility study and literature review are make properly for this project and business.
- Academic contents are followed and documentation is done clearly.
- $\div$  Make the error free database management system.
- Proper data handling system for book related data.
- ❖ Operation works properly in this project.
- Proper validation and verification are implemented in each feature.

#### 14.2 Objectives not met

Some objectives are not met in this system for lack of knowledge or lack of time limitation. So, in this part I have identified these features which are not met the requirements. These are:

❖ System log of the project.

- $\cdot$  Tracking of the deliveryman for home delivery system.
- $\div$  Proper identification of association group members.

#### Solution for Overcome these Problems:

Project foundation need to be much better for avoid these types of problem. DSDM's iterative development process will help to find out the problems in time boxes. Proper handling data and making strong foundation is the way to maintain project's data clearly and will be beneficial for these problems.

#### 14.3 Further Development

This project is 100% error free and I have achieved the project goals successfully. Still some features should be added in this project. For business need and time changes it is mandatory to change the system as needed. So, further development plan will be needed for any project. So, in this part I have identified some features that need to be deploying in future:

- ❖ Well categorized book management system.
- Mobile application for buy exchange or sell book for modern need.
- $\div$  Presentation need to be dynamic between book shop owners.
- Offer or discount features for many occasions.
- 21th Book fair need to be added in this system. So, system will be more beneficial to public.

# **Chapter - 15: Conclusion**

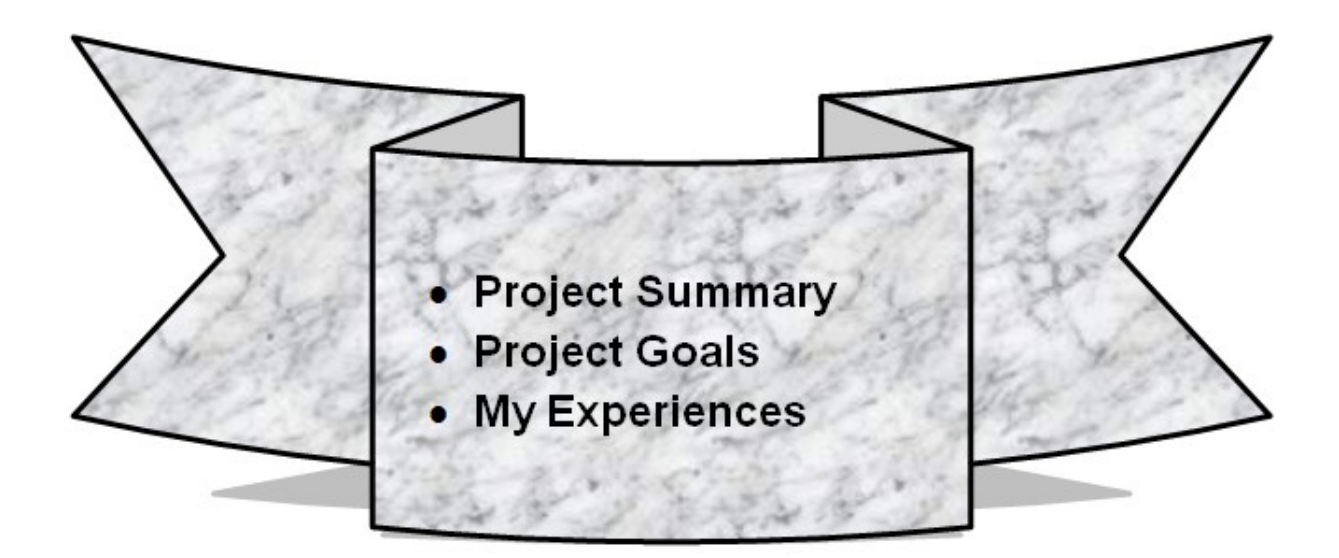

#### 15.1 Project Summary

This system is developed for making the facility of online library and shop management system for the book lovers of Bangladesh. People can easily get book facility by using this system. There are four types of user in this system – customers or group of members, shop owner, admin and association of different book publications. This online platform manages all kind of users under this digitalized database system. From background database handle or manage all data and provide effect services for all book related persons. Limitations and verifications are deployed in each fields or features in this system. Book lovers can exchange their books, sell or buy their books. People need these resources and need to interact with members to solve any kind of book-oriented problems. That's why they need a platform where library shop owner can make their books details available to peoples and can easily get them and they both can interact with each other's to solve any problems and store book details, exchange and buy books etc. So, I have made this system as web based online book management for making business on online. This system creates new business era in Bangladesh with the people who are works with the books.

#### 15.2 Project Goals

I have achieved these goals for this project during my development work:

- Build online book business with the business related person under one platform.
- $\cdot \cdot$  Book business sector and association can work under one platform.
- $\div$  Lend, buy, sell or exchange books easily through the system.
- $\div$  Manage book owner data and run business efficiently.
- Doing business on online platform with library management facility.
- $\div$  24/7 accessible system for getting book facility.
- Proper use of the book related data on electronic version.

#### 15.3 My Experience

For doing this kind of computing project for business or organization we need to proper field work from root level. During development time of this project I have done proper research work and collect as much data for this project features. For doing this work I have gained different types of experience about doing computing project. I have also gain knowledge about different types of methodology and software coding knowledge. Hope this project will be helpful for my future career.

#### Appendices:

# Appendix – 1 (User Guide) < > C 88 | @ localhost/Online\_Library\_MS/library/index.php  $\begin{array}{ccc} \textcircled{\tiny{B}} & \textcircled{\tiny{B}} & \textcircled{\tiny{E}} & \textcircled{\tiny{E}} & \textcircled{\tiny{E}} \\ \end{array}$ C Your Profile **[B** Trello <sup>®</sup> Sample Information... | Facebook ■ YouTube <sup>®</sup> bdjobs.com = Large... (Di Learning Managem... | My Portal | Smart E.. ● COMP-1649 BCOM... () Local Services Searc... **LIBRARY & BOOK SHOP IN BD** HOME BOOK SHOP ADMIN LOGIN USER SIGNUP USER LOGIN Online Library & Book Shop Management System The Library Shop is owned and operated by the Bangladeshi Public Library Foundation. All proceeds support the San Diego Public Library System. The Foundation strengthens communities by supporting excellence in the Bangladeshi Public Library system through philanthropy, advocacy and outreach. The Library Shop is a well-curated nonprofit book & gift shop catering to librarians, library lovers, literary obsessives and book nerds inside the Downtown Central Library. Proceeds support the entire San Diego Public Library System. The Library Shop 330 Nilkhet Book Market. Nilkhet, Dhaka, Bangladesh (+88) 01723-353687

© Library & Book Shop Management System | Designed by : Manzida Mou @ 2020

Figure 58: Systems Index Page.

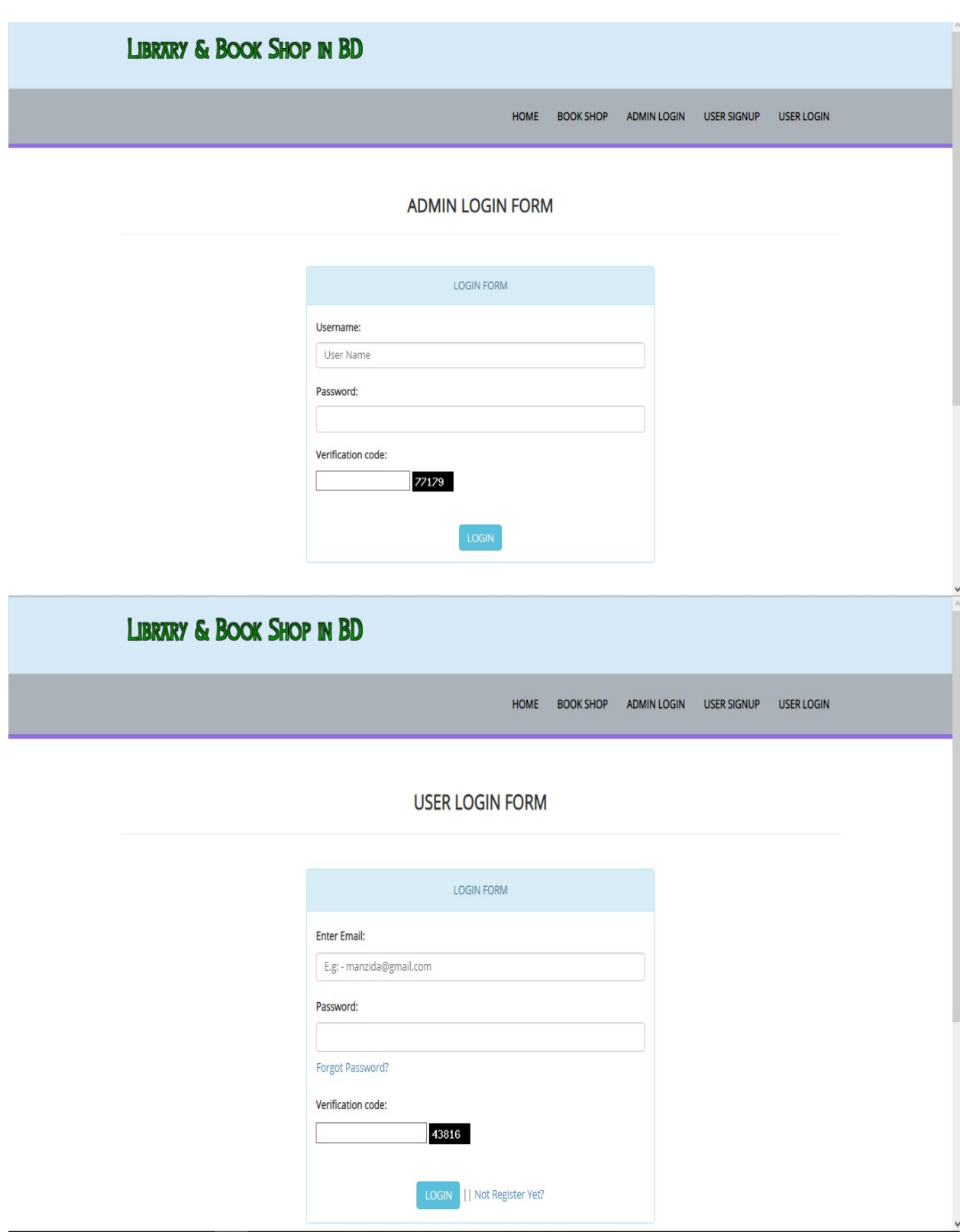

Figure 59: System Login Page.

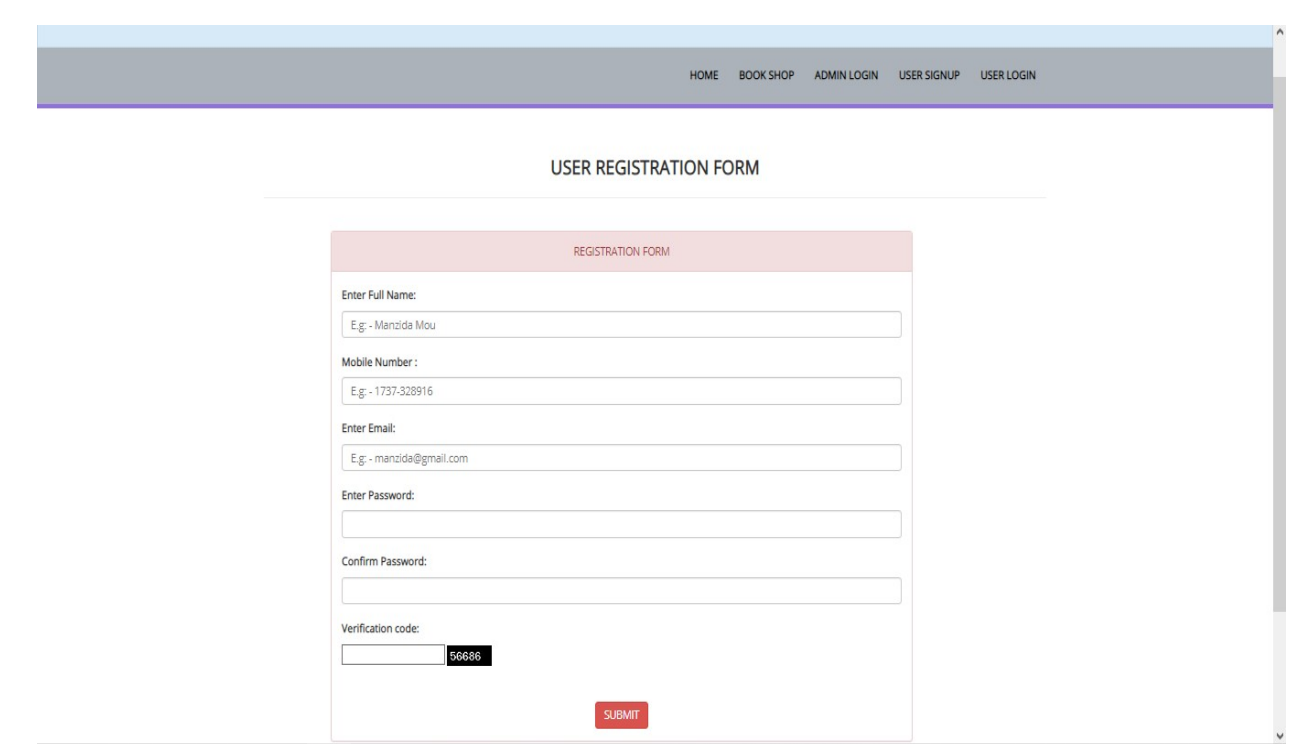

### Figure 60: System User Registration Page.

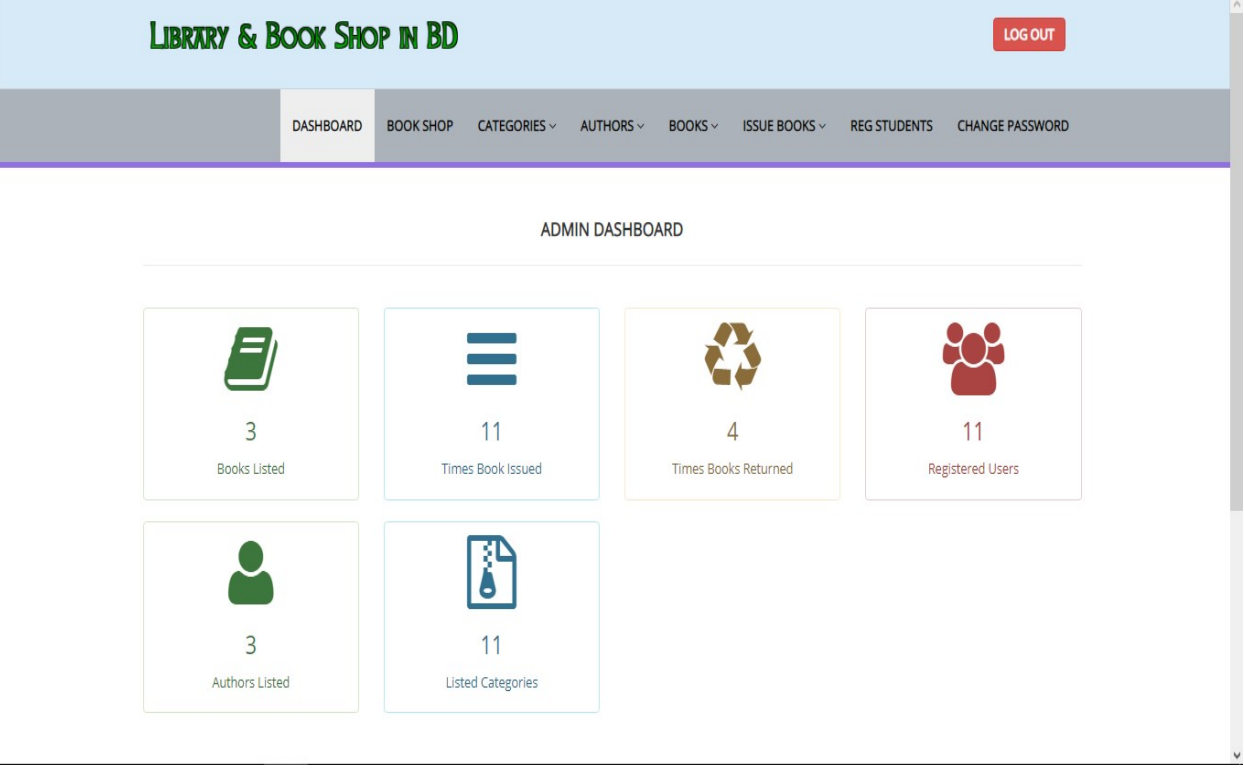

Figure 61: Admin Dashboard of this System.

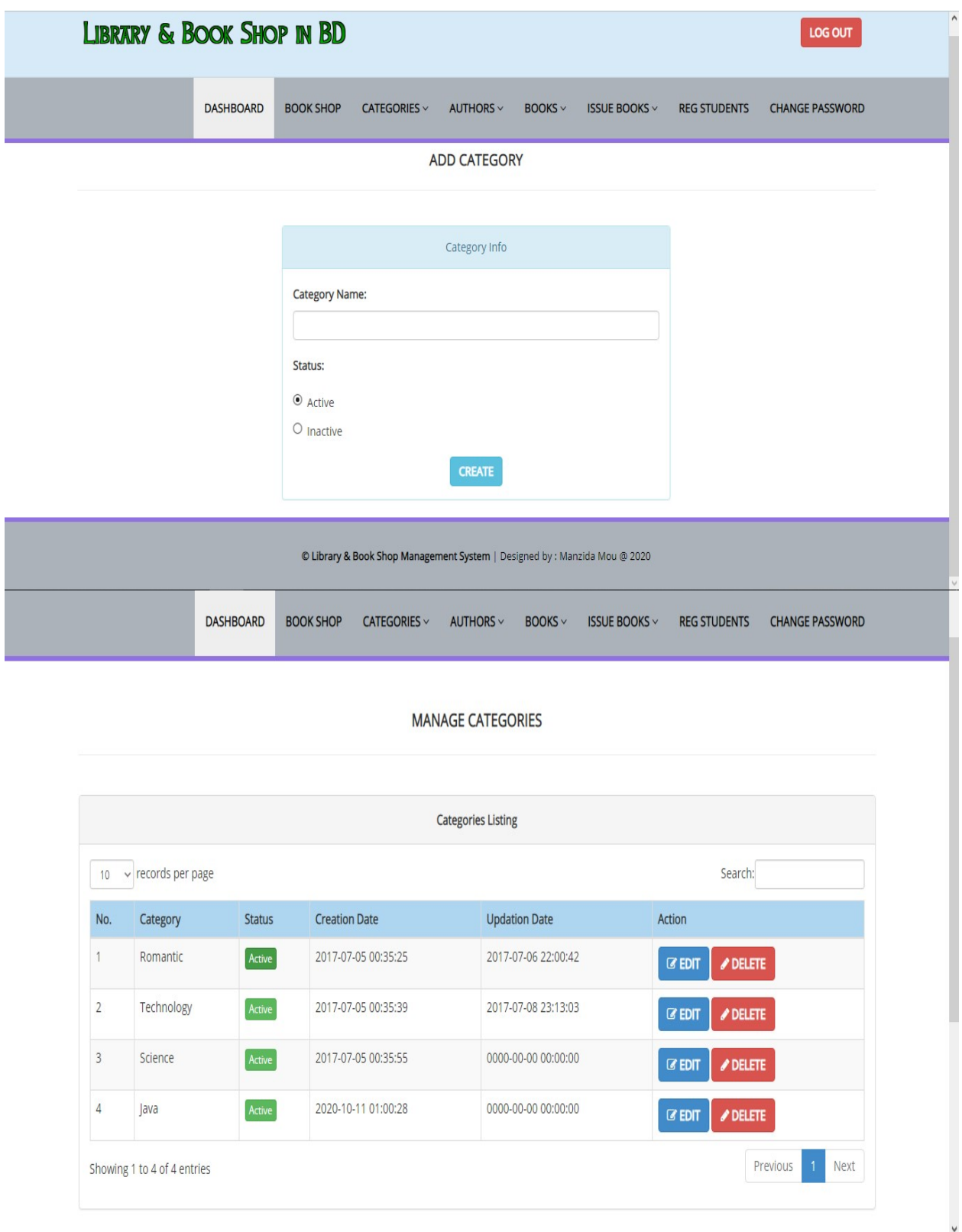

Figure 62: Book Category Manage Page.
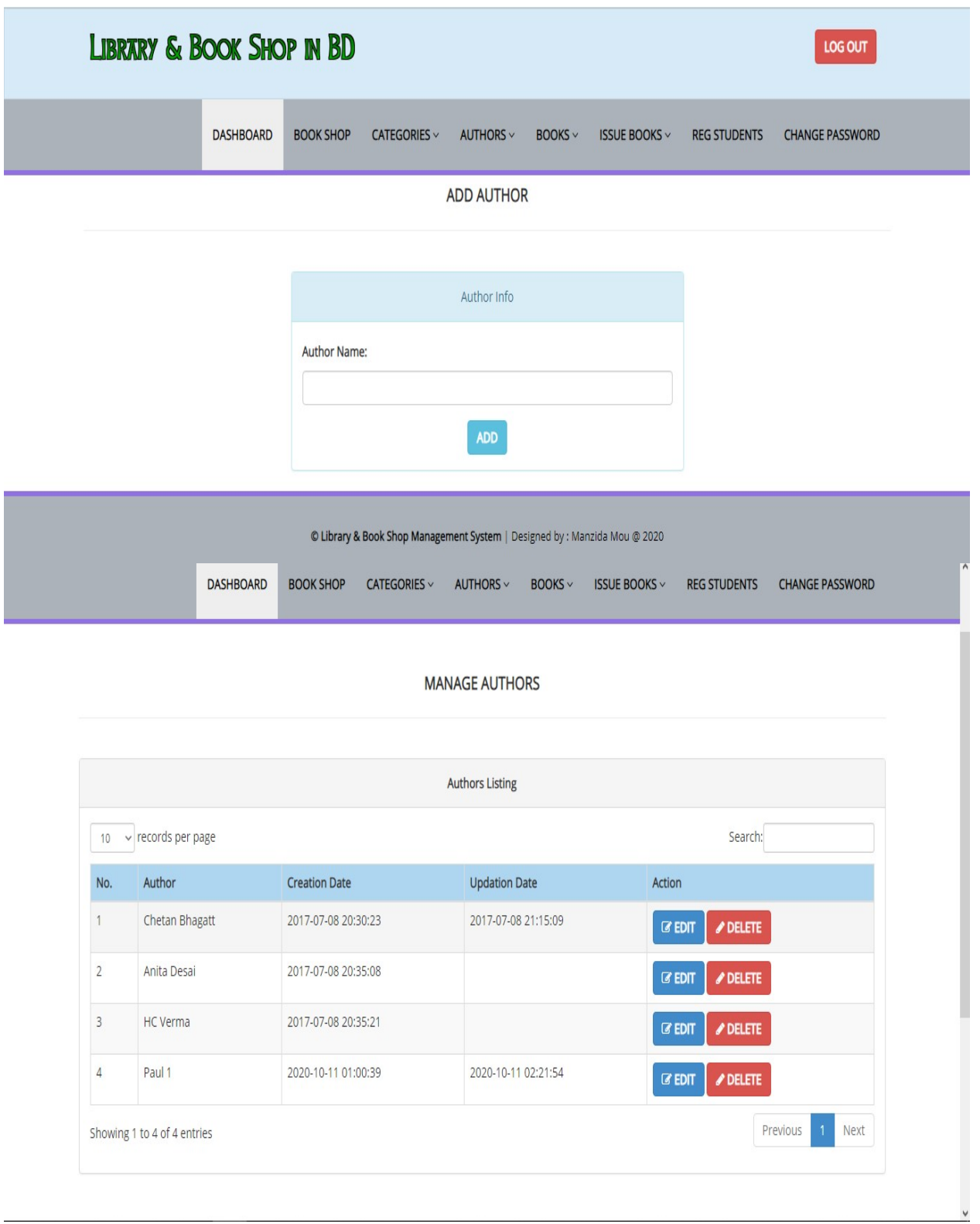

Figure 63: Author Manage Page.

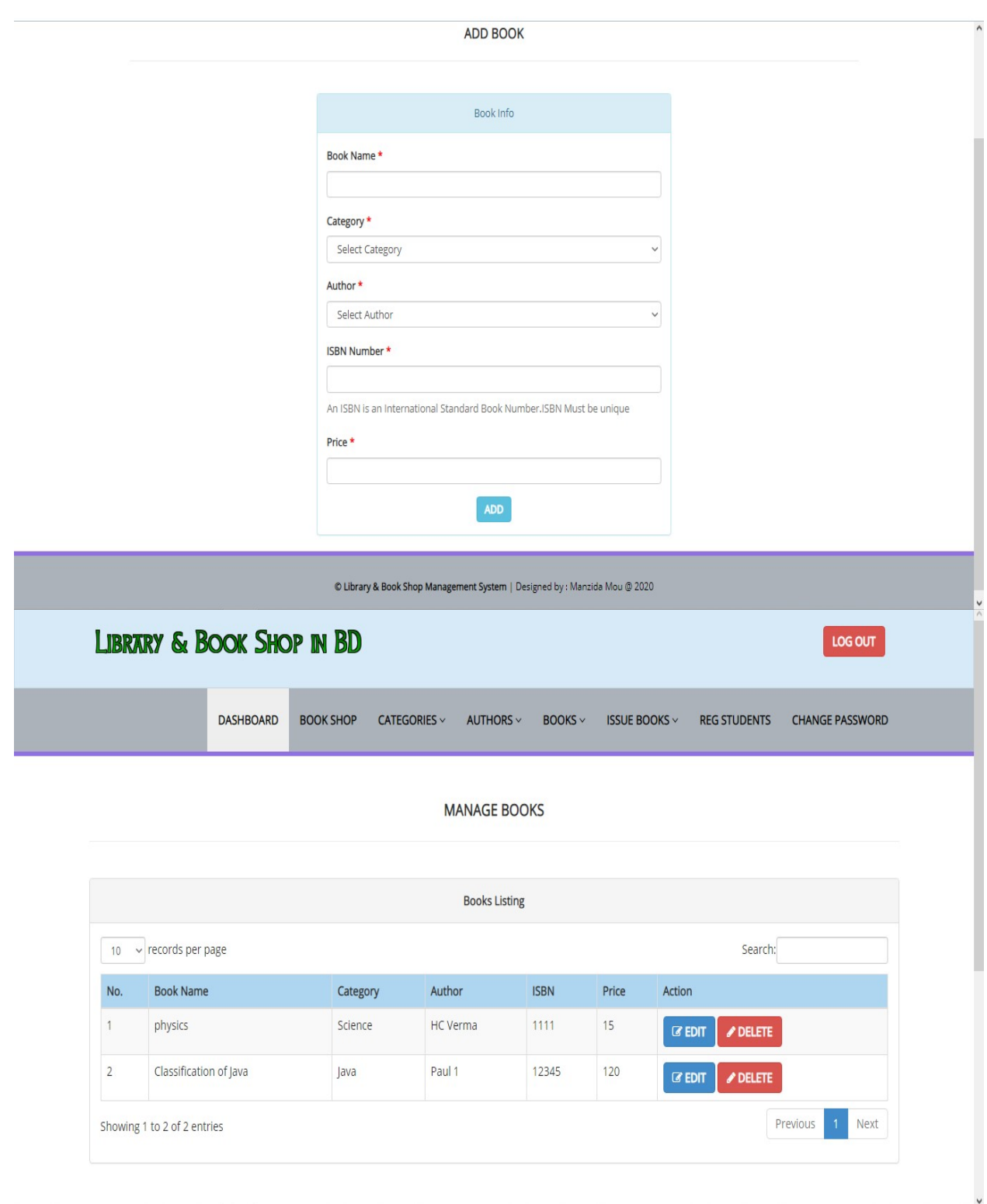

Figure 64: Book Manage Page.

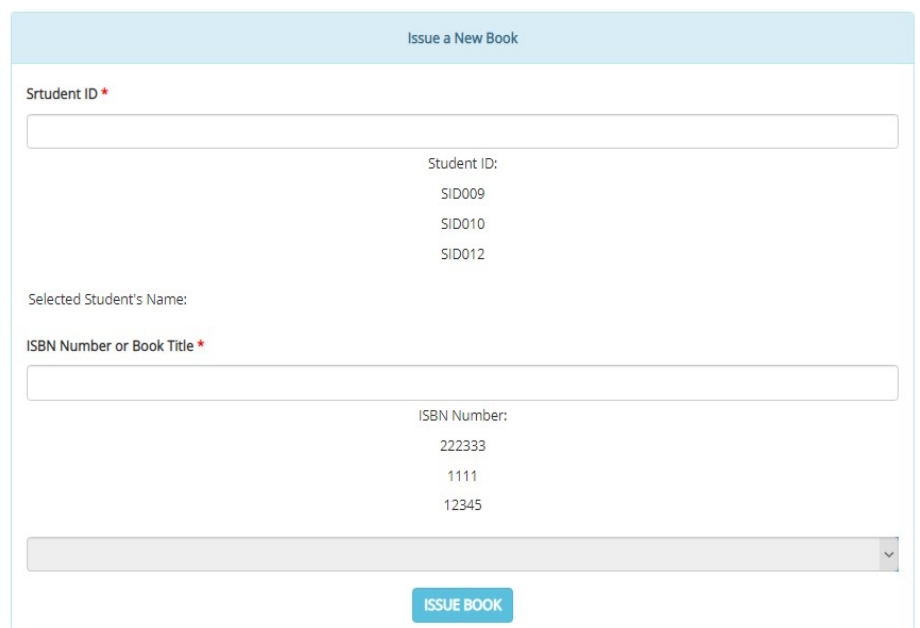

© Library & Book Shop Management System | Designed by : Manzida Mou @ 2020

**MANAGE ISSUED BOOKS** 

Success : Book Returned successfully

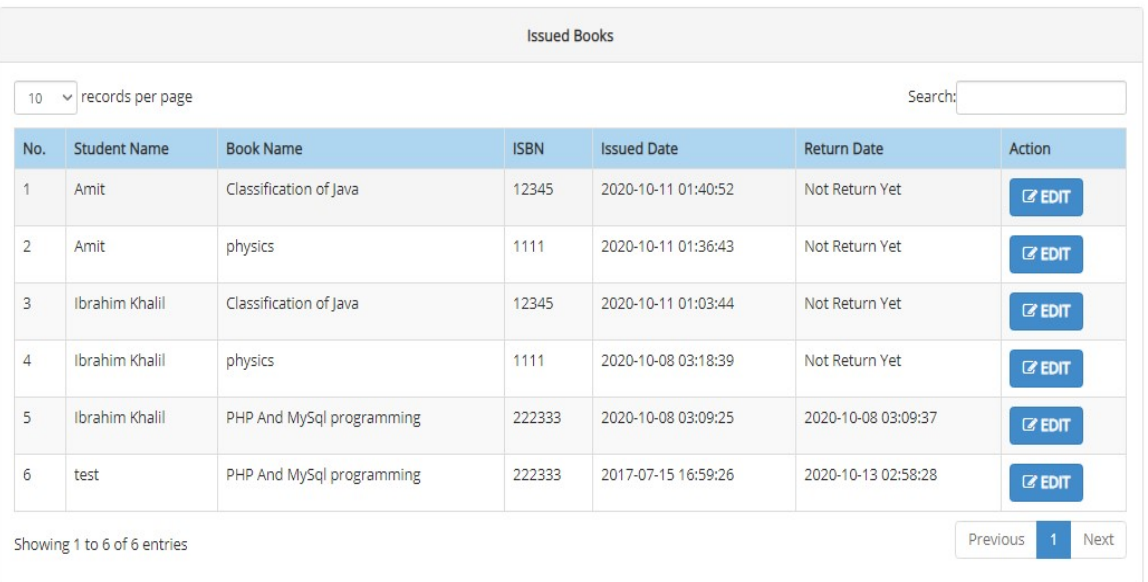

### Figure 65: Issue Book Manage Page.

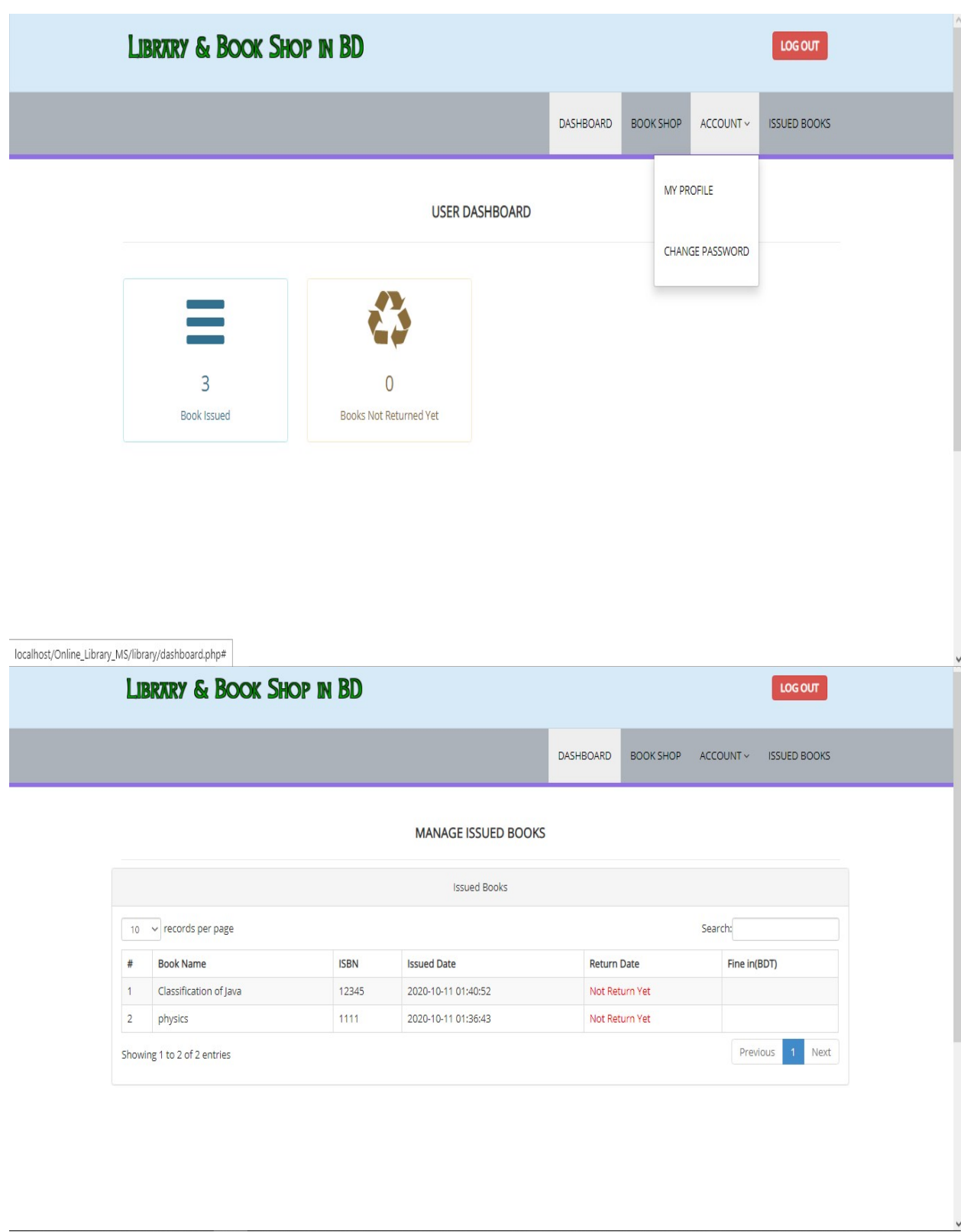

Figure 66: User Dashboard View.

### Appendix – 2 (Test Log)

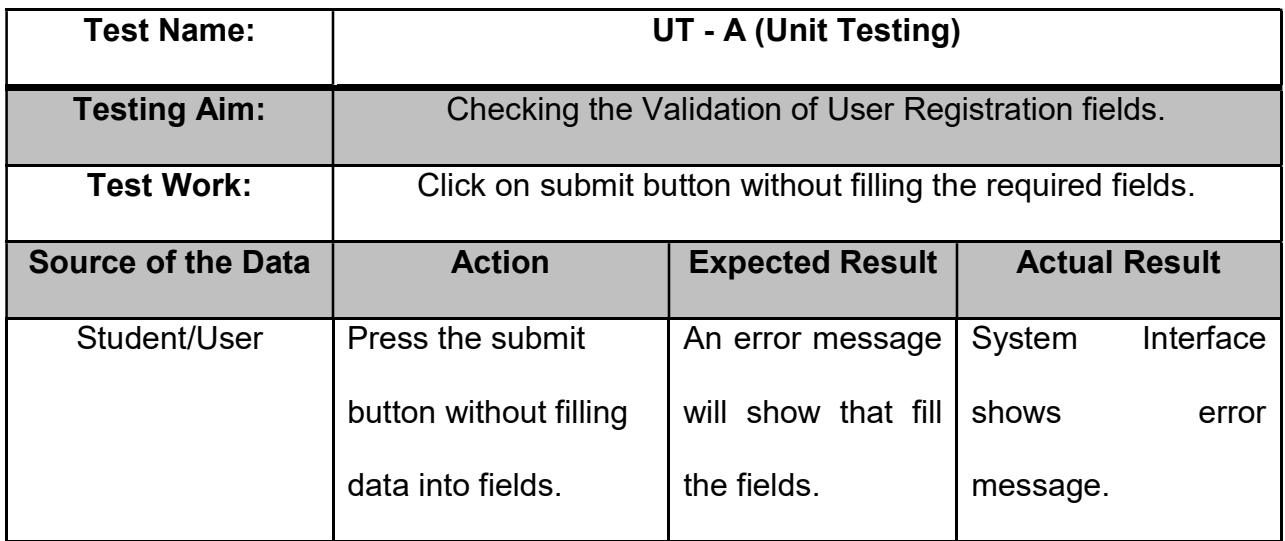

**USER REGISTRATION FORM** 

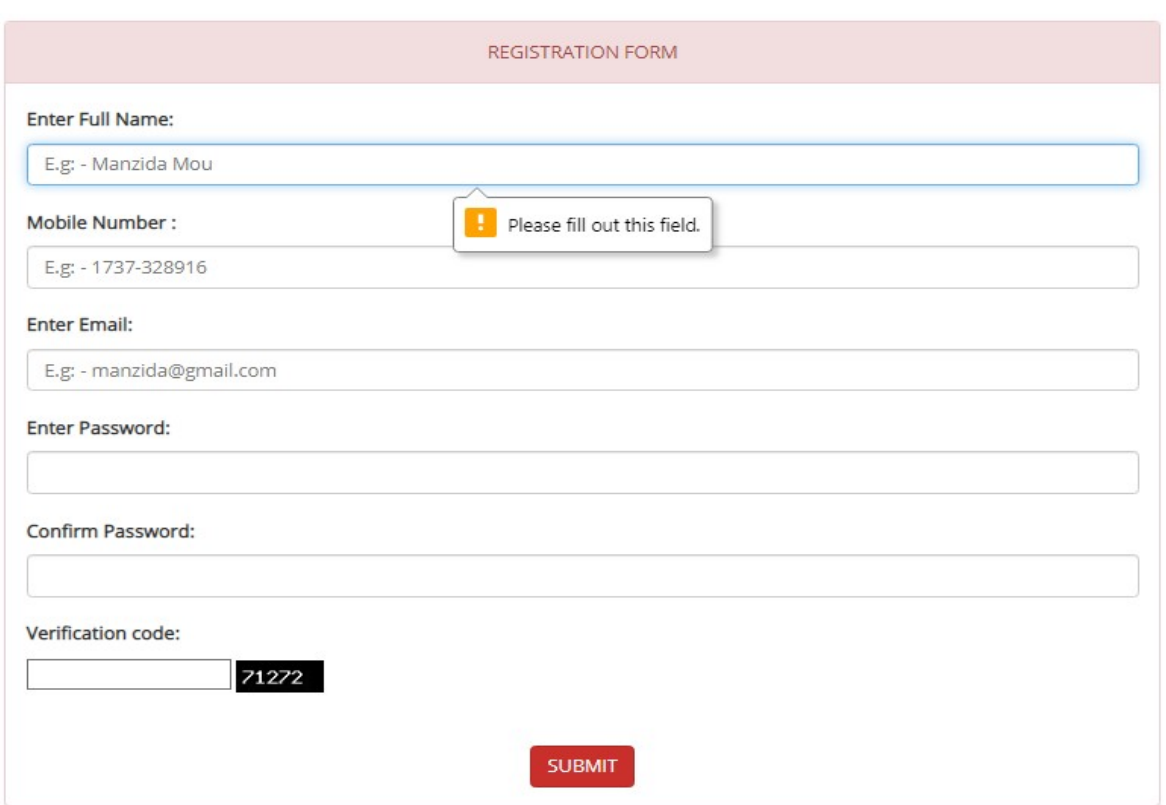

Figure 67: Registration functionality Validation check.

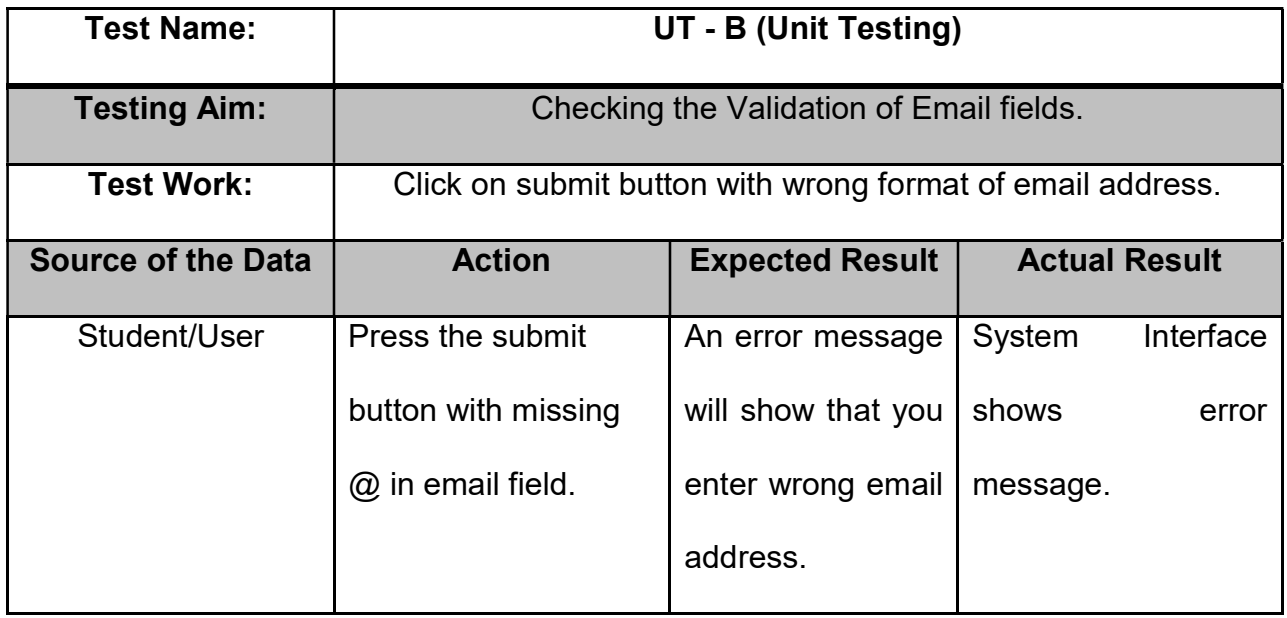

# **USER REGISTRATION FORM**

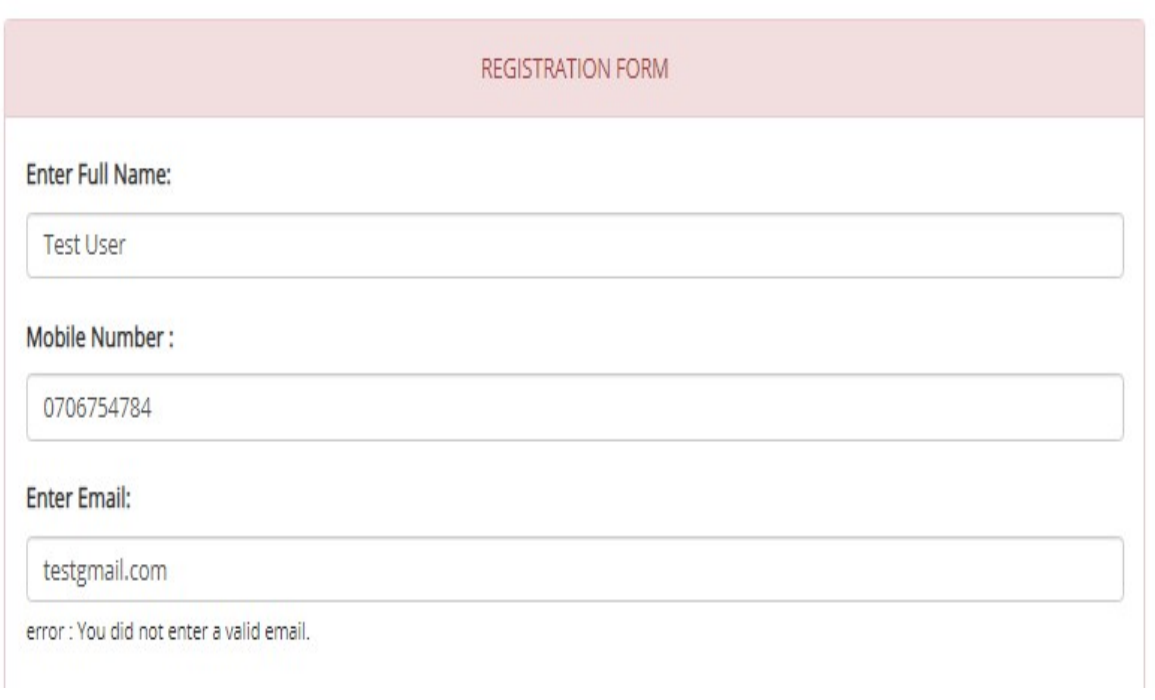

Figure 68: Email Validation Checking.

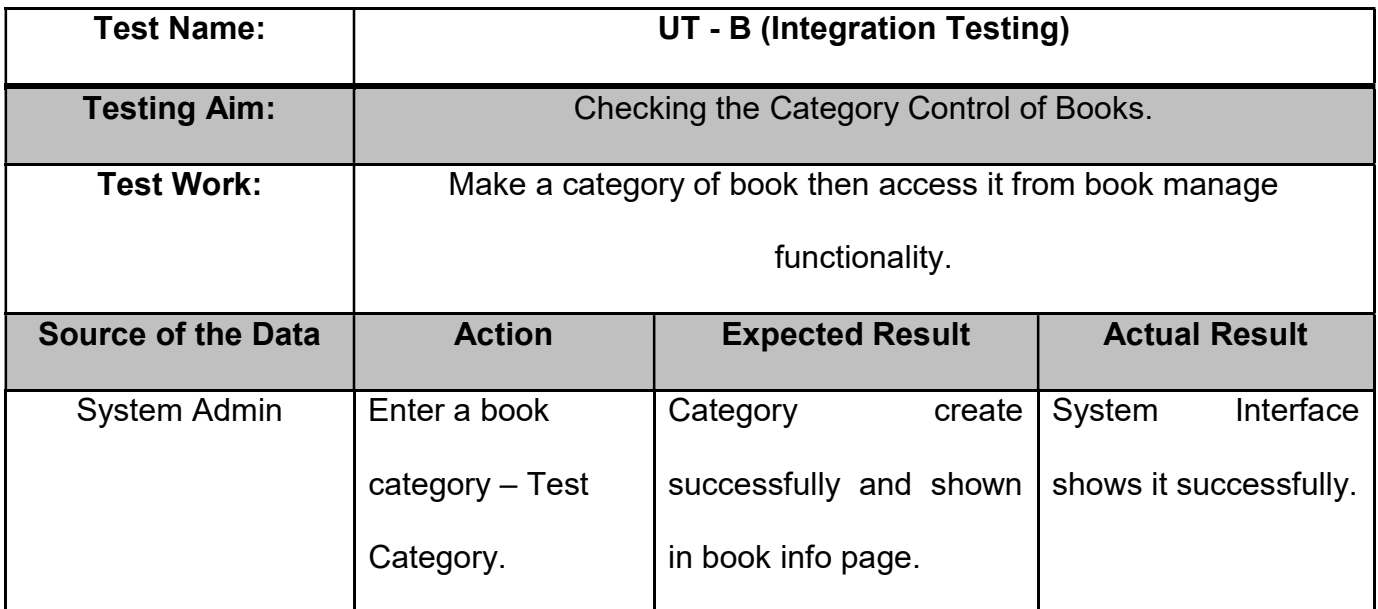

**ADD CATEGORY** 

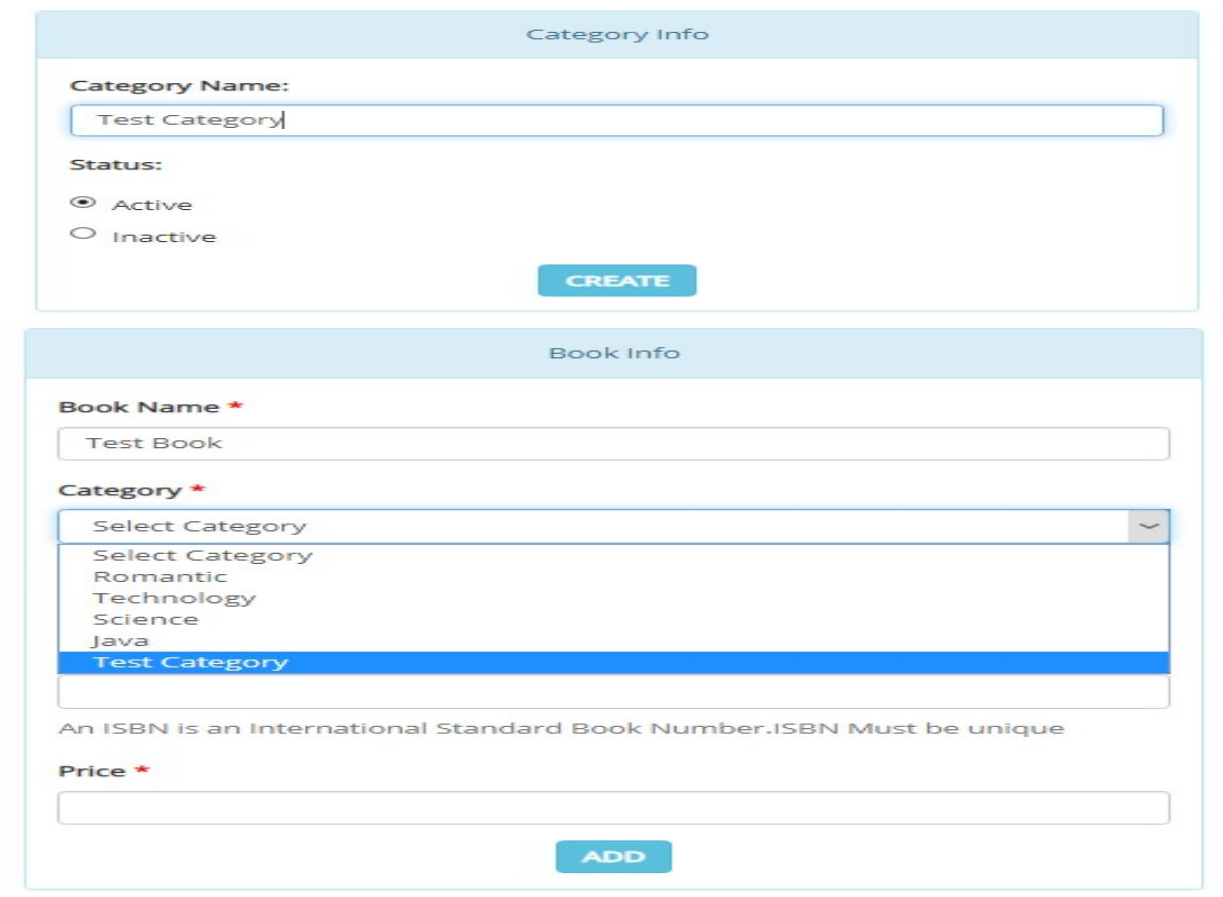

Figure 69: Category Create and Management.

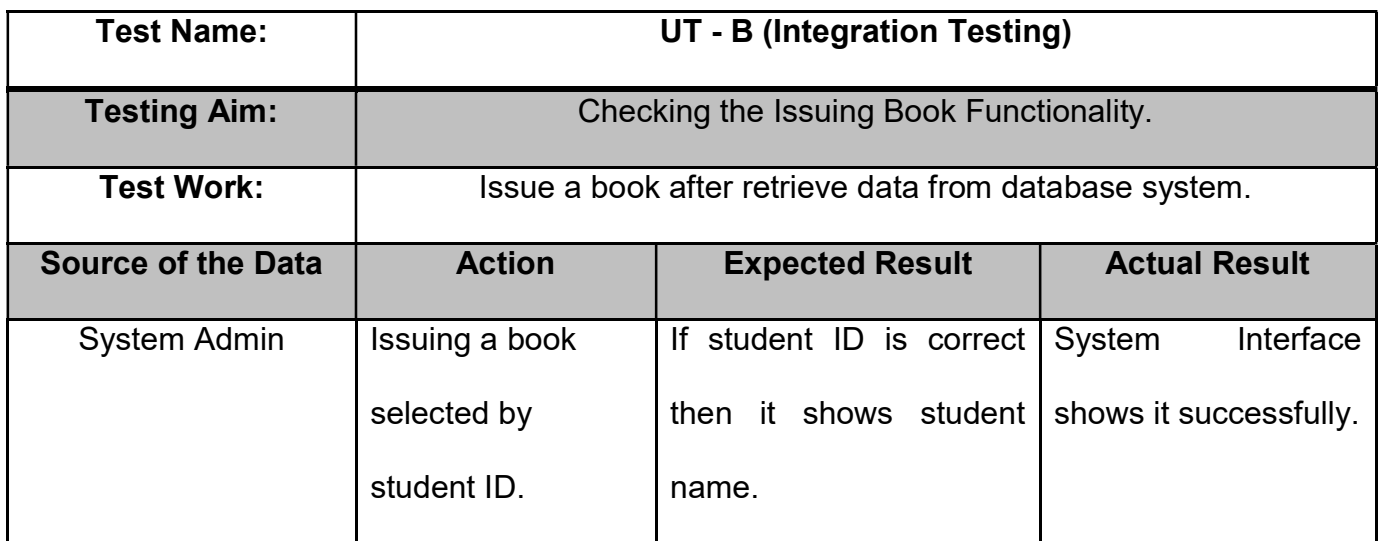

**Issue a New Book** 

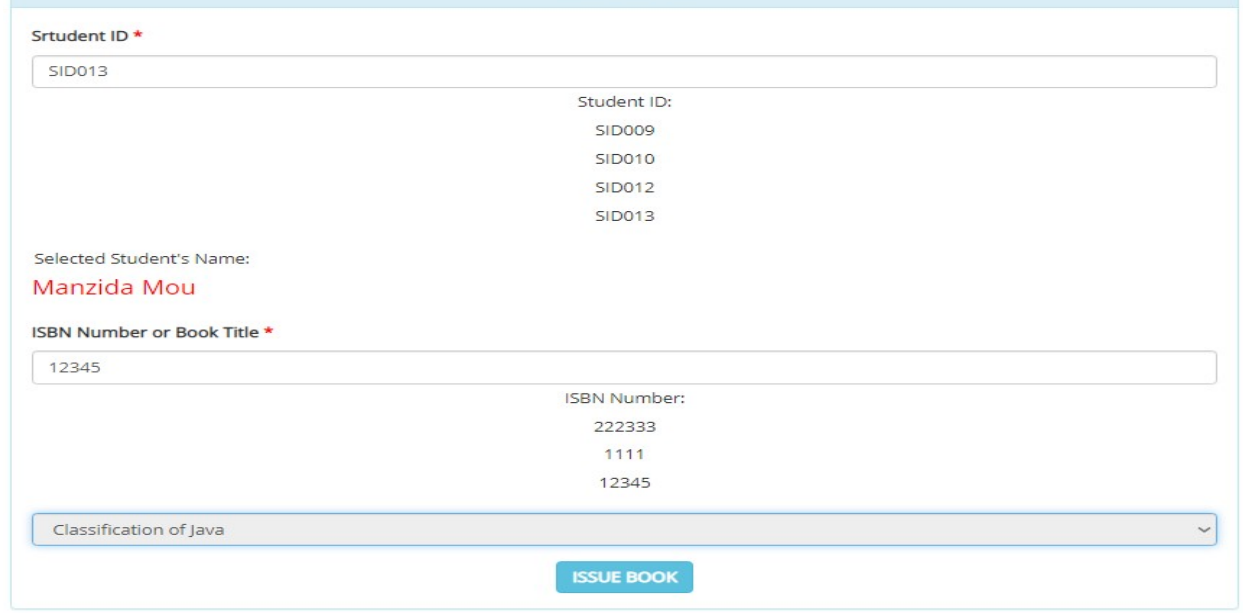

MANAGE ISSUED BOOKS

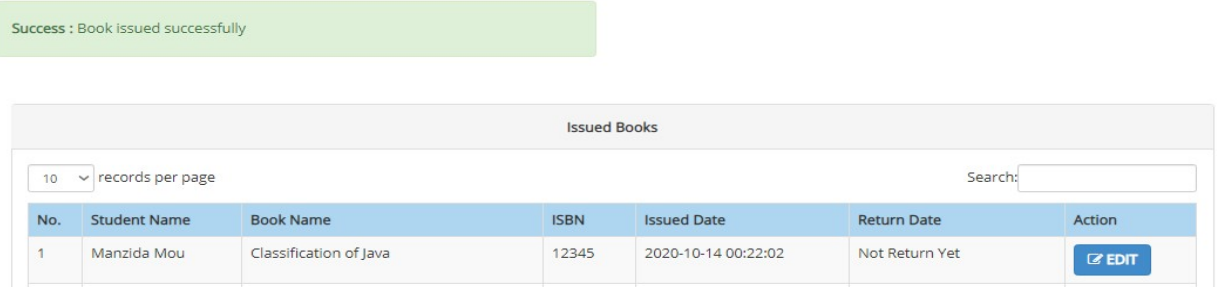

Figure 70: Issuing Book Testing.

### Appendix – 3 (Use Case Description)

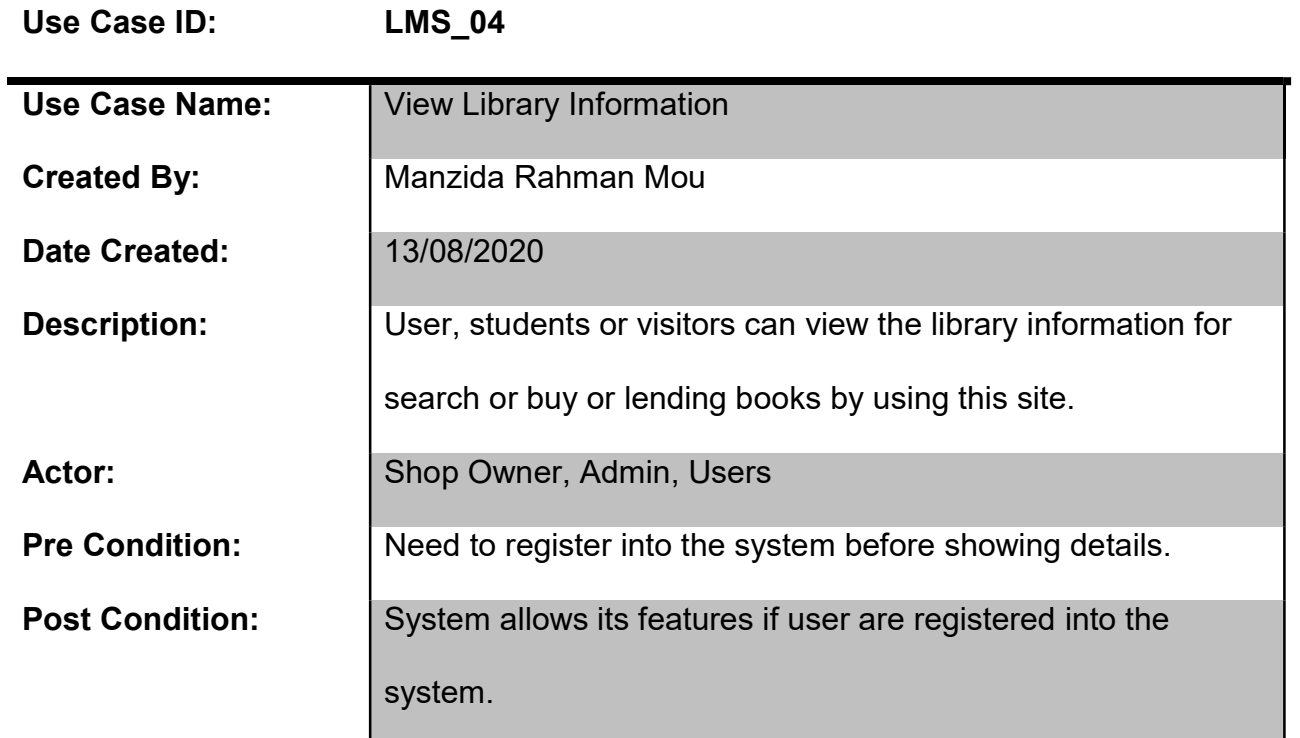

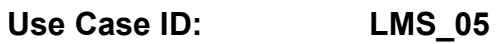

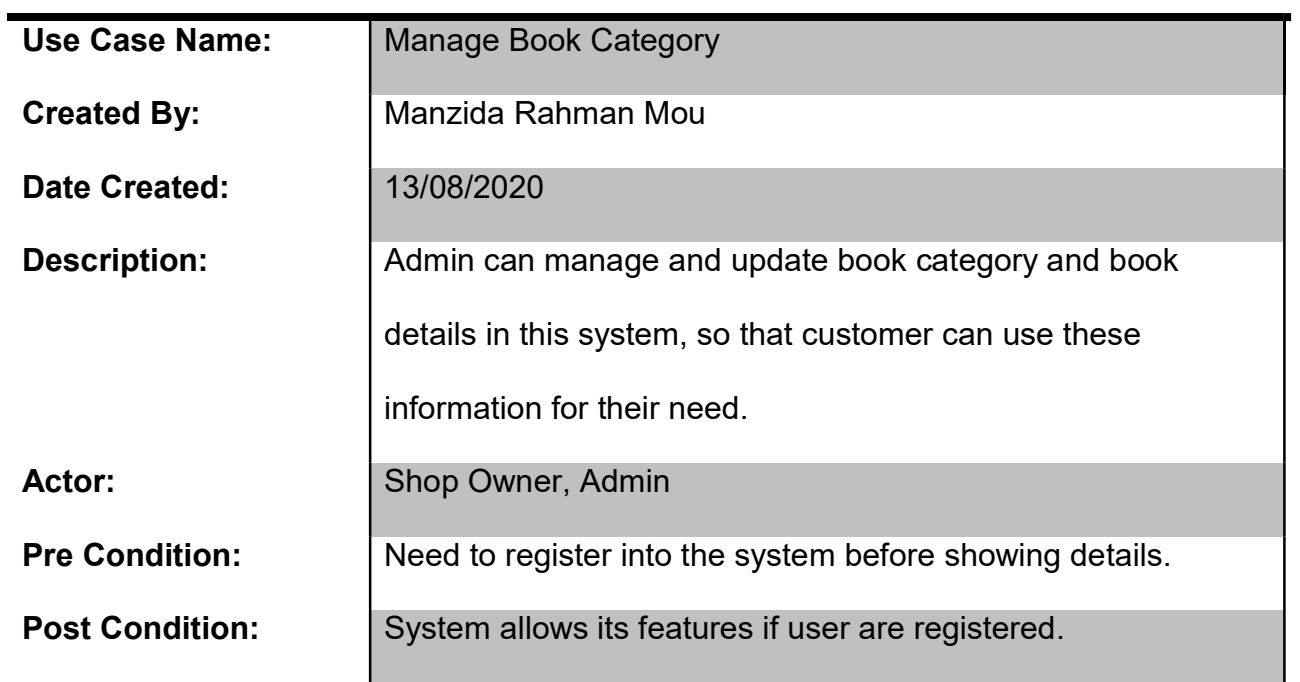

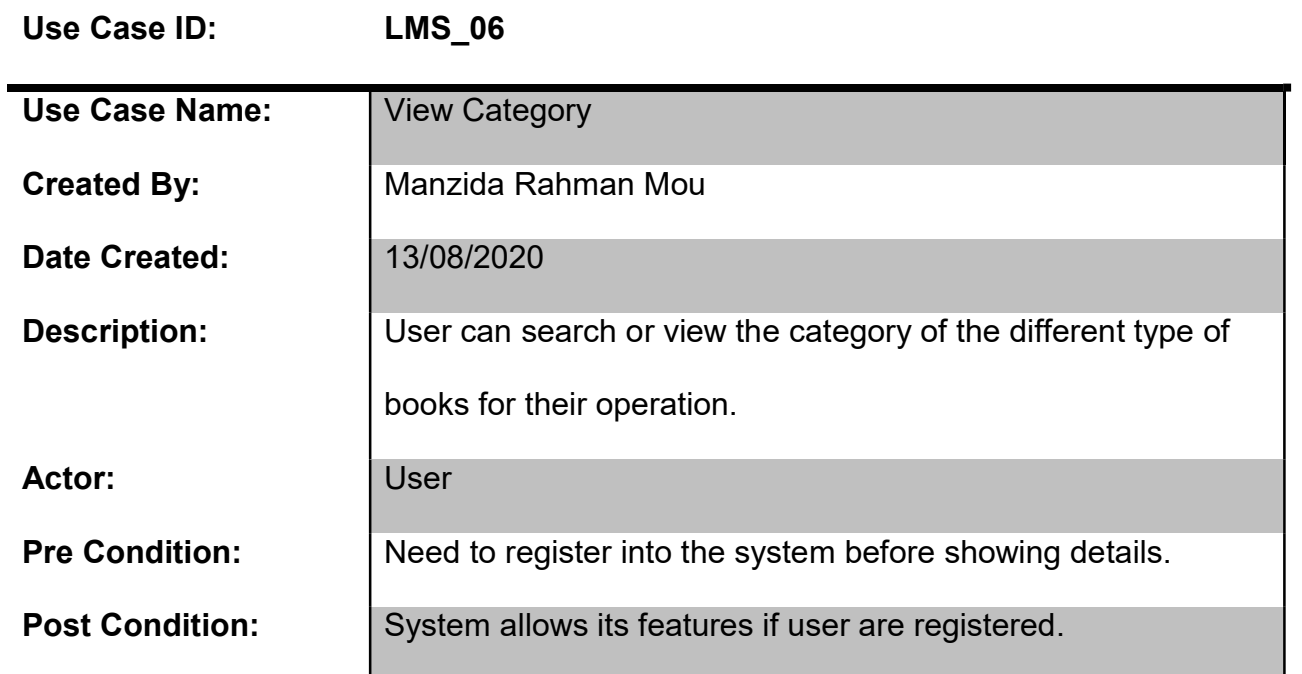

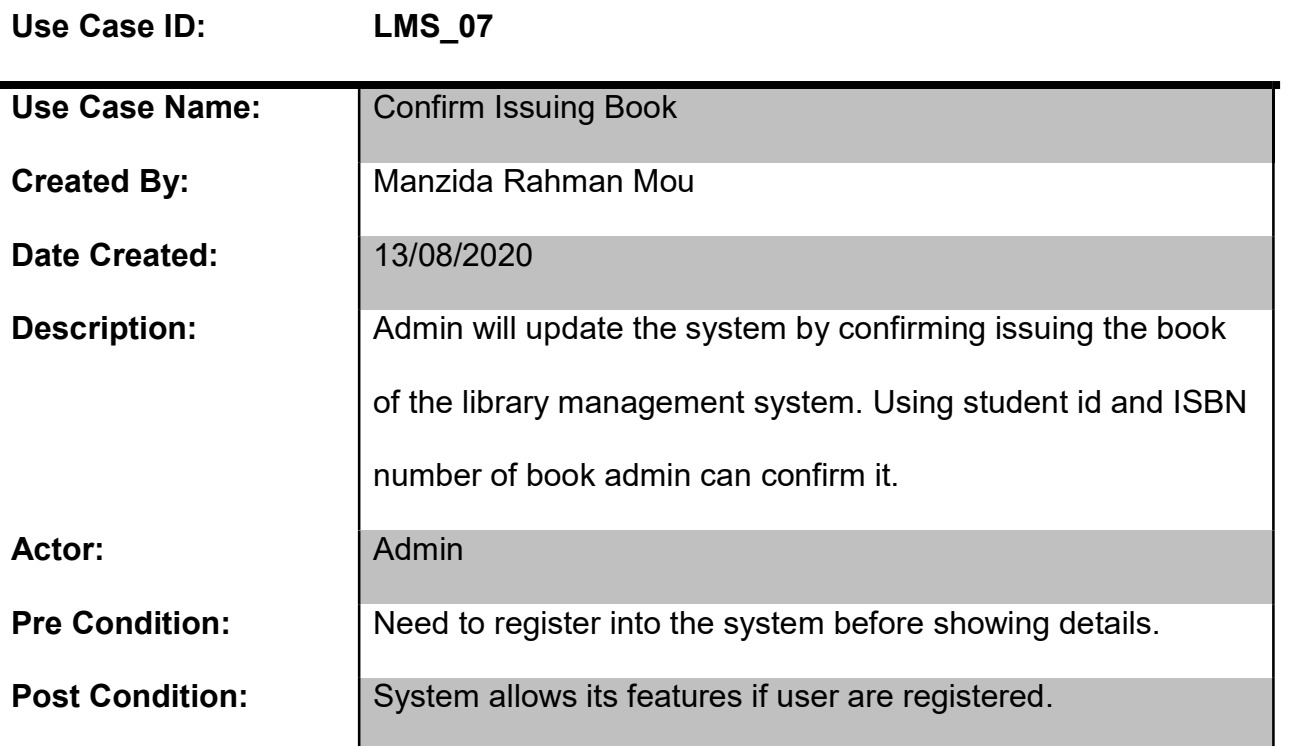

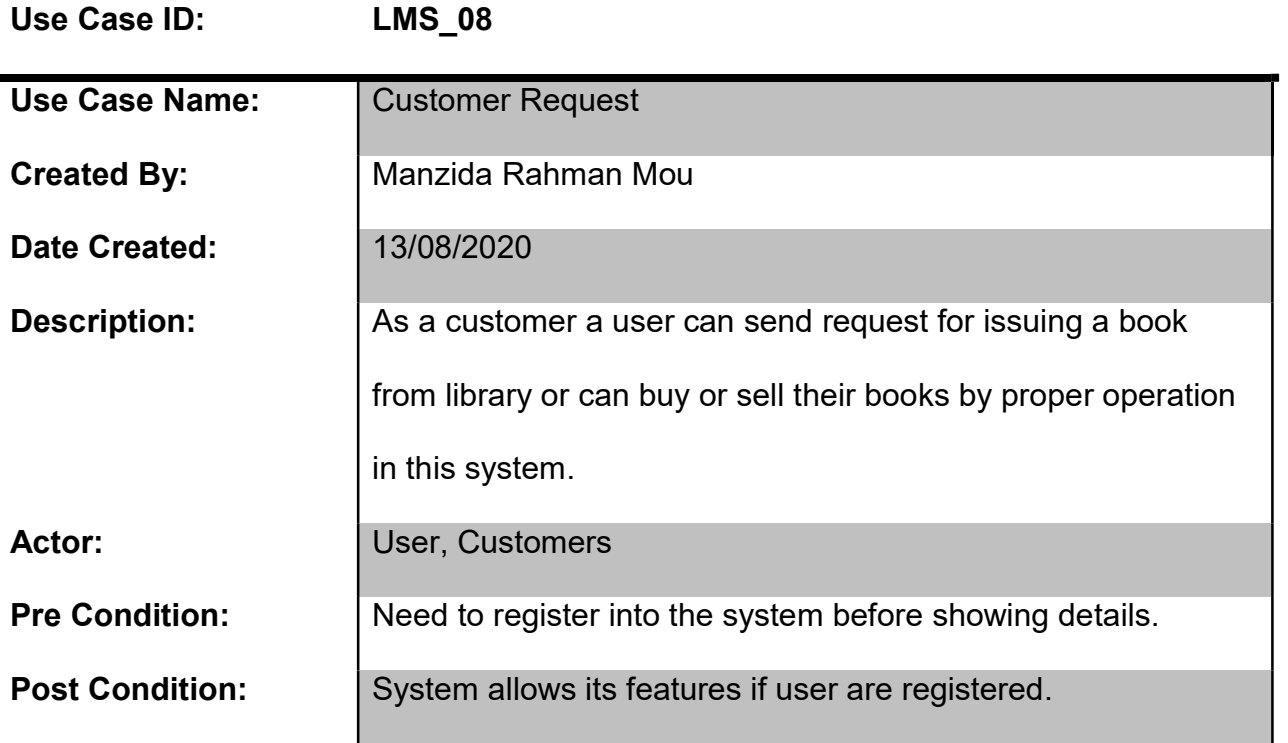

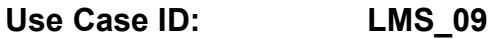

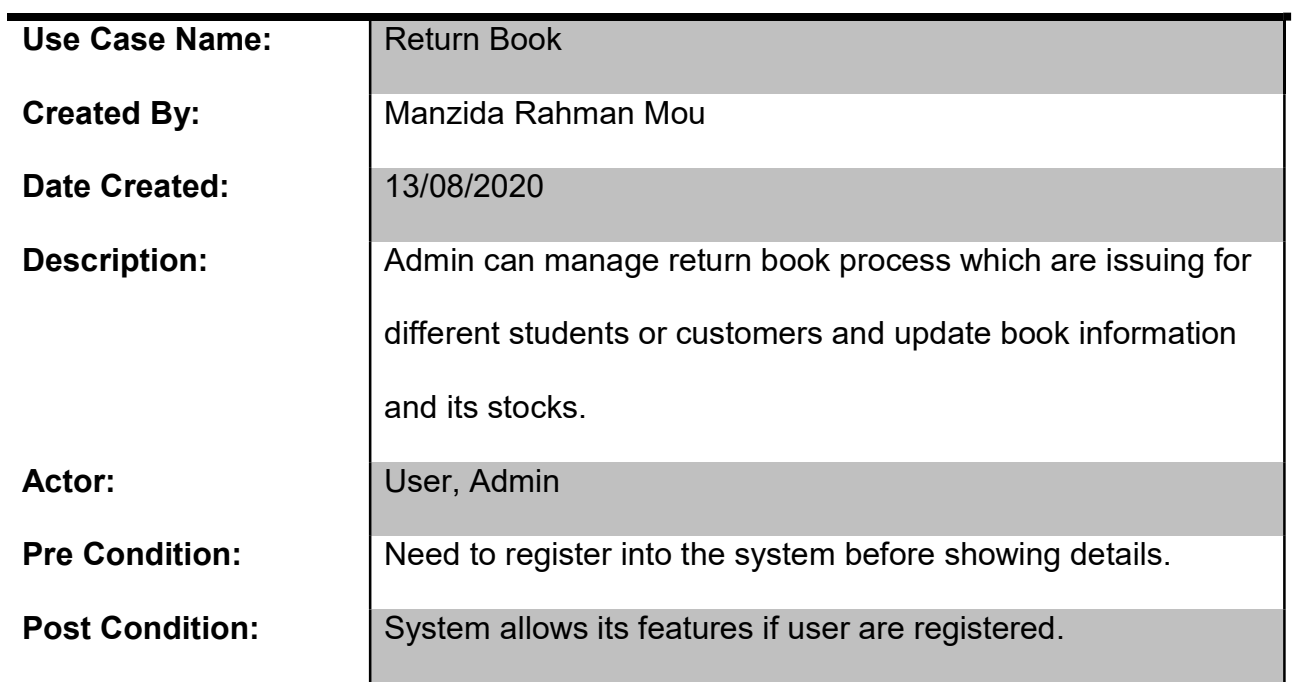

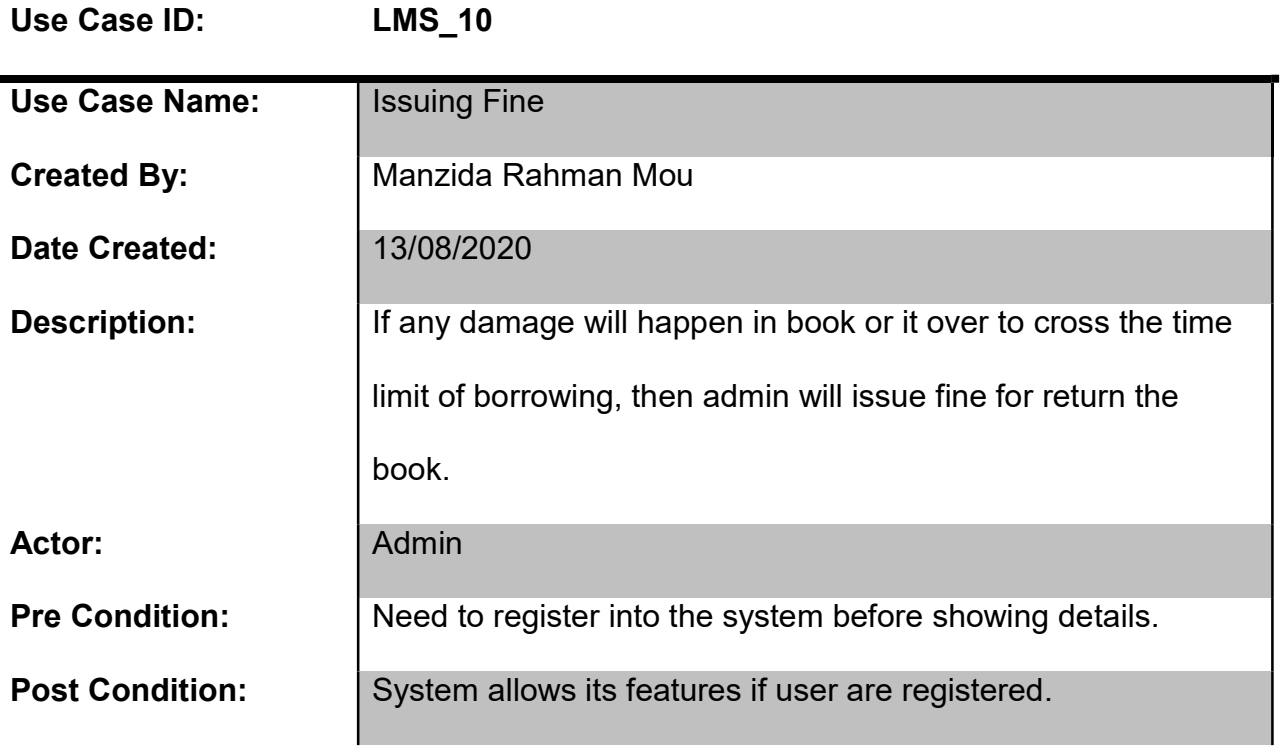

## References:

Albarts, A., 2020. Arizona State University. [Online] Available at:

https://libguides.asu.edu/c.php?g=263809&p=5532025 [Accessed 2020 August 25].

Anon., 2020. Initial Study. Document. Woodland: Woodland CA Community Development Dept.

Anon., 2020. Solutionsiq. [Online] (1) Available at: https://www.solutionsiq.com/agile-glossary/dynamicsystems-development-method-dsdm/ [Accessed 08 August 2020].

Handari, A., 2018. Brainly. [Online] Available at: https://brainly.in/question/2957658 [Accessed 18 July 2020].

Pratital, A., 2018. Project Development Methodology. [Online] Available at: https://in.pinterest.com/pin/402298179191053663/?nic\_v2=1a5CJPOIz [Accessed 27 August 2020].

Schwegler, A., 2020. Writing Center. [Online] (1) Available at: https://writingcenter.unc.edu/tips-andtools/literature-reviews/ [Accessed 29 July 2020].

Anon., 2019. JavaTpoint. [Online] Available at:https://www.javatpoint.com/server-web-vs-application/ [Accessed 29 August 2020].

Anon., 2020. Toasty Teach. [Online] Available at: http://toastytech.com/guis/remotecliserver.html/ [Accessed 29 August 2020].

Aston, B., 2015. DPM. [Online] Available at: https://www.thedigitalprojectmanager.com/project-plan-guide/ [Accessed 29 August 2020].

Shahriar, R., 2020. FINTECH. [Online] Available at: http://www.fintechbd.com/e-commerce-and-its-growth-in-bangladesh/ [Accessed 29 August 2020].

Lebson, R., 2018. CORY. [Online] Available at:https://www.usability.gov/get-involved/blog/2014/05/part-1-what-a-pm-needs-to-knowabout-usability.html/ [Accessed 15 August 2020].

### Turnitin Originality Report

- Processed on: 10-Nov-2020 13:25 +06
- ID: 1441735111
- Word Count: 7428
- Submitted: 1

#### LIBRARY & BOOK SHOP MANAGEMENT IN BD By Manzida Rahman

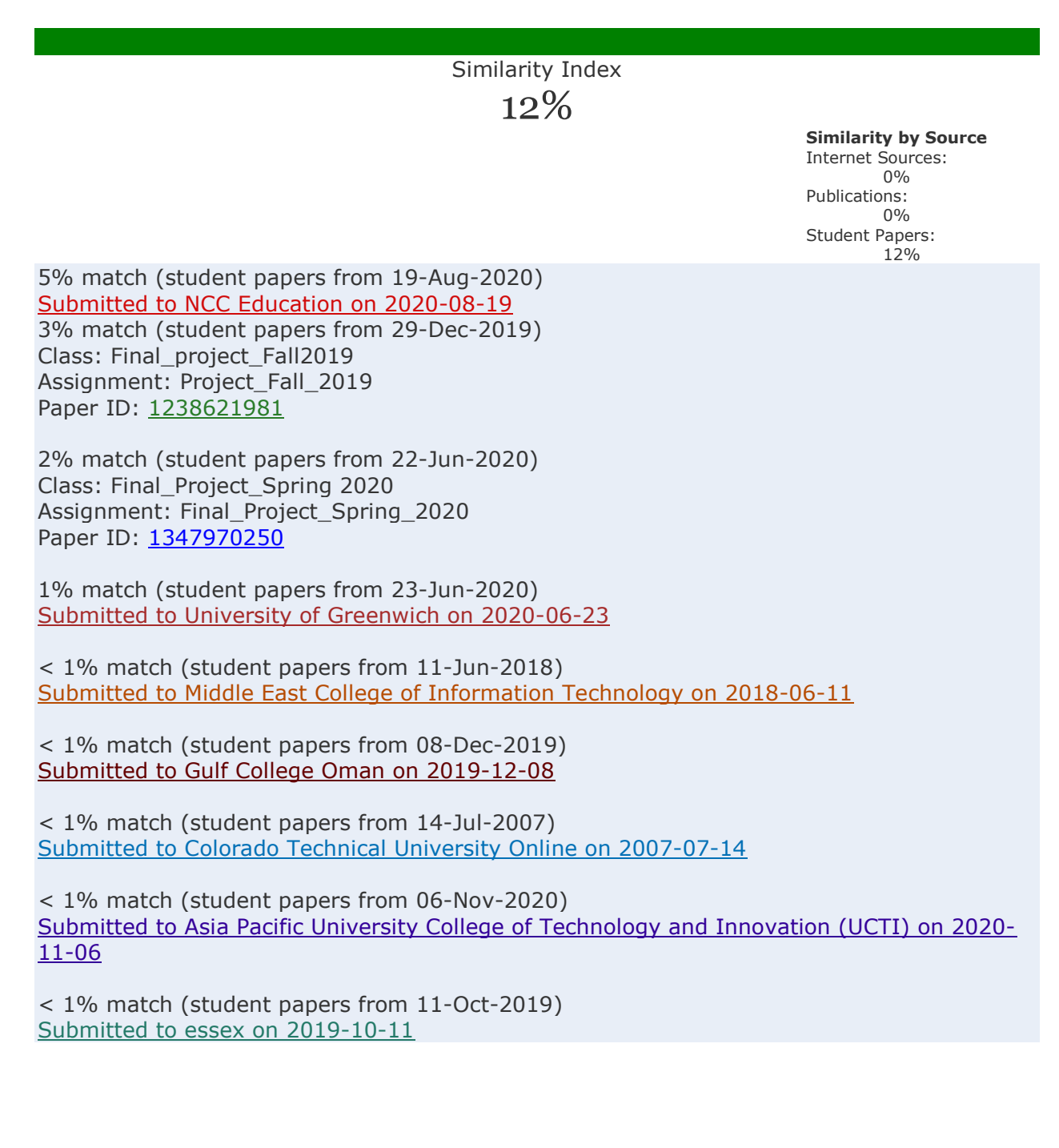